Instituto Schneider Electric de Formación *Formación Técnica*

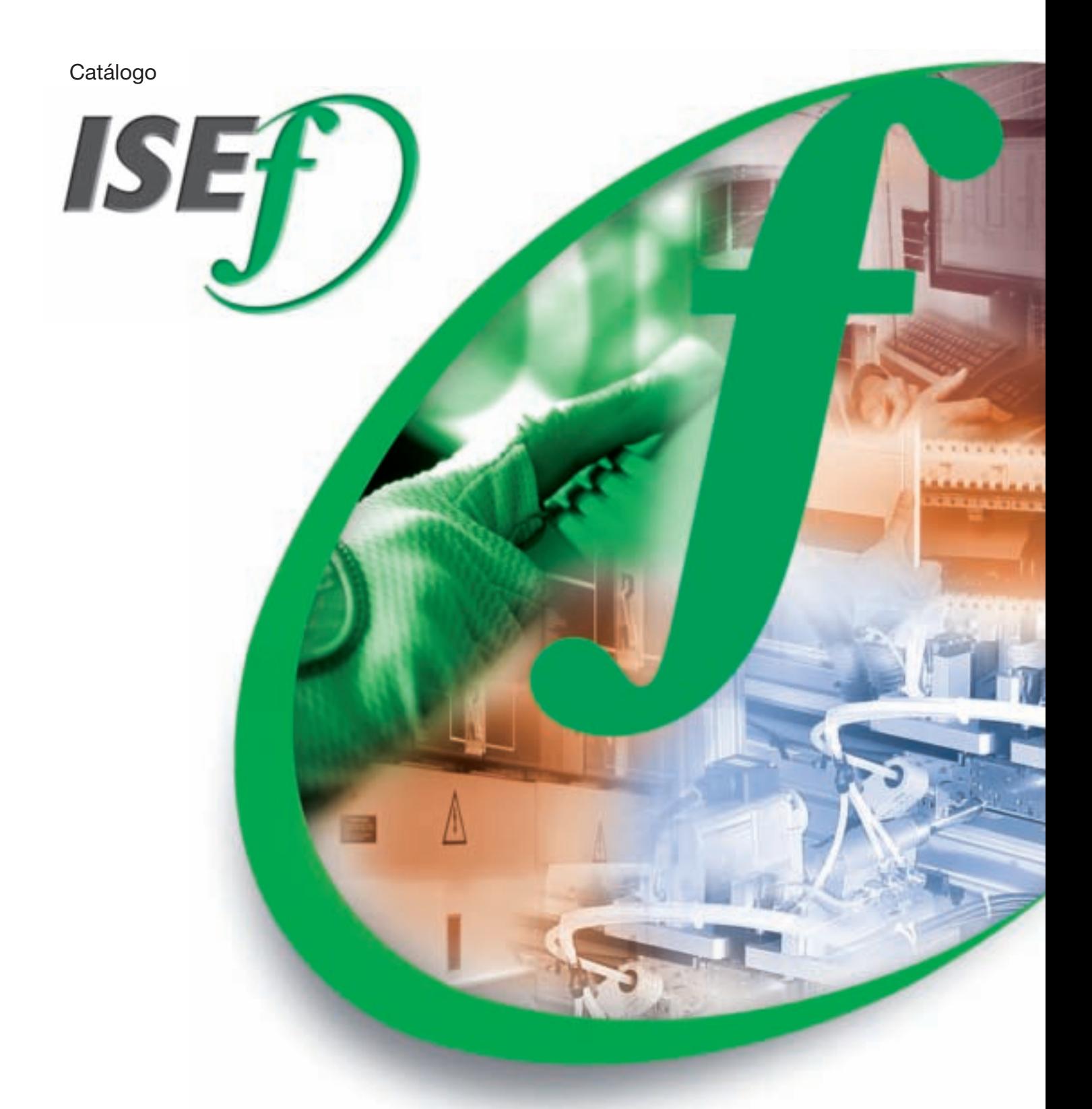

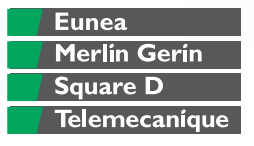

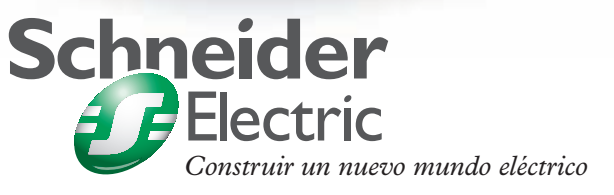

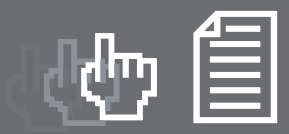

# *Índice general*

### *Presentación*

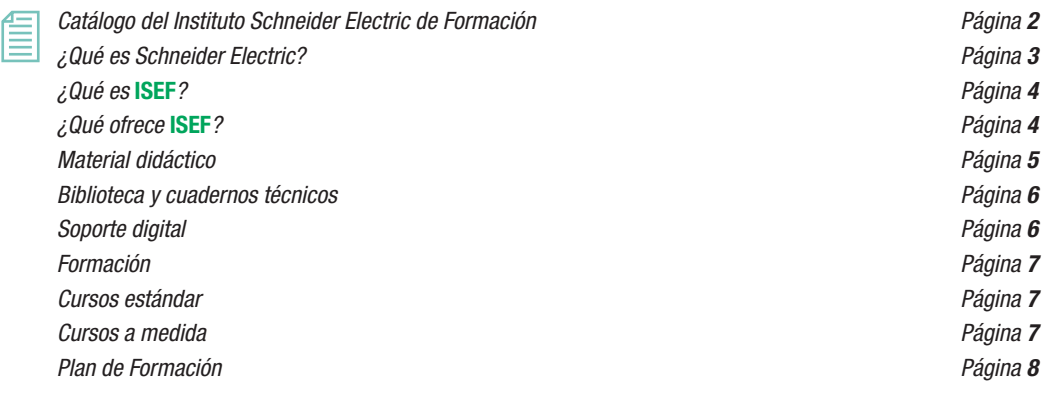

### *Índice de cursos*

f

 *Clasifi cación por materias Página 12*

### *Fichas específi cas de los cursos*

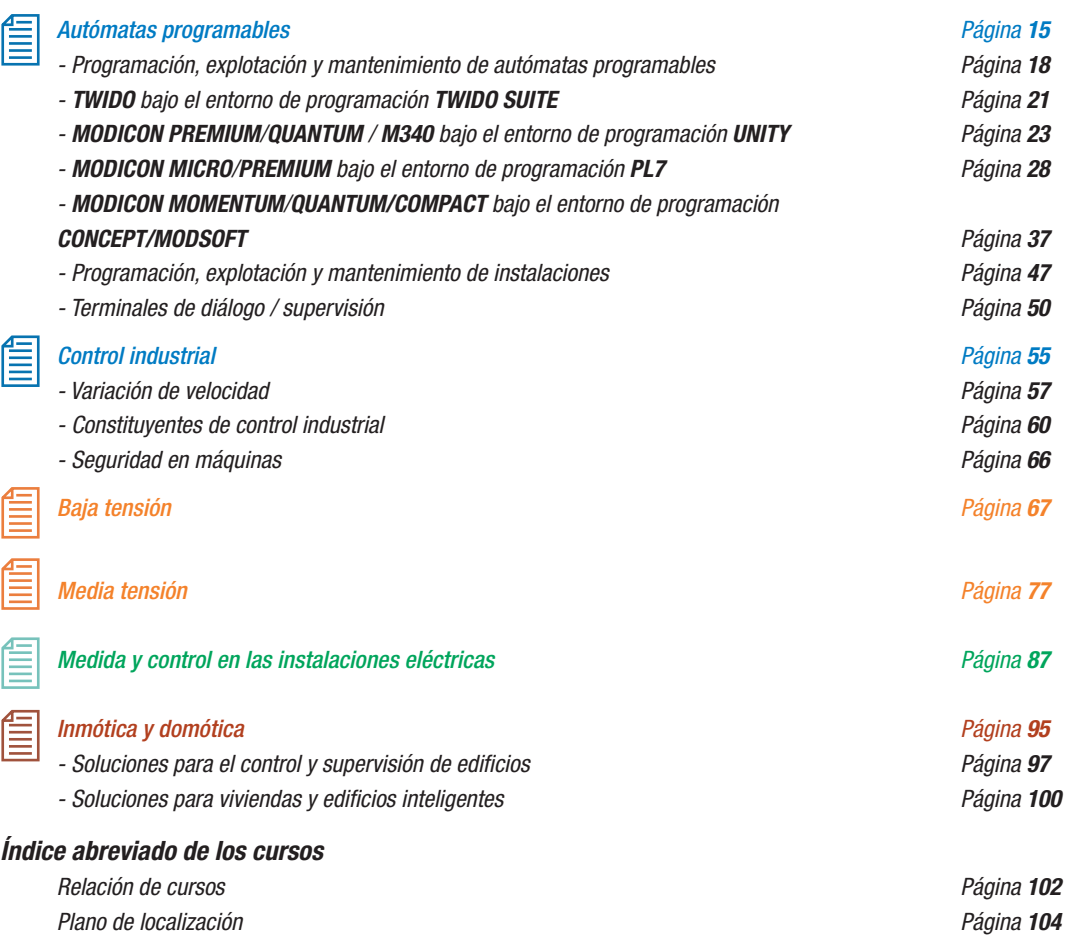

**Índice general** *Índice general*

*Formación técnica*

# *Catálogo del Instituto Schneider Electric de Formación*

Este catálogo presenta información sobre las actividades formativas que ofrece el **Instituto Schneider Electric de Formación**\*.

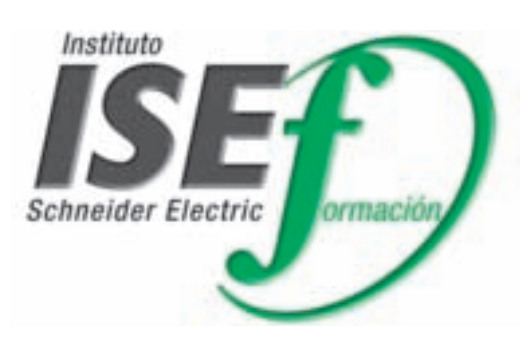

La información aquí ofrecida es tan sólo un punto de partida para el diseño de una actuación formativa que se ajustará a las necesidades concretas en cada caso. Los contenidos, la duración y el enfoque de cada actividad se combinarán para cubrir los objetivos que el cliente determine.

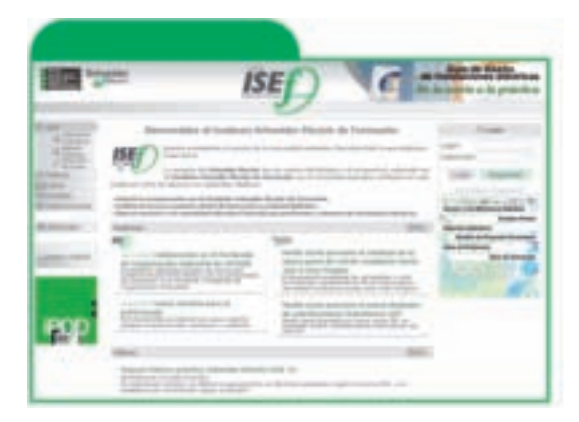

Se puede encontrar información permanente actualizada en Internet en nuestra web *http://www.isefonline.es*. En la misma página encontrará también información sobre los materiales didácticos y la biblioteca técnica que ofrece **ISEF**.

2

*\*En adelante ISEF.*

# *Presentación*

### *¿Qué es Schneider Electric?*

**Schneider Electric** es el primer especialista mundial de "*Power&Control*", asociando dos actividades complementarias: la distribución eléctrica en media y baja tensión, el control industrial y la automatización. Opera en cuatro grandes mercados: *energía e infraestructuras*, *industria*, *residencial* y *edificio*. En ellos desarrolla seis actividades estratégicas: **media tensión**, **baja tensión**, **control industrial**, **automatización, control edificio y servicios.** 

La experiencia de Schneider Electric se basa en las competencias de sus marcas internacionales: **Merlin Gerin**, **Telemecanique** y **Square D** acumuladas en sus 100 años de experiencia en el mundo de la electricidad.

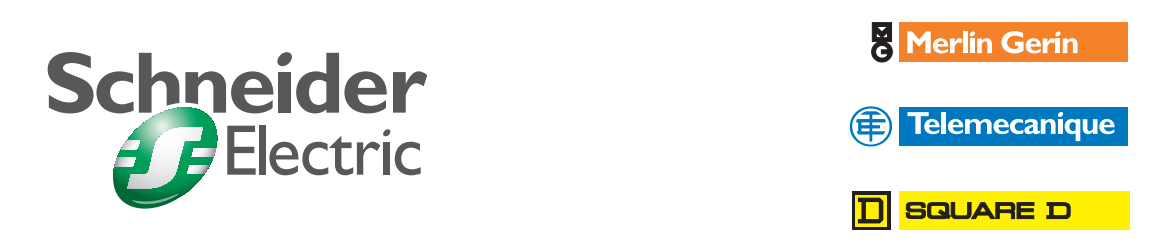

Todo ello, gracias a un potencial técnico, industrial, logístico y humano que hoy en día se cifra en:

- 92.000 empleados repartidos por 130 países.
- Más de 190 implantaciones industriales.
- 13.000 puntos de venta en todo el mundo.
- 25 centros de I+D.
- 60 centros logísticos.

En nuestro país, la empresa es líder absoluto en productos de transporte y distribución de energía eléctrica en media y baja tensión, control industrial y automatización. Con marcas de reconocido prestigio y calidad indiscutible:

**Eunea, Merlin Gerin, Telemecanique, TAC, Aemsa, Merten, Mesa, Himel e Infraplus, Schneider Electric España, S.A.** ha conseguido alcanzar cuotas de mercado que oscilan entre el 35% y el 55% en competencia directa con empresas de primer rango mundial.

Nuestras cifras a nivel nacional son:

- 3.183 empleados.
- 10 centros industriales y 1 centro logístico.
- 1 instituto Schneider Electric de formación.
- 1 centro de servicios

<u>g eunea</u> tacl aemsa merten

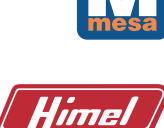

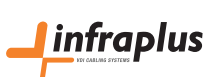

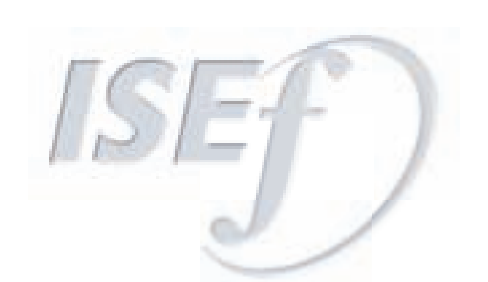

# *¿Qué es* **ISEF***?*

**ISEF** es la entidad que en **Schneider Electric** se responsabiliza de proporcionar los recursos didácticos necesarios para asegurar el conocimiento de las tecnologías y de los productos en el ámbito de diseño, instalación, explotación y mantenimiento de redes de distribución eléctrica y sistemas de automatización y control industrial.

En el mundo, sus más de 40 institutos de formación comparten los mismos objetivos:

- Difundir el saber hacer y los conocimientos de **Schneider Electric**.
- Mejorar los niveles de formación de nuestros actuales y futuros usuarios.
- Reforzar el conocimiento de las normas de calidad y de seguridad de las instalaciones eléctricas y de los procesos industriales.
- Optimizar la instalación, mantenimiento y explotación de los productos de **Schneider Electric**.

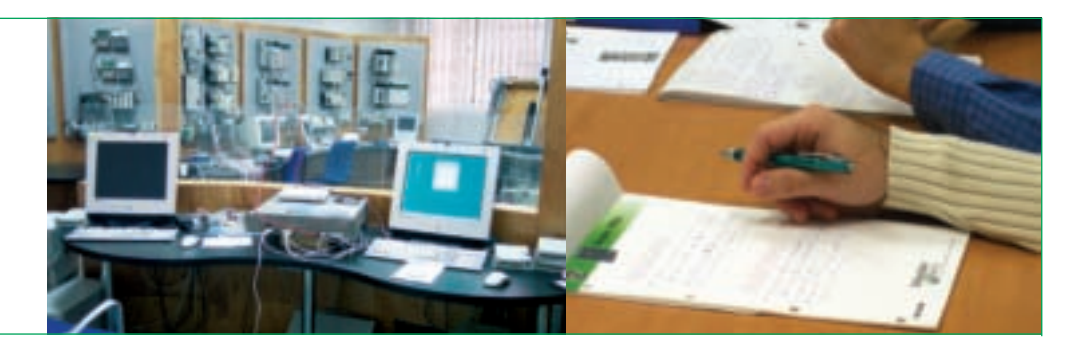

# *¿Qué ofrece* **ISEF***?*

Nuestra oferta didáctica se basa en cursos y planes de formación, equipos didácticos y documentación técnica.

Nuestra formación puede ceñirse a unos temarios estándar o bien adaptarse a las necesidades de nuestros usuarios: ajustarse en contenidos, duración, sistema didáctico, etc. Esta adaptación siempre se realizará bajo la supervisión de nuestros expertos en cada una de las materias tratadas.

Como complemento a nuestra oferta de formación también ofrecemos equipos didácticos cuya finalidad es la de facilitar, mediante la simulación, el aprendizaje de los conocimientos teóricos y la adquisición de las habilidades prácticas.

Además, para un mayor conocimiento de los temas tratados en el aula, disponemos de nuestra biblioteca en la que se incluyen cuadernos y publicaciones técnicas además de presentaciones de charlas y cursos.

4

*Formación técnica*

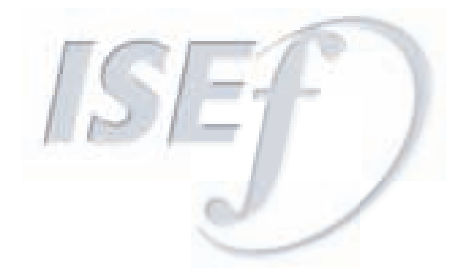

# *Material didáctico*

A partir de las necesidades de alumnos y profesores, de nuestra propia experiencia en la realización de formación y con el asesoramiento de profesionales del sector educativo, hemos diseñado diversos formatos de equipos didácticos cuya finalidad es reforzar los conocimientos teóricos y facilitar la adquisición de habilidades prácticas.

### Entre nuestra oferta cabe destacar la **Célula Flexible de Automatización Industrial**.

Se trata de un equipo próximo a la realidad industrial que simula un proceso de fabricación flexible en el que

se reúnen los componentes industriales necesarios para la automatización de procesos: sensores y actuadores, autómatas programables, variadores de velocidad, componentes de control industrial, DHM/HMI, comunicaciones, supervisión, etc.

Además contamos con una serie de simuladores y estructuras que permiten experimentar y practicar situaciones reales sin ningún riesgo para los alumnos y las instalaciones.

Toda la información sobre nuestros equipos didácticos está disponible en nuestra web *http://www.isefonline.es* o en nuestro **Catálogo de Material Didáctico**.

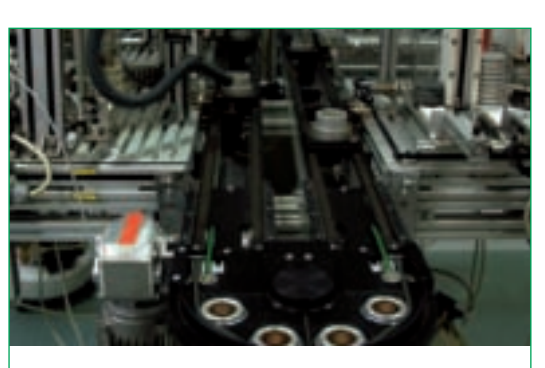

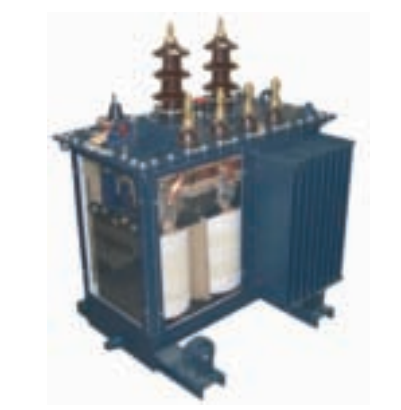

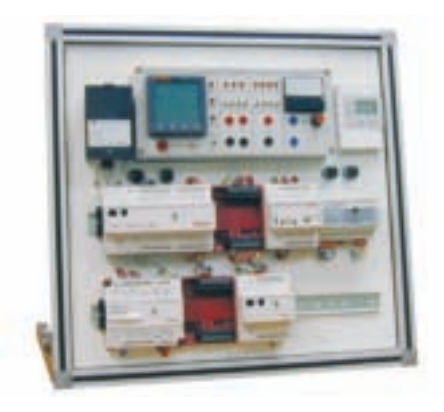

### *Biblioteca y cuadernos técnicos*

La **Biblioteca Técnica** de **ISEF** está constituida por una colección de documentos editados para los profesionales que buscan una mayor información que complemente la ofrecida por las guías y catálogos de productos de las marcas que comercializa **Schneider Electric**.

Estas documentaciones constituyen una herramienta de formación en nuevas tecnologías tanto electrotécnicas como electrónicas y en ellas se encuentran elementos que ayudan a una mejor comprensión de los fenómenos físicos en los que se basan las instalaciones, los sistemas, equipos y materiales.

El Manual Teórico-Práctico es una colección ideal tanto para consulta como para ampliación de conocimientos de todo lo relacionado con instalaciones eléctricas en baja tensión, pensada para ingenieros, instaladores, cuadristas a la vez que, también, para escuelas técnicas y universidades.

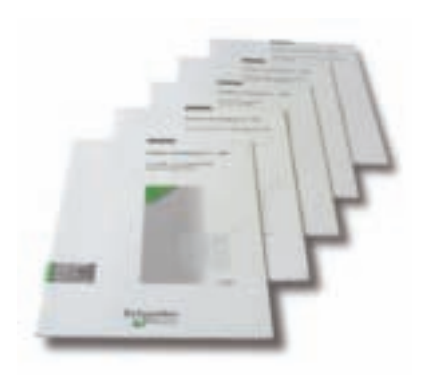

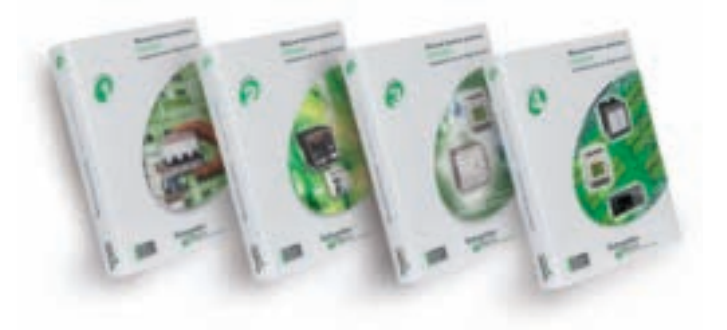

## *Soporte digital*

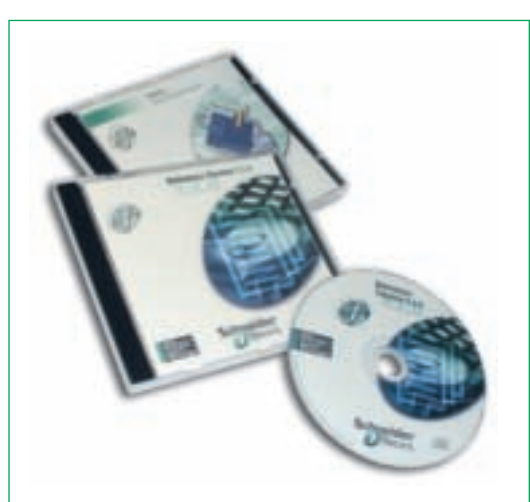

Encontrará información más detallada de la completa oferta pedagógica que ofrece **ISEF** a través de nuestra página web *http://www.isefonline.es* y podrá observar detalladamente las distintas soluciones y medios que ponemos a su disposición.

Así mismo, también encontrará en soporte digital material de nuestra biblioteca técnica: cuadernos y publicaciones técnicas, presentaciones de charlas y cursos, documentación diversa, etc.

6

**ISE** 

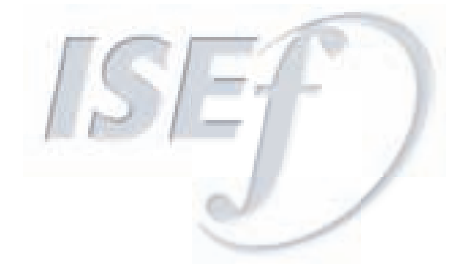

### *Formación*

Los programas de formación, aplicados a los productos de **Schneider Electric**, se han elaborado para atender las necesidades de cada uno de los colectivos que intervienen en el estudio, diseño, instalación, explotación y mantenimiento de los proyectos relacionados con la distribución eléctrica y la automatización y el control industrial. Estas actividades pueden ceñirse a unos temarios estándar o adaptarse en contenidos, duración, sistema didáctico, etc. a los requisitos de nuestros usuarios.

El personal docente, responsable de impartir esta formación, está compuesto por un cuadro de formadores propio de **Schneider Electric** y por colaboradores asociados vinculados al estudio y aplicación de los productos de **Schneider Electric**.

### *Cursos estándar*

Nuestros programas de formación estándar están concebidos a partir de la experiencia industrial y real de **Schneider Electric** en el diseño, concepción, aplicación y puesta en marcha de productos, instalaciones y procesos industriales.

El objetivo de **ISEF** es satisfacer en todo momento las necesidades del mercado, sea o no sea cliente de **Schneider Electric**. Para ello se adaptan constantemente los contenidos de la formación a estas cambiantes necesidades.

La asistencia a estos cursos puede ser individual o en grupo, con la posibilidad de que se ajuste a los requisitos de los asistentes en cuanto a contenidos, fechas, horarios y lugar de realización.

Les invitamos a que nos expongan sus objetivos y requisitos y a establecer un diálogo que nos permita ofrecerle una solución concreta, rápida y eficaz.

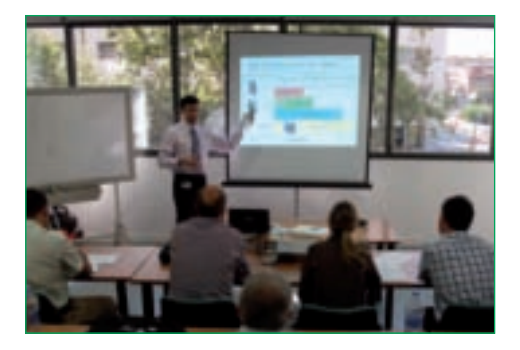

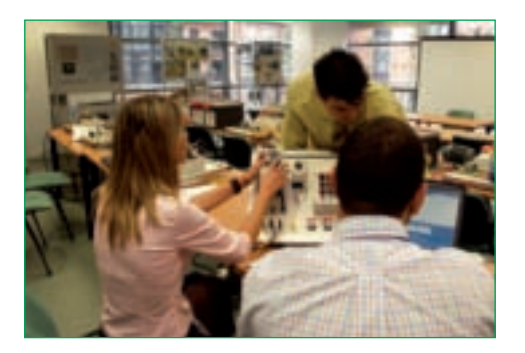

### *Cursos a medida*

Todos los cursos son adaptables: se pueden modificar los cursos estándar ampliando, eliminando o añadiendo algún módulo, siempre y cuando se mantenga la estructura lógica del temario.

**ISEF** está preparado para diseñar un programa que cubra todas las expectativas de formación de los interesados. En una primera aproximación, usted puede diseñar el temario que necesita a partir de los temarios de nuestros cursos estándar. También se puede diseñar un nuevo programa formativo que no tengamos previamente estandarizado.

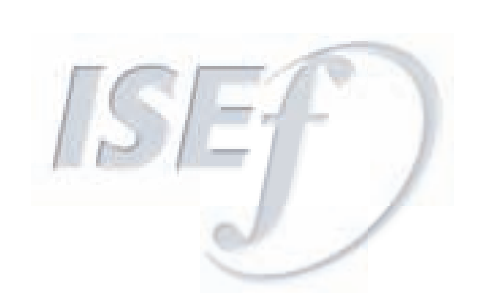

# *Plan de Formación*

A fin de facilitar la formación individual o de pequeños colectivos. **ISEF** ha diseñado un **Plan de Formación** que permite acceder, siguiendo un orden lógico, a cada una de las materias desde sus niveles más básicos hasta los más especializados. Este **Plan de Formación** se desarrolla en nuestras instalaciones de Barcelona. En el caso de estar interesado en asistir a alguno de estos cursos programados le rogamos contacten con nuestras oficinas y nos expongan sus necesidades:

- $\bullet$  Fechas y precios específicos para cada curso.
- Cursos a impartir en locales del cliente.
- Programas personalizados de formación.

# *Itinerarios formativos*

**ISEF** ha diseñado para cada una de nuestras cuatro áreas formativas (automatización, control industrial, distribución eléctrica en baja tensión y distribución eléctrica en media tensión) itinerarios formativos. El objetivo de estos itinerarios formativos es el de servir de guía para la elección de cursos.

El itinerario muestra toda la información básica que permite escoger el curso o cursos más adecuados. Los cursos se clasifican según el tipo de curso (programación, mantenimiento, etc.) y dificultad (iniciación, básico, avanzado, etc.).

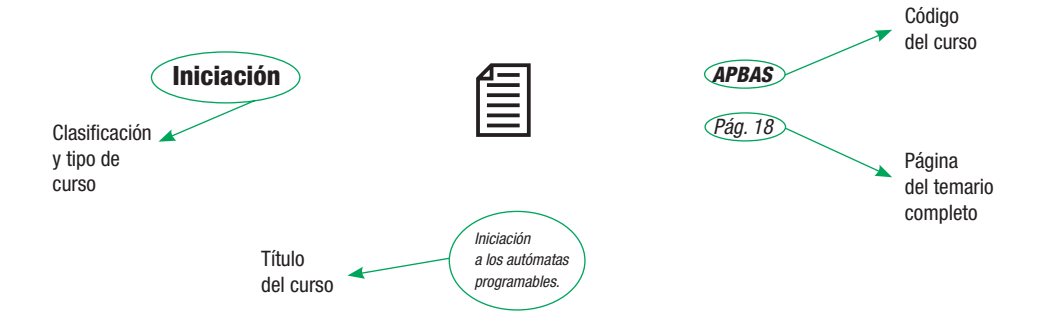

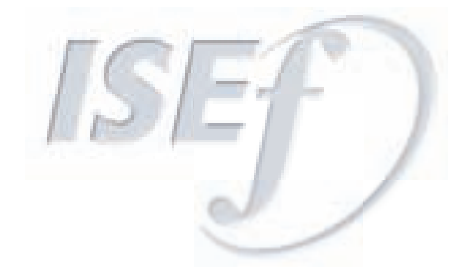

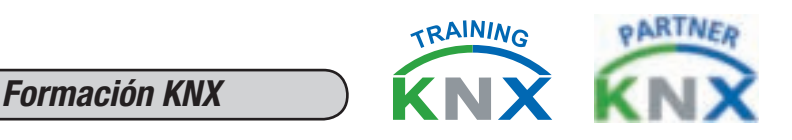

La Asociación **KONNEX**, Bruselas, se encarga de asegurar que tanto los fabricantes, instaladores **KNX partners**  y los Centros de Formación Homologados cumplan unos exigentes requisitos de calidad.

**ISEF**, como centro homologado **KNX+** en España, imparte el curso **KNX** basic necesario para la obtención de la Certificación «**KNX PARTNER**» que el alumno obtendrá al superar el curso.

Los estrictos requisitos que rigen la certificación como Instituto de Formación homologado por parte de la Asociación **KNX** suponen que sean todavía muy pocos centros en nuestro país.

Al inicio del curso se entregará toda la documentación necesaria para el seguimiento del mismo incluyendo catálogos, publicaciones **KNX**, bases de datos...

La parte práctica del curso se realizará sobre los paneles de prácticas diseñados por **ISEF-MERTEN**, dichos paneles permitirán realizar el curso **KNX** Partner, **KNX** Avanzado y otros cursos relacionados con nuestros productos.

En los cursos impartidos en nuestras instalaciones, el último día del curso se ofrece la posibilidad de visitar una sala de demostraciones con diferentes aplicaciones basadas en **KNX** dentro del sector residencial y terciario.

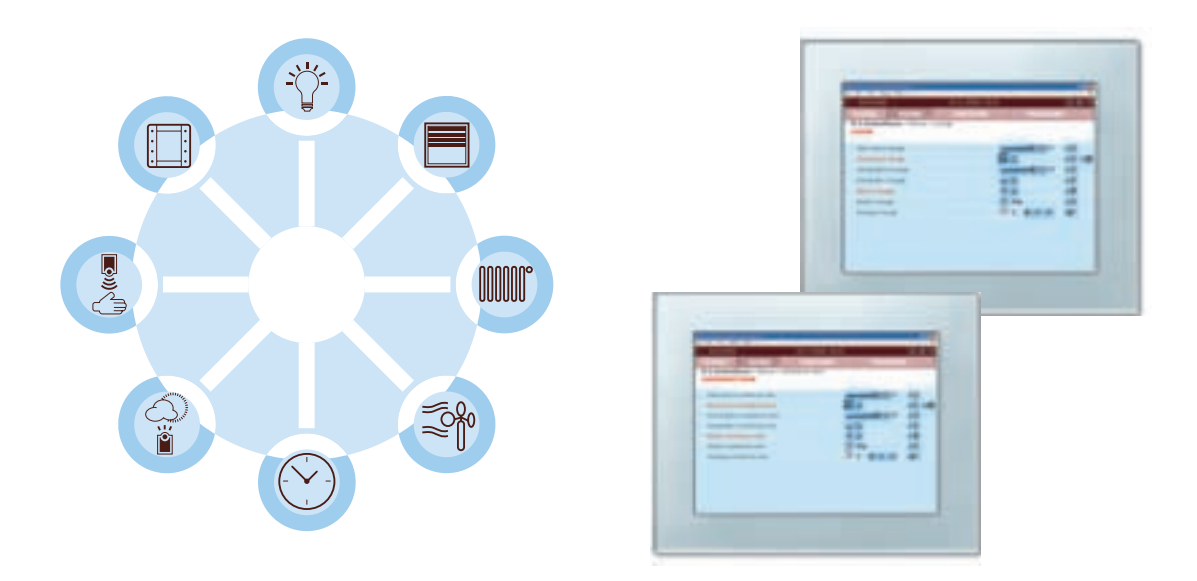

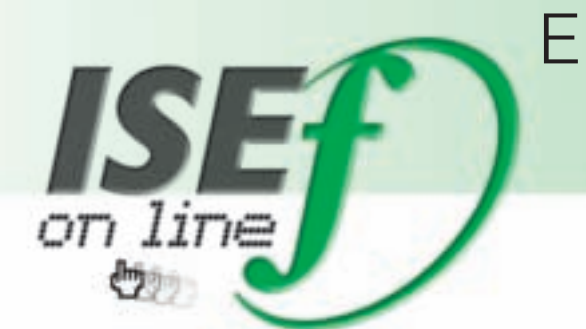

# Schneider Electric El portal de:

La intensa relación del **Instituto Schneider Electric de Formación** con institutos y universidades españolas ha propiciado la creación de un nuevo portal con el ánimo de aportar nuestro "grano de arena" a la comunidad educativa.

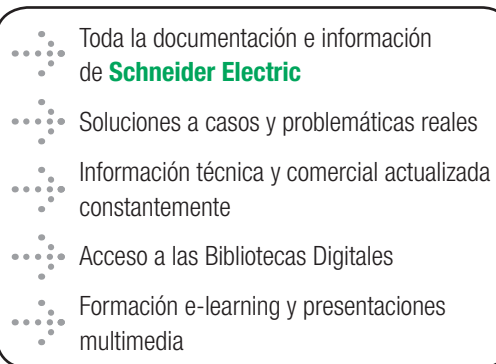

Presentada según preferencias del usuario Integrada en contenidos intranet Acceso fácil e intuitivo a las diferentes funcionalidades Personalización mediante la selección de la información Gestión de asignaturas y proyectos

**ISEF on-line** es una plataforma virtual diseñada con el objetivo de ofrecer un espacio significativo para el aprendizaje, donde encontrar formación e información técnicas. Este espacio incorpora herramientas diseñadas para el seguimiento de asignaturas, facilitando y complementando el trabajo de los profesores y alumnos fuera de las aulas.

*Formación técnica*

# al servicio de la comunidad educativa www.isefonline.es

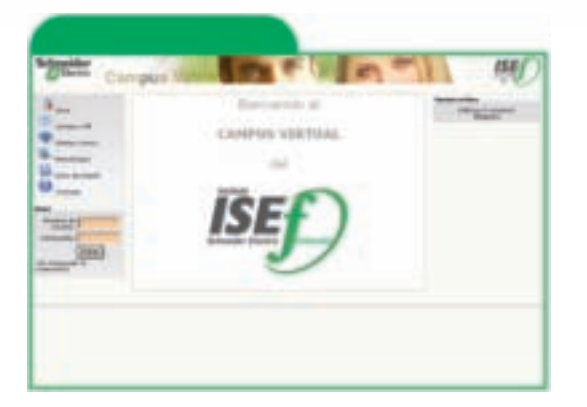

**ISEF** le ofrece la posibilidad de realizar formación a distancia, la cual se basa en la combinación de tutorías personalizadas, contenidos especialmente adaptados y actividades adicionales.

Los cursos tienen lugar en la plataforma de aprendizaje on-line, la cual ofrece al alumno acceso a los contenidos y a las herramientas de comunicación habituales en este tipo de formación. Durante el curso, el alumno realiza ejercicios y actividades tutorizadas por personal experto, las cuales garantizan la adquisición de conocimientos.

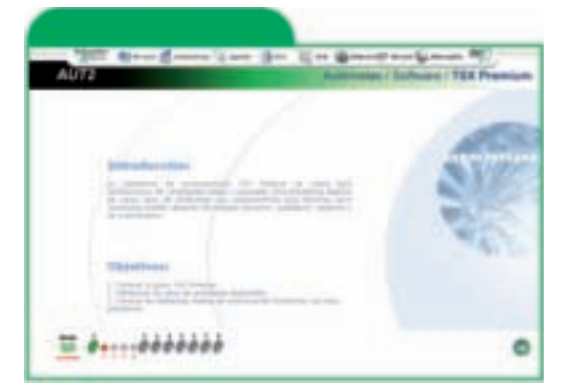

Este tipo de formación ofrece al alumno libertad horaria y geográfica, manteniendo los estándares de calidad que **ISEF** ofrece como norma en su formación presencial.

Dependiendo del tipo de curso, la formación a distancia se complementa con prácticas presenciales (formato Blended-learning) o prácticas sobre elementos reales a distancia.

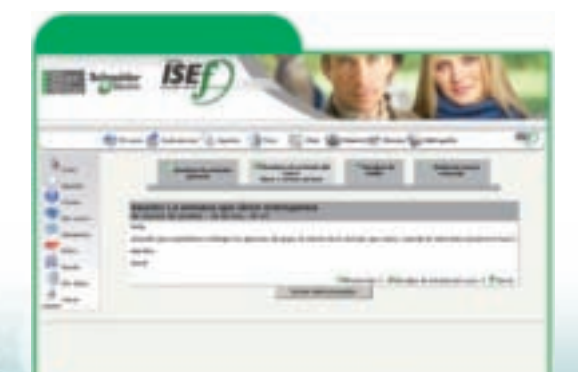

En **ISEF** se distinguen 3 tipos de formación a distancia:

- Blended-Learning A: Sesión final presencial. Resto del curso en on-line a través del campus virtual y con la tutorización continuada y activa de un docente.
- Blended-Learning B: Sesión inicial y final presenciales. Resto del curso en on-line a través del campus virtual y con la tutorización continuada y activa de un docente.
- e-Learning: Sesión inicial normalmente a través de video-conferencia, resto del curso en on-line a través del campus virtual y con la tutorización continuada y activa de un docente.

*Formación técnica*

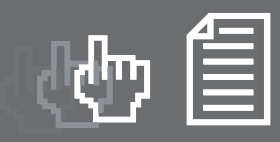

### *Índice de cursos*

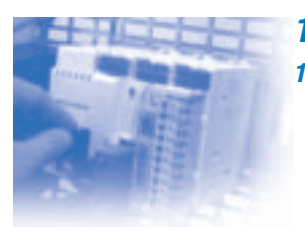

## *1.- Autómatas programables*

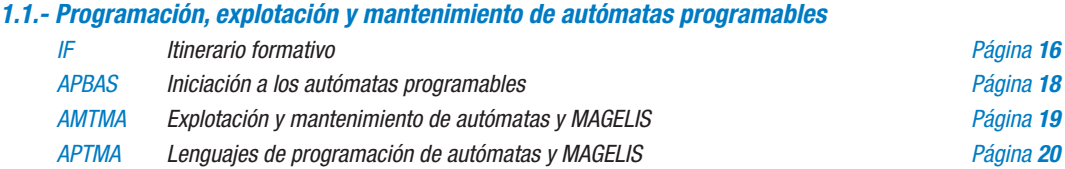

## *1.2.- TWIDO bajo el entorno de programación TWIDO SUITE APTW1 Programación de autómatas TWIDO Página 21*

 *APTW2 Programación de funciones especiales TWIDO SUITE Página 22*

信

### *1.3.- MODICON PREMIUM/QUANTUM/M340 bajo el entorno de programación UNITY*

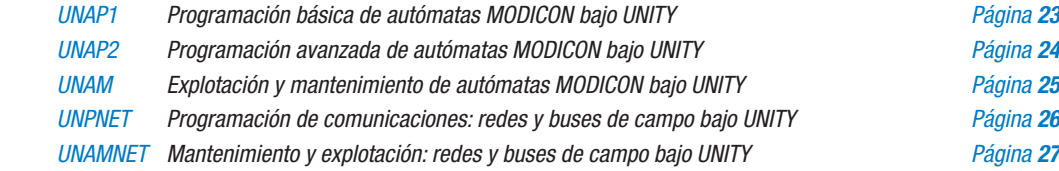

### *1.4.- MODICON MICRO/PREMIUM bajo el entorno de programación PL7*

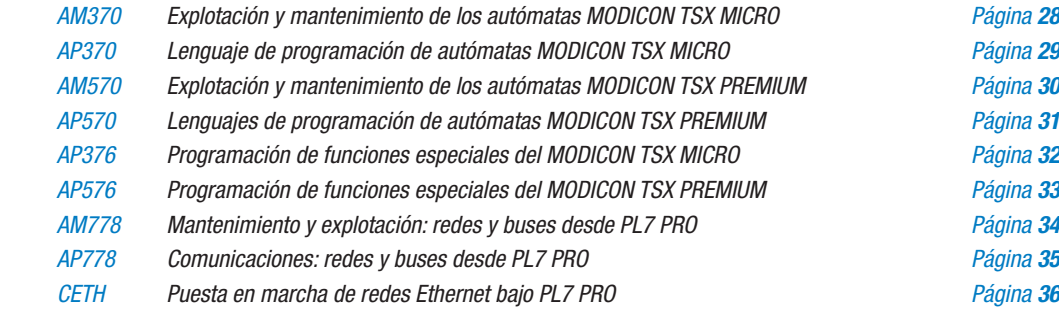

### *1.5.- MODICON MOMENTUM/QUANTUM/Compact bajo el entorno de programación*

### *CONCEPT/MODSOFT*

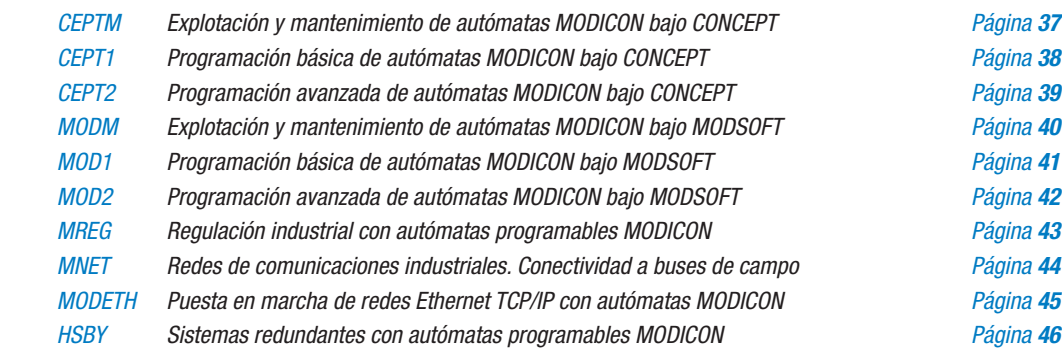

### *1.6.- Programación, explotación y mantenimiento de instalaciones*

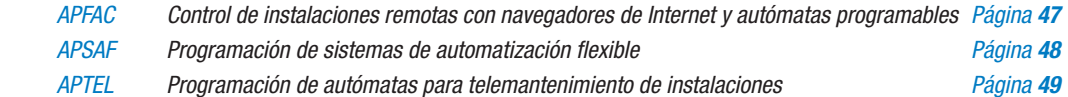

### *1.7.- Terminales de diálogo/supervisión*

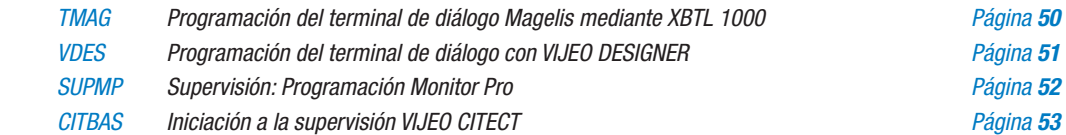

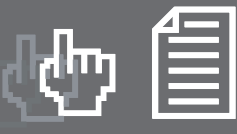

信

Ê

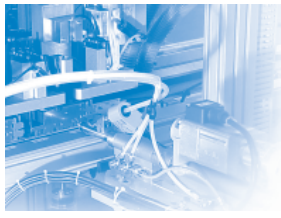

# *2.- Control industrial*

### *2.1.- Variación de velocidad*

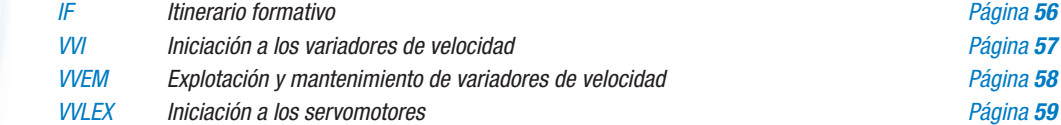

### *2.2.- Constituyentes de control industrial*

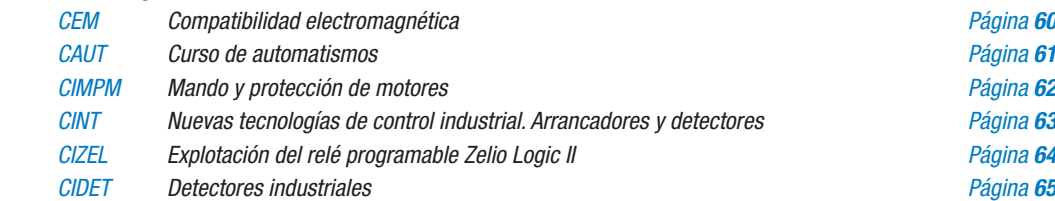

### *2.3.- Seguridad en máquinas*

*CISEM Seguridad en máquinas Página 66*

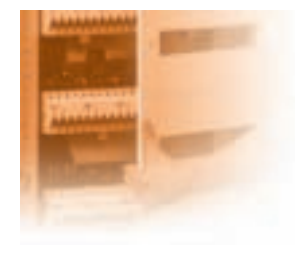

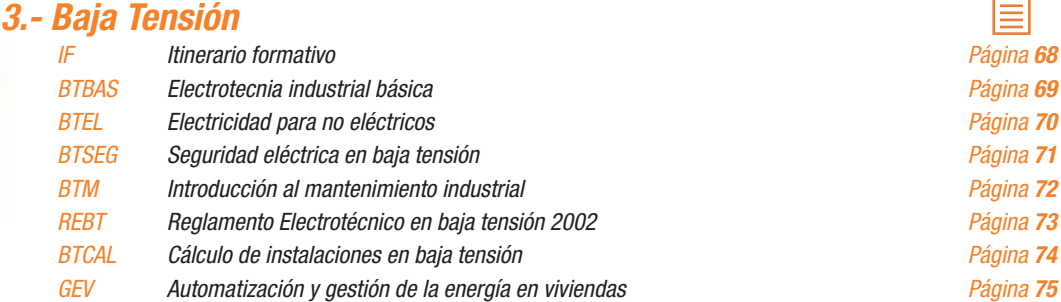

## *4.- Media Tensión*

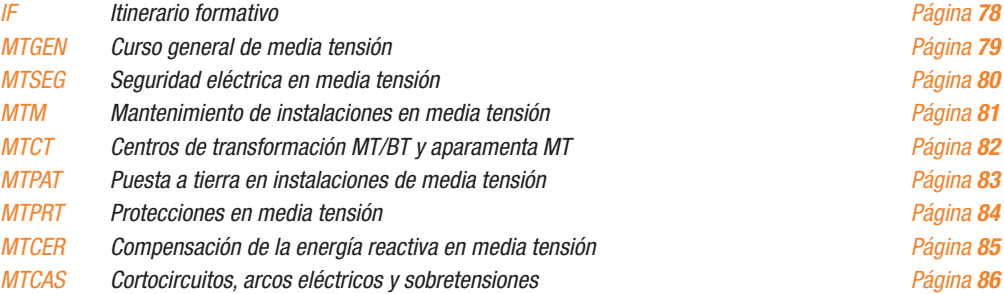

## *5.- Medida y control en las instalaciones eléctricas*

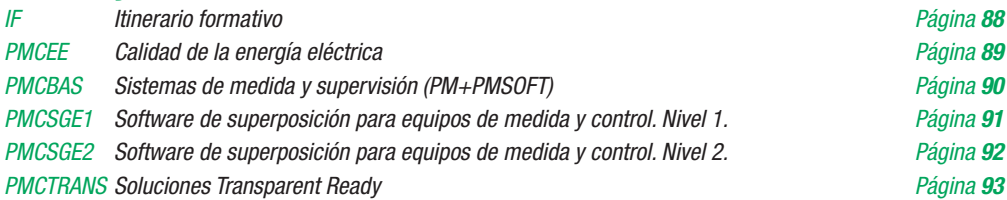

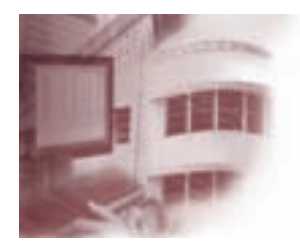

# *6.- Inmótica y domótica*

### *6.1.- Soluciones para el control y supervisión de edifi cios*

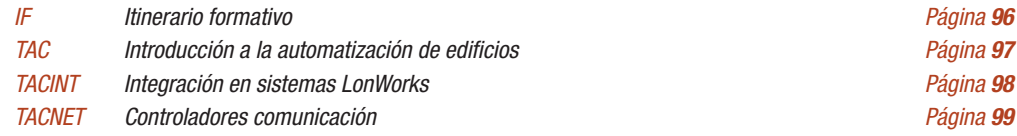

### *6.2.- Soluciones para viviendas y edifi cios inteligentes*

 $\vec{r}$ 13

 *KNX1 Curso certifi cado KONNEX partner Página 100*

信

Ê

# *Autómatas programables*

- *Programación, explotación y mantenimiento de autómatas programables*
- *TWIDO bajo el entorno de programación TWIDO SUITE*
- *MODICON PREMIUM/QUANTUM/M340 bajo el entorno de programación UNITY*
- *MODICON MICRO/PREMIUM bajo el entorno de programación PL7*
- *MODICON MOMENTUM/QUANTUM/COMPACT bajo el entorno de programación CONCEPT/MODSOFT*
- *Programación, explotación y mantenimiento de instalaciones*
- *Terminales de diálogo/supervisión*

 $\overline{\phantom{a}}$ 

*<i>Itinerario formativo*  $\sum$  Autómatas programables

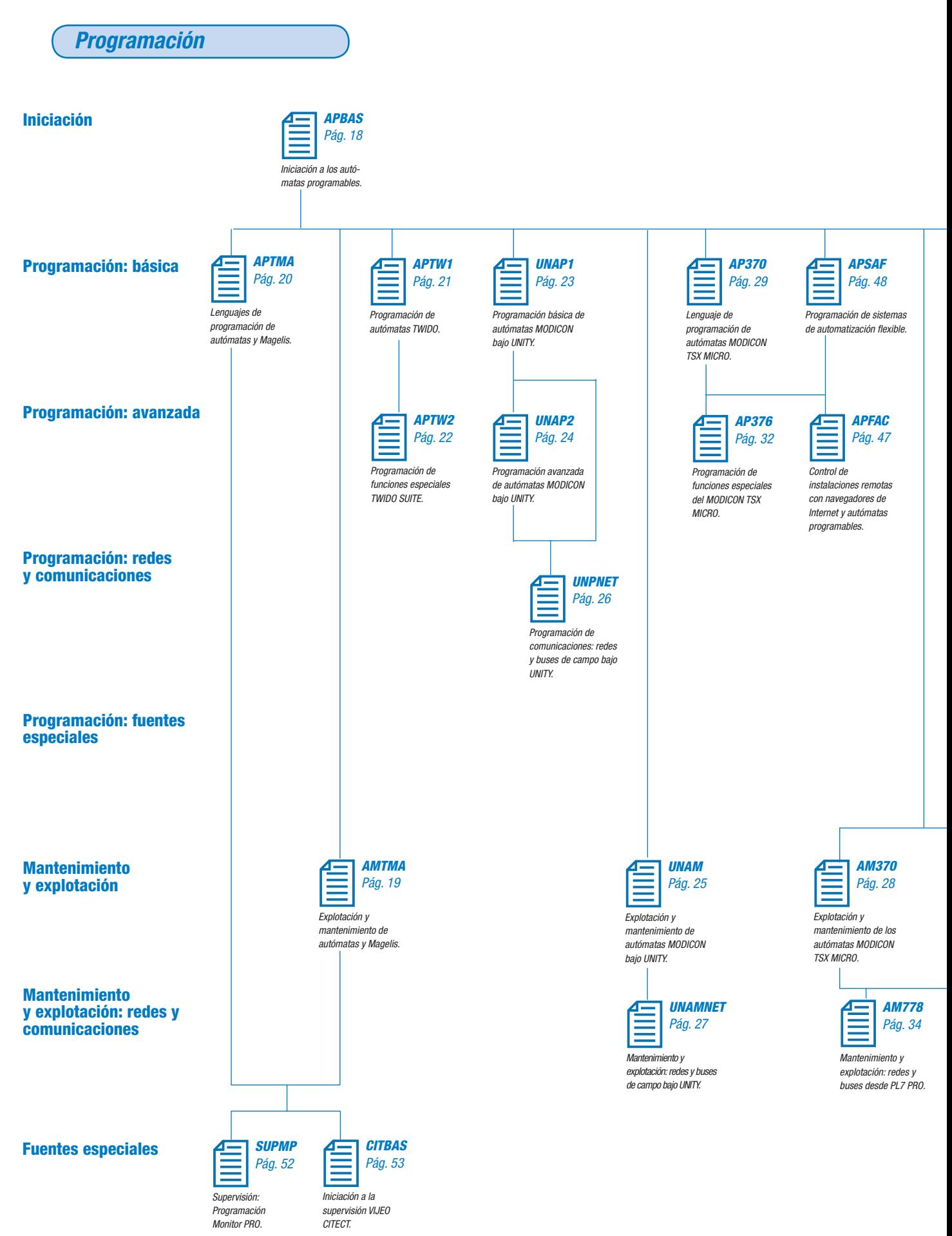

*Itinerario formativo*

*tinerario formativo* 

# *Itinerario formativo*

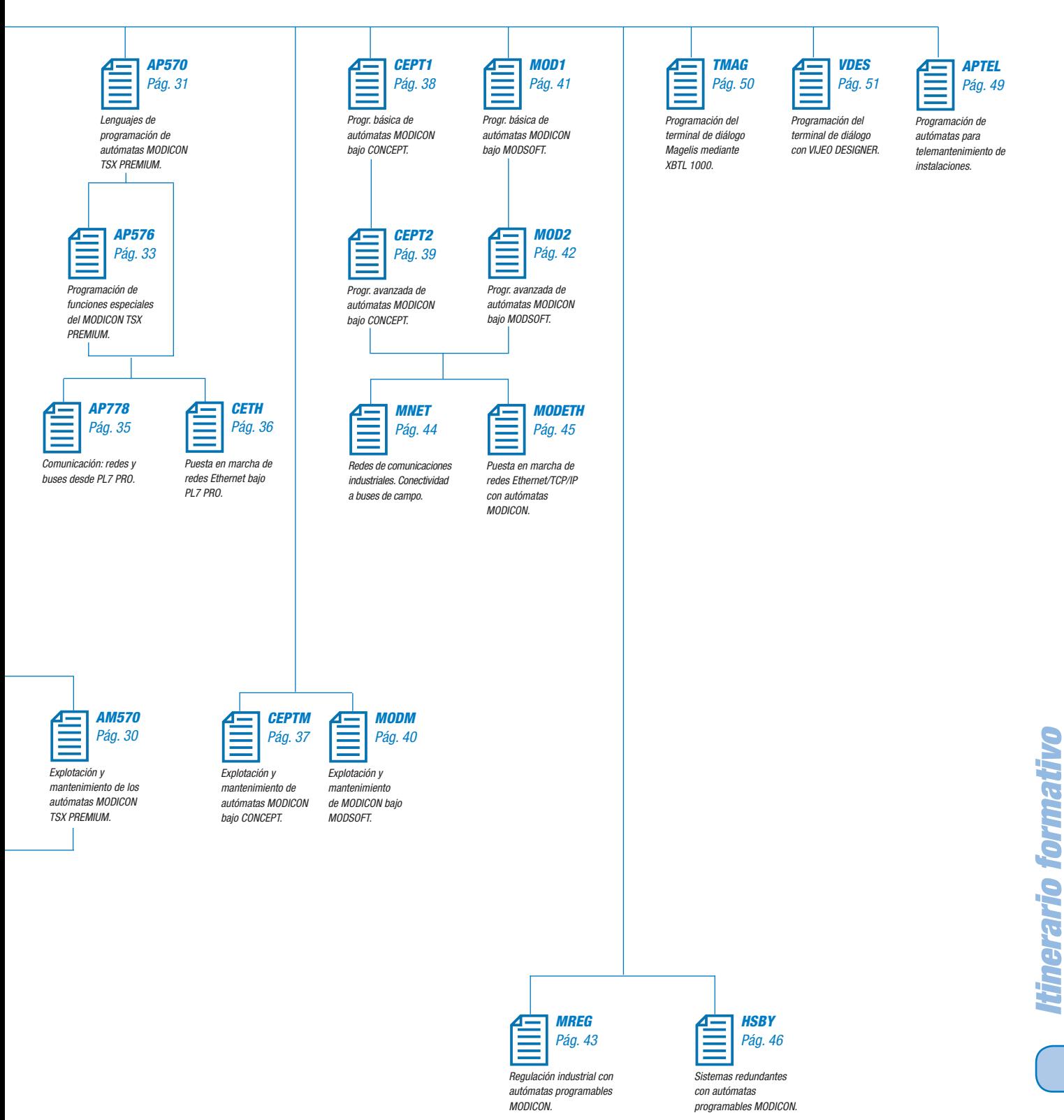

# *apbas Autómatas Programables*

*Programación, explotación y mantenimiento*

# *Iniciación a los autómatas programables*

China (

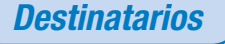

*Instaladores, técnicos de mantenimiento y profesionales que deseen conocer el entorno de los autómatas programables y sus aplicaciones.*

# *Objetivos*

*Iniciación a la estructura general de un sistema automatizado y programación básica de un autómata programable industrial.*

### *Conocimientos previos*

*Conocimientos básicos de la electricidad.*

### *Distribución del tiempo de trabajo*

*Teórico: 60%. Práctico: 40%.*

# *Duración*

*3 días.*

*Material de aplicación*

*Autómata TWIDO. Terminal PC. Software TWIDO SUITE.*

# *Contenidos del curso*

### *Estructura general de un automatismo*

- *Parte operativa.*
- *Parte de mando.*

### *Lógica programada. Los autómatas programables*

- *Estructura general de un autómata programable y conexionado.*
- *Descripción del sistema automatizado basado en el autómata programable.*
- *Ciclo de autómata.*
- *Aplicaciones basadas en la lógica programada.*

### *Lenguajes de programación*

- **Definición de los objetos bits.**
- $\bullet$  *Configuración de aplicaciones con TWIDO SUITE.*
- *Programación en redes de contactos:*
- *Instrucciones de test y asignación.*
- *Bloques de función: temporizadores, contadores, etc.*
- *Aplicaciones básicas de programación.*
- *Puesta en marcha de programas.*
- *Tablas animadas.*

*Gestión de cortes de tensión*

*<i>Amtimatas programables* **ambientes ambientes** *Programación, explotación y mantenimiento*

# *Explotación y mantenimiento de autómatas y MAGELIS*

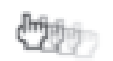

# *Destinatarios*

*Curso dirigido a aquellas personas conocedoras de esquemas eléctricos, técnicos de mantenimiento que deseen formarse en la explotación de los autómatas y terminales de diálogo.*

# *Objetivos*

*Ser capaz de diagnosticar y explotar instalaciones pilotadas por un autómata con terminal de diálogo.*

## *Conocimientos previos*

*Conocer las bases de la lógica programada (o haber realizado el curso APBAS).*

# *Distribución del tiempo de trabajo*

*Teórico: 40%. Práctico: 60%.*

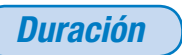

*5 días.*

## *Material de aplicación*

*Autómatas MICRO, PREMIUM, MOMENTUM, QUANTUM o M340. Terminal de diálogo alfanumérico o gráfi co. Terminal PC. Softwares correspondientes.*

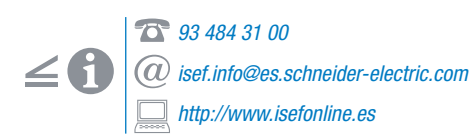

# *Contenidos del curso*

### *Oferta de hardware*

- *Procesadores, racks, fuentes de alimentación.*
- *Módulos entradas/salidas.*
- *Estudio de los displays de cada módulo.*

### *Software de programación*

- *Ergonomía de Windows, modos operativos.*
- *Variables autómata y direccionamiento.*
- *Estructura de programas.*
- *Utilización de tablas de animación y referencias cruzadas.*
- **•** Interpretar y modificar un programa.
- *Diagnóstico de defectos.*

### *Terminal de diálogo MAGELIS*

- *Necesidad y utilización del diálogo hombre/máquina.*
- *Composición del terminal de diálogo.*
- *Utilización de páginas de aplicación, alarma y ayuda.*
- **·** Interpretación de los elementos gráficos *utilizados en el terminal y su relación con el autómata programable.*
- *Análisis de un ejemplo práctico.*

# *aptma Autómatas Programables*

*Programación, explotación y mantenimiento*

*Lenguajes de programación autómatas y MAGELIS*

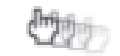

## *Destinatarios*

*Curso dirigido a programadores, integradores y técnicos de ingeniería que deseen formarse en la creación de automatismos basados en el autómata programable y en el terminal de diálogo.*

# *Objetivos*

*Programar y poner en marcha aplicaciones basadas en un autómata programable y en el terminal de diálogo MAGELIS.*

## *Conocimientos previos*

*Haber trabajado con autómatas o haber realizado el curso de programación.*

## *Distribución del tiempo de trabajo*

*Teórico: 50%. Práctico: 50%.*

*Duración*

*5 días.*

# *Material de aplicación*

*Autómatas MICRO, PREMIUM, MOMENTUM, QUANTUM o M340. Terminal de diálogo alfanumérico o gráfi co. Terminal PC. Softwares correspondientes.*

*93 484 31 00*  $\leq$  1 *isef.info@es.schneider-electric.com http://www.isefonline.es*

# *Contenidos del curso*

### *Hardware del autómata*

- *Unidad central: fuente de alimentación y memoria.*
- *Módulos E/S TON.*
- *Direccionamiento y bus de extensiones.*
- *Módulos especiales.*

### *Software del autómata*

- *Ergonomía y modos operativos.*
- *Programación y estructura de la aplicación.*
- *Lenguajes de programación.*
- *Depuración y diagnóstico.*

### *Terminal de diálogo MAGELIS*

- *Fundamentos del diálogo hombre/máquina.*
- *Características del terminal.*
- *Estructura de aplicaciones.*

### *Software XBT - L1000*

- *Creación de páginas de aplicación, alarma y ayuda.*
- **Programación de elementos gráficos, teclas** *estáticas y dinámicas.*
- *Estructura de la tabla de diálogo.*
- *Realización de un ejemplo práctico basado en las aplicaciones realizadas en el autómata.*
- *Puesta en marcha de la aplicación.*

20

*Formación Técnica*

*Autómatas Programables*

*TWIDO bajo el entorno de programación TWIDO SUITE*

*Programación de autómatas TWIDO*

**Company** 

# *Destinatarios*

*Instaladores, técnicos de mantenimiento y profesionales que deseen conocer el entorno del autómata programable TWIDO, los distintos lenguajes de programación y sus aplicaciones.*

# *Objetivos*

*Iniciación a la estructura general y programación del autómata programable industrial TWIDO.* 

### *Conocimientos previos*

*Haber realizado el curso APBAS o poseer unos conocimientos básicos de automatización.*

# *Distribución del tiempo de trabajo*

*Teórico: 30%. Práctico: 70%.*

*Duración*

*3 días.*

# *Material de aplicación*

*Autómata TWIDO. Terminal PC. Software TWIDO SUITE.*

# *Contenidos del curso*

### *Lógica programada. Los autómatas programables*

- *Estructura general de un autómata programable.*
- *Descripción del sistema automatizado basado en el autómata programable.*
- *Modos de funcionamiento.*
- *Aplicaciones basadas en la lógica programada.*

### *Lenguajes de programación*

- *Defi nición de los objetos bits.*
- *Confi guración de aplicaciones con TWIDO SUITE*.
- *Programación en redes de contactos: instrucciones de test, asignación y enclavamiento.*
- *Bloques de función: temporizadores, contadores, drums, y programadores horarios.*
- *Aplicaciones de programación.*
- *Puesta en marcha y depuración de programas.*
- *Tablas animadas.*

### *Lenguaje de programación avanzado*

- $\bullet$  *Definición de los objetos palabras.*
- *Sistemas de numeración.*
- *Trabajo con palabras: bloques operacionales, comparadores y señales analógicas.*

*Gestión de cortes de tensión*

*aptw1*

*93 484 31 00 isef.info@es.schneider-electric.com http://www.isefonline.es*

# *aptw2*

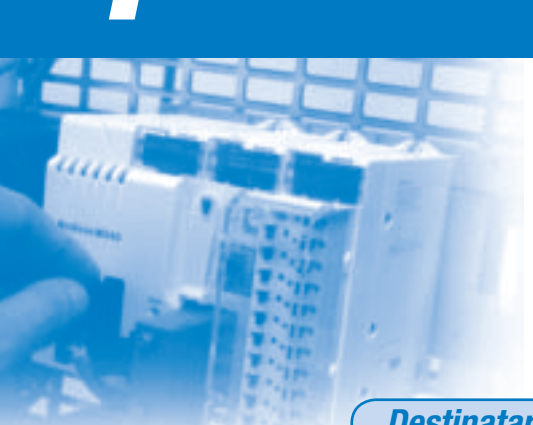

*Autómatas Programables*

*TWIDO bajo el entorno de programación TWIDO SUITE*

*Programación de funciones especiales TWIDO SUITE*

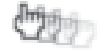

### *Destinatarios*

*Profesionales que desarrollen su actividad en la programación de autómatas o sistemas programables.*

### *Objetivos*

*Adquirir los conocimientos teórico-prácticos necesarios para un alto aprovechamiento en cuanto a prestaciones y posibilidades de la plataforma TWIDO.*

### *Conocimientos previos*

*Haber realizado el curso APTW1 o poseer unos conocimientos medios/altos en programación de autómatas.*

*Distribución del tiempo de trabajo*

*Teórico: 20%. Práctico: 80%.*

*Duración*

*2 días.*

*Material de aplicación*

*Autómata TWIDO. Terminal PC. Software TWIDO SUITE.*

### *93 484 31 00 isef.info@es.schneider-electric.com http://www.isefonline.es*

# *Contenidos del curso*

### *Manejo de TwidoSoft*

- $\bullet$  *Configuración de aplicaciones con TWIDO SUITE.*
- *Puesta en marcha y simulación de programas.*

### *Instrucciones avanzadas*

- *Instrucciones para contaje rápido y muy rápido.*
- *Generación de pulsos con PWM y PLS.*

### *Tratamiento de señales analógicas*

- **Configuración y diagnóstico de los módulos** *de E/S analógicos.*
- *Operaciones con vías analógicas.*
- *Implementación de reguladores PID.*

### *Comunicaciones con TWIDO*

- *El protocolo RS 232.*
- *El protocolo RS 485.*
- *Comunicación Remote Link.*
- *Comunicación MODBUS.*
- *Comunicación ASCII.*
- *Bloques función EXCH.*
- *Bloques función MSG.*
- *Aplicaciones GSM parar el envío/recepción de datos del PLC.*
- *Introducción al bus AS i.*
- *Confi guración e implementación de AS i.*

*MODICON PREMIUM/QUANTUM/M340 bajo UNITY*

# *Programación básica de autómatas MODICON bajo UNITY*

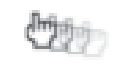

# *Destinatarios*

*Personas que, teniendo conocimientos básicos sobre autómatas, deseen formarse en la programación y la confi guración de los autómatas MODICON a través del software UNITY.*

# *Objetivos*

*Al fi nalizar el curso, el asistente ha de ser capaz de implementar e interpretar aplicaciones a nivel medio mediante la utilización de instrucciones estándar y el uso de lenguajes de programación basados en la norma CEI1131 que ofrece el software UNITY.*

## *Conocimientos previos*

*Conocimientos básicos a nivel eléctrico y de manejo de un PC y nociones en el manejo de autómatas programables MODICON (o haber asistido a los cursos APBAS o UNAM).*

### *Distribución del tiempo de trabajo*

*Teórico: 40%. Práctico: 60%.*

# *Duración*

*3 días.*

# *Material de aplicación*

*Los ejercicios prácticos se realizarán con autómatas PREMIUM, QUANTUM o M340, además de un PC que incorpora el software UNITY Pro.*

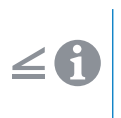

*93 484 31 00*

*isef.info@es.schneider-electric.com http://www.isefonline.es*

## *Contenidos del curso*

### *Hardware TELEMECANIQUE*

- **Configuración básica de un PLC (módulos** *elementales y especiales).*
- **•** Definición de arquitecturas locales *y descentralizadas (remotas y/o distribuidas).*
- *Redes de comunicación. Conceptos básicos.*

### *Entorno de UNITY*

- **·** Opciones de configuración de un proyecto *UNITY.*
- **·** *Iniciación al software UNITY (configuración y ayudas).*
- *Modos de operación (off-line, on-line).*
- *Generación/regeneración de aplicaciones.*
- *Carga y descarga de programas.*
- *Animación de una aplicación.*
- *Simulación de aplicaciones (compilaciones*   $e$ specíficas para simulación).

### *Programación básica con los editores de CONCEPT*

- *Introducción a la norma CEI1131.*
- *Metodología y análisis de programación de aplicaciones.*
- *Editores de lenguaje de programación CEI1131 (LD, FBD, SFC, ST, IL) tratados a nivel medio.*
- *Diferencias y puntos comunes entre ellos.*
- *Simultaneidad de lenguajes en un mismo proyecto.*
- *Estructura de un programa UNITY y elementos básicos de programación:*
- *Variables de autómata y mapa de memoria.*
- *Direccionamiento de variables.*
- *Documentación de un programa.*
- *Elementos discretos.*
- *Bloques de función elementales.*

### *Creación, estructura y modifi cación de aplicaciones con UNITY*

### *Conocimientos a nivel de software para el análisis y la resolución de anomalías y/o defectos*

- *Pantallas de diagnósticos.*
- *Depuración de aplicaciones (ejecuciones paso a paso).*
- *Tablas de datos (consulta, modifi cación y forzado de señales).*
- *Búsqueda de variables (por referencia, por símbolos, por comentarios).*
- *Pantallas de operador.*

# *Autómatas Programables* **una parametera de la partida de la parametera de la partida de la partida de la partida de la partida de la partida de la partida de la partida de la partida de la partida de la partida de la part**

# **una para algo de la provincia de la provincia de la provincia de la provincia de la provincia de la provincia de la provincia de la provincia de la provincia de la provincia de la provincia de la provincia de la provincia**

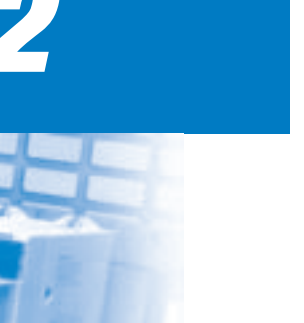

*MODICON PREMIUM/QUANTUM/M340 bajo UNITY*

*Programación avanzada de autómatas MODICON bajo UNITY*

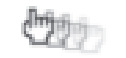

### *Destinatarios*

*Personal de los sectores de mantenimiento o de ingeniería que, conociendo la programación básica de autómatas MODICON con UNITY, deseen*  ampliar sus conocimientos a fin de poder desarrollar *y modifi car aplicaciones.*

# *Objetivos*

*Al fi nalizar el curso, el asistente ha de ser capaz*  de desarrollar y modificar aplicaciones en las que *se encuentren defi nidas funciones avanzadas de programación basadas en la norma CEI113 y funciones que supongan un intercambio de datos a través de redes de comunicación.*

## *Conocimientos previos*

*Conocimientos básicos de autómatas programables MODICON y de programación con el software UNITY (o haber asistido al curso UNAP1).*

### *Distribución del tiempo de trabajo*

*Teórico: 40%. Práctico: 60%.*

*Duración*

*3 días.*

## *Material de aplicación*

*Los ejercicios prácticos se realizarán con autómatas de una de las familias QUANTUM, PREMIUM o M340, además de un PC que incorpora el softwareUNITY Pro.*

*93 484 31 00 isef.info@es.schneider-electric.com http://www.isefonline.es*

# *Contenidos del curso*

### *Hardware TELEMECANIQUE*

- *Política de instalación UNITY/Ejecución y compatibilidad.*
- *Personalización de los drivers de instalación.*
- *Configuración de un PLC/Opciones de un proyecto UNITY.*
- $\bullet$  *Elección y configuración de arquitecturas descentralizadas de comunicaciones (remotas y/o distribuidas).*

### *Entorno de UNITY*

- *Gestión de seguridad (administración de usuarios y niveles de acceso).*
- *Tipos de tareas y preferencias de ejecución:*
- *Tarea Master. Tareas Fast.*
- *Tareas Auxiliares.*
- *Eventos.*
- *Variables de autómata y direccionamiento de la memoria.*
- *Variables elementales y derivadas:*
- *Tipos de datos derivados (estructuras de datos.)*
- *Migración de aplicaciones.*
- *Importación/exportación de aplicaciones.*

### *Programación avanzada con los editores de UNITY*

- *Norma IEC1131*
- *Editores de lenguajes de programación CEI1131 (LD, FBD, SFC, ST, IL):*
- *LD avanzado.*
- *FBD avanzado.*
- *SFC avanzado.*
- *ST avanzado.*
- *Estructura de un programa UNITY y elementos avanzados de programación (dependiendo del lenguaje de programación).*
- *Elementos discretos.*
- *Bloques de función elementales (EFB's)/ Bibliotecas específi cas.*
- *Bloques de función derivados (DFB's).*
- *Tratamiento de estructuras de datos.*
- *Simulación de aplicaciones (compilaciones*   $e$ specíficas para simulación).

### *Concepción y creación de proyectos con UNITY*

*Depuración de aplicaciones UNITY*

- *Pantallas de depuración.*
- *Herramientas de depuración (Breakpoint, Watchpoint, ejecuciones paso a paso...)*

*Optimización de recursos y aplicaciones*

*MODICON PREMIUM/QUANTUM/M340 bajo UNITY*

# *Explotación y mantenimiento de autómatas MODICON bajo UNITY*

# *Destinatarios*

*Personas conocedoras de esquemas eléctricos y técnicos de mantenimiento que deseen formarse en la explotación de autómatas telemecanique en general con el software de programación y confi guración UNITY.*

# *Objetivos*

*Al fi nalizar el curso, el asistente ha de ser capaz de realizar operaciones básicas de mantenimiento, diagnóstico y explotación de instalaciones pilotadas por equipos TELEMECANIQUE, así como reconocer e interpretar las instrucciones elementales propias de funcionamiento de los mismos mediante el software UNITY.*

## *Conocimientos previos*

*Conocimientos básicos a nivel eléctrico y de manejo de un PC (o haber asistido al curso APBAS).*

## *Distribución del tiempo de trabajo*

*Teórico: 40%. Práctico: 60%.*

### *Duración*

*4 días.*

# *Material de aplicación*

*Los ejercicios prácticos se realizarán con autómatas de alguna de las familias QUANTUM, PREMIUM o M340, además de un PC que incorpora el software UNITY Pro.*

# *93 484 31 00*

*isef.info@es.schneider-electric.com http://www.isefonline.es*

# *Contenidos del curso*

### *Hardware TELEMECANIQUE gama QUANTUM o PREMIUM o M340*

- **Configuración de un PLC.**
- *Unidad central (CPU) y fuentes de alimentación.*
- *Módulos E/S (convencionales y avanzados) y módulos de comunicaciones.*
- *Montaje y cableado de un PLC.*
- *Mantenimiento físico del hardware (protocolos y procedimientos):*
- *A nivel preventivo (limpieza...).*
- *A nivel funcional (eléctrico...): detección de averías, cambio de tarjetas...*

### *Iniciación al entorno de UNITY*

- **Organización de ficheros y copias** *de seguridad (memoria interna/externa).*
- *Gestión de versiones de aplicaciones.*
- *UNITY Pro/OS Loader (comprobación y/o carga de versiones de los sistemas operativos de los módulos).*
- **·** *Iniciación al software UNITY (configuración y ayudas).*
- *Editores de lenguajes CEI de programación (reglas de programación y mantenimiento básicas):*
- *LD (lenguaje de contactos).*
- *FBD (editor de bloques de función).*
- *Modos de operación (off-line/on-line).*
- *Generación/Regeneración de aplicaciones. Variables de autómata y direccionamiento de la memoria.*
- *Documentación de un programa.*
- *Carga y descarga de programas.*
- *Animación de una aplicación.*
- *Simulación de aplicaciones (compilaciones*   $e$ specíficas para simulación).

### **Interpretación y modificación de un** *programa con UNITY de acuerdo con los editores utilizados.*

### *Conocimientos a nivel de software para el análisis y la resolución de anomalías y/o defectos*

- *Pantallas de diagnósticos.*
- *Tablas de datos (consulta, modifi cación y forzado de señales).*
- *Búsqueda de variables (por referencia, por símbolos, por comentarios).*

# *Autómatas Programables una media de la programables*

# *unpnet Autómatas Programables*

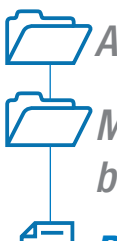

*MODICON PREMIUM/QUANTUM/M340 bajo UNITY*

# *Programación de comunicaciones: Redes y buses de campo bajo UNITY*

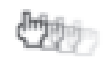

# *Destinatarios*

*Curso dirigido a técnicos que necesiten programar y poner en marcha buses y redes de comunicación.*

# *Objetivos*

*Conocimiento de buses de comunicación, programar intercambios de información entre diferentes equipos conectados (autómatas, variadores de velocidad, terminales de diálogo, E/S descentralizadas). Realización de la depuración y diagnóstico del funcionamiento del bus. Utilización de redes de comunicación.*

# *Conocimientos previos*

*Conocimientos de autómatas QUANTUM, PREMIUM o M340 o haber realizado los cursos UNPQM, UNMPR, UNMQT, UNM340 o UNAP1.*

# *Distribución del tiempo de trabajo*

*Teórico: 50%. Práctico: 50%.*

## *Duración*

*5 días.*

# *Material de aplicación*

*Los ejercicios prácticos se realizarán con autómatas QUANTUM, PREMIUM o M340, además de un PC que incorpora el software UNITY Pro. Tarjetas y Módulos de comunicación: UNITELWAY / MODBUS, MODBUS+, ETHERNET, CANOPEN, etc.*

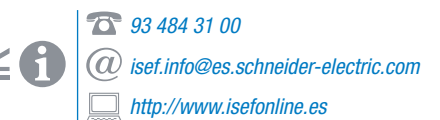

# *Contenidos del curso*

### *Conocer la oferta de comunicación Quantum, Premium y AM340*

- *Terminología, unión serie, bus y red.*
- *Estudio de los buses UNITELWAY, MODBUS y CANOPEN.*
- *Estudio de las redes Ethway y Ethernet TCP-IP.*
- **·** Instalación, configuración y prestaciones.

### *Programación mediante UNITY Pro*

- *Palabras comunes, tabla compartida.*
- *Funciones de comunicación.*
- *Mensajería.*
- *Cliente, servidor.*
- *Sistema de direccionamiento.*

### *Puesta en marcha de una arquitectura multired*

- *Estación puente, función bridge.*
- **Configuración, transparencia.**

### *Explotar y mantener una aplicación de comunicación*

- *Pantallas de puesta a punto y diagnóstico.*
- *Bits y palabras sistema, variables de acopladores.*

# *Autómatas Programables*

*MODICON PREMIUM/QUANTUM/M340 bajo UNITY*

# *Mantenimiento y explotación: Redes y buses de campo bajo UNITY*

**Common** 

# *Destinatarios*

*Curso dirigido a personas conocedoras de los autómatas que deseen formarse en la explotación de buses y redes.*

## *Objetivos*

*Conocer los buses y redes de comunicación utilizados por Schneider Electric. Analizar su funcionamiento, depurar y diagnosticar los diferentes intercambios.*

## *Conocimientos previos*

*Conocer los autómatas QUANTUM, PREMIUM o M340 haber realizado los cursos UNAM o UNAP1.*

## *Distribución del tiempo de trabajo*

*Teórico: 40%. Práctico: 60%.*

## *Duración*

*4 días.*

# *Material de aplicación*

*Los ejercicios prácticos se realizarán con autómatas QUANTUM, PREMIUM o M340, además de un PC que incorpora el software UNITY Pro. Tarjetas y Módulos de comunicación: UNITELWAY / MODBUS, MODBUS+, ETHERNET, CANOPEN, etc.* 

# *Contenidos del curso*

### *Conocimientos del entorno de comunicación para QUANTUM, PREMIUM y M340*

- *Conceptos sobre buses.*
- **·** Instalación y configuración de los módulos *UNITELWAY, MODBUS y ETHERNET, CANOPEN.*
- *Estudio de las redes ETHWAY y ETHERNET TCP/IP.*
- **·** Instalación y configuración de los módulos *para las redes de comunicación, ETHWAY y ETHERNET TCP/IP.*
- *Estudio del funcionamiento y tratamiento de los intercambios.*

### *Puesta en marcha de arquitecturas*

- *Interpretación de las funciones de comunicación.*
- *Estudio del direccionamiento.*
- *Utilización de los diferentes servicios ofrecidos para la comunicación.*
- *Análisis de las pantallas de depuración y los intercambios de datos.*
- *Conocer las posibilidades de diagnóstico de buses y redes.*
- *Utilización de los bits y palabras sistema de diagnóstico.*

### *Puesta en marcha de una arquitectura multirred*

- *Estación puente, función bridge.*
- **Configuración, transparencia.**

### *Arquitectura multirred*

- $\bullet$  *Configurar estaciones puente.*
- *Ensayar intercambios de datos entre redes traspasando los bridges.*

# *unamnet*

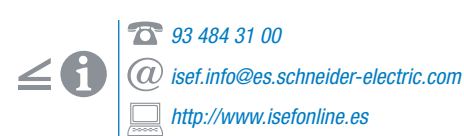

# *am370 Autómatas Programables*

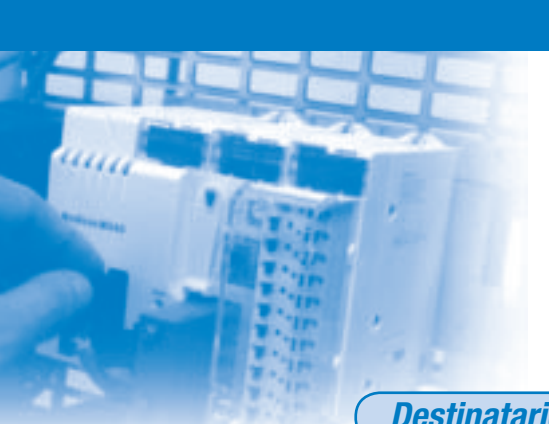

*MODICON MICRO/PREMIUM bajo el entorno PL7*

# *Explotación y mantenimiento de los autómatas MODICON TSX MICRO*

Citien.

## *Destinatarios*

*Curso dirigido a aquellas personas conocedoras de esquemas eléctricos, técnicos de mantenimiento que deseen formarse en la explotación de los autómatas TSX MICRO.*

# *Objetivos*

*Diagnosticar y corregir averías e instalaciones pilotadas por autómatas TSX MICRO.* 

## *Conocimientos previos*

*Conocer las bases de la lógica programada.*

# *Distribución del tiempo de trabajo*

*Teórico: 40%. Práctico: 60%.*

# *Duración*

*4 días.*

*Material de aplicación*

*Autómata TSX MICRO. Terminal PC. Software PL7 MICRO/PRO.*

# *Contenidos del curso*

### *Gama TSX MICRO hardware*

- *Características generales.*
- *Conexiones de los módulos E/S TON y analógicos.*
- *Interconexión del autómata con los elementos de su entorno.*

### *Funcionamiento básico del autómata*

- *Estructura de la CPU, memoria y ciclo de SCAN.*
- *Direccionamiento de E/S: objeto bit y palabra.*

### *Aprender el soft PL7 MICRO/PRO*

- *Ergonomía de software PL7.*
- *Variables autómata.*
- *Intercambio de programa PC<->PLC y puesta a punto.*
- *Creación de aplicaciones básicas.*

### Leer, interpretar y modificar un programa *PL7 MICRO*

- $\bullet$  *Modificar un objeto bit.*
- $\bullet$  *Modificar un tiempo.*
- $\bullet$  *Modificar un valor de contaje.*
- *Utilización de tablas de animación.*

### *Saber interpretar y diagnosticar un defecto*

- *Pantallas de puesta a punto.*
- *Función de diagnóstico de averías.*

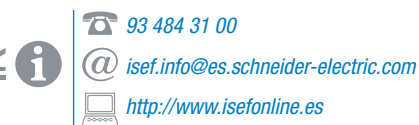

*Autómatas Programables*

*MODICON MICRO/PREMIUM bajo el entorno PL7*

# *Lenguaje de programación de autómatas MODICON TSX MICRO*

**Children** 

# *Destinatarios*

*Curso dirigido a diseñadores, técnicos de puesta en marcha e integradores de ingeniería que deseen formarse en los lenguajes de programación del autómata TSX MICRO.*

# *Objetivos*

*Programar y poner en marcha aplicaciones básicas en un autómata TSX MICRO sobre PL7 MICRO/PRO.*

# *Conocimientos previos*

*Conocer los principios de la lógica programada o haber realizado el curso de programación: APBAS, AP740 o AP760.*

# *Distribución del tiempo de trabajo*

*Teórico: 30%. Práctico: 70%.*

*Duración*

*4 días.*

# *Material de aplicación*

*Autómata TSX MICRO. Terminal PC. Software PL7 MICRO/PRO.*

# *Contenidos del curso*

### *Gama TSX MICRO hardware*

- *Características generales.*
- *Módulos E/S TON y especiales.*
- *Estructura de la CPU y memoria.*
- *Direccionamiento de E/S: objeto bit y palabra.*

### *Software PL7 MICRO/PRO*

**• Configuración, estructura y gestión** *de la aplicación.*

### *Lenguaje de contactos LD*

- *Editor y elementos de programación: instrucciones de test, asignación y enclavamiento.*
- *Tablas de animación.*
- *Bloques de función: contadores, temporizadores, comparadores y operacionales.*
- *Tratamiento de señales analógicas.*
- *Depuración y diagnóstico de aplicaciones para la resolución de errores o averías.*

### *Lenguaje de programación Grafcet*

- **Composición, estructura y configuración** *de la aplicación.*
- *Creación de aplicaciones.*

### *Pantallas de explotación*

- *Creación de pantallas para el diálogo hombre/máquina sobre PC.*
- *Implementación de pulsadores, lectores digitales y analógicos, potenciómetros, indicadores y gráficos.*

*ap370*

*93 484 31 00 isef.info@es.schneider-electric.com http://www.isefonline.es*

# *am570*

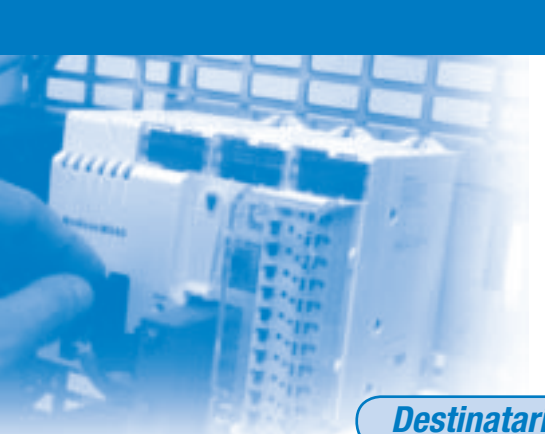

*Autómatas Programables MODICON MICRO/PREMIUM bajo el entorno PL7*

*Explotación y mantenimiento de autómatas MODICON TSX PREMIUM*

tto.

### *Destinatarios*

*Curso dirigido a aquellas personas conocedoras de esquemas eléctricos, técnicos de mantenimiento que deseen formarse en la explotación de los autómatas TSX PREMIUM.*

# *Objetivos*

*Ser capaz de diagnosticar y explotar instalaciones pilotadas por un TSX PREMIUM.* 

*Conocimientos previos*

*Conocer las bases de la lógica programada.*

## *Distribución del tiempo de trabajo*

*Teórico: 40%. Práctico: 60%.*

# *Duración*

*4 días.*

*Material de aplicación*

*Autómata TSX PREMIUM. Terminal PC. Software PL7 PRO.*

# *Contenidos del curso*

### *Oferta de TSX PREMIUM*

- *Unidad central, racks.*
- *Módulos entradas/salidas.*
- *Módulos especiales.*

### *Aprender el soft PL7 JÚNIOR/PRO*

- *Ergonomía de Windows.*
- *Modos operatorios.*
- *Variables autómata.*
- *Puestas a punto, diagnóstico.*
- *Utilización de tablas de animación.*

### Leer, interpretar y modificar un programa *PL7 JÚNIOR/PRO*

### *Saber interpretar y diagnosticar un defecto*

- *Pantallas de puesta a punto.*
- *Función de diagnóstico.*
- *Supervisión de programas.*
- *Diagnóstico mediante pantallas de explotación.*

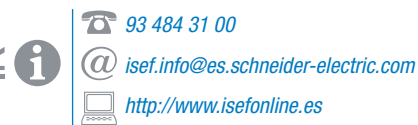

*MODICON MICRO/PREMIUM bajo el entorno PL7*

# *PL7 PRO Lenguajes de programación de autómatas MODICON TSX PREMIUM*

**地** 

# *Destinatarios*

*Curso dirigido a diseñadores técnicos de puesta en marcha, instaladores, integradores y técnicos de ingeniería que deseen formarse en los lenguajes de programación del TSX PREMIUM.*

# *Objetivos*

*Programar y poner en marcha aplicaciones básicas en un autómata TSX PREMIUM sobre PL7 PRO.*

## *Conocimientos previos*

*Haber trabajado con autómatas o haber realizado el curso de programación AP370, AP740 o AP760.*

# *Distribución del tiempo de trabajo*

*Teórico: 50%. Práctico: 50%.*

*Duración*

*4 días.*

*Material de aplicación*

*Autómata TSX PREMIUM. Terminal PC. Software PL7 PRO.*

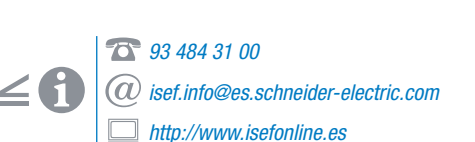

# *Contenidos del curso*

### *Gama TSX PREMIUM hardware*

- *Presentación de la unidad central: arquitectura, memoria.*
- *Módulos E/S TON.*
- *Módulos especiales.*
- *Direccionamiento y extensiones.*

### *Software PL7 PRO*

- *Ergonomía y modos operatorios.*
- *Programación y estructura de la aplicación.*
- *Lenguaje de contactos.*
- *Lenguaje Grafcet.*
- *Lenguaje literal.*
- *Lenguaje lista de instrucciones.*
- *Depuración y diagnóstico.*

### *Pantallas de explotación*

- *Creación de imágenes en pantalla.*
- *Puesta en marcha de aplicaciones.*

# *Autómatas Programables ap570*

# *ap376*

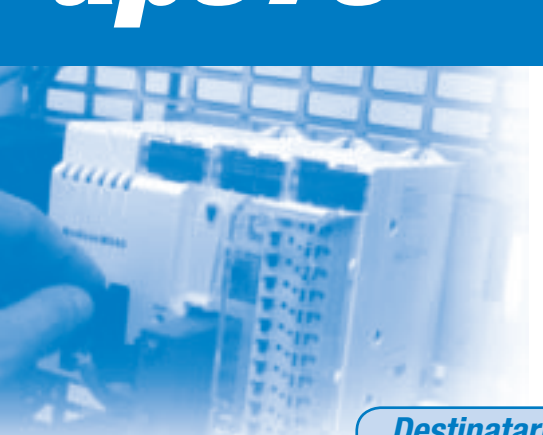

*Autómatas Programables MODICON MICRO/PREMIUM*

*bajo el entorno PL7*

*Programación de funciones especiales del MODICON TSX MICRO*

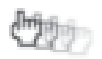

### *Destinatarios*

*Curso dirigido a técnicos, diseñadores, instaladores, integradores que deseen aprender las funciones especiales del TSX MICRO.*

# *Objetivos*

*Programar y poner en marcha las funciones especiales de un autómata con PL7 MICRO.* 

### *Conocimientos previos*

*Haber realizado el curso AP370 o conocer la programación de autómatas y tener experiencia en el manejo del PC.*

# *Distribución del tiempo de trabajo*

*Teórico: 60%. Práctico: 40%.*

# *Duración*

*3 días.*

# *Material de aplicación*

### *Autómata TSX MICRO.*

*Red de comunicación FIPWAY. Terminal PC. Software PL7 JÚNIOR/PRO. Terminal MAGELIS. Software terminal XBTL1000. Componentes AS-i.*

> *93 484 31 00 isef.info@es.schneider-electric.com http://www.isefonline.es*

# *Contenidos del curso*

### *Estructura del TSX MICRO*

- *Material: arquitectura, memoria.*
- *Modelos especiales.*

### *Funciones dedicadas*

- *Intercambios implícitos y explícitos.*
- *Pantallas dedicadas:*
- *Confi guración, ajuste.*
- *Depuración, diagnóstico.*

### *Programación de las funciones especiales*

- *Función contaje rápido, gestión de eventos.*
- *Función analógica mediante reguladores Pid.*
- *Funciones de comunicación.*
- *Red de comunicación FIPWAY.*

### *Bus AS - i*

- *Introducción al bus de comunicaciones AS i.*
- **Configuración y puesta en marcha** *del maestro y esclavos.*
- *Puesta en marcha y diagnóstico de averías del bus.*

*Autómatas Programables*

*MODICON MICRO/PREMIUM bajo el entorno PL7*

# *Programación de funciones especiales del MODICON TSX PREMIUM*

心理

# *Destinatarios*

*Curso dirigido a técnicos, diseñadores, instaladores, integradores que deseen aprender las funciones especiales del TSX PREMIUM.*

# *Objetivos*

*Programar y poner en marcha las funciones especiales de un autómata con PL7 PRO.*

# *Conocimientos previos*

*Haber realizado el curso AP570 o conocer la programación de autómatas y tener experiencia en el manejo del PC.*

# *Distribución del tiempo de trabajo*

*Teórico: 60%. Práctico: 40%.*

*Duración*

*4 días.*

# *Material de aplicación*

*Autómata TSX PREMIUM. Módulo de contaje rápido. Módulos analógicos. Red de comunicación FIPWAY. Terminal PC. Software PL7 PRO.*

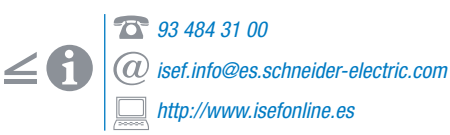

# *Contenidos del curso*

### *Estructura del TSX PREMIUM*

- *Arquitectura, memorias.*
- *Módulos especiales.*

### *Repaso de los lenguajes de programación*

- *Contactos, Grafcet, literal, lista.*
- *Intercambios implícitos y explícitos.*
- *Pantallas de confi guración, ajuste, depuración y diagnóstico.*

### *Programación de DFB*

- $\bullet$  *Definición de los interfaces.*
- *Variables públicas y privadas.*
- *Escritura del código.*
- *Funciones de diagnóstico:*
- *Presentación general.*
- *Tipos de DBF de diagnóstico.*

### *Programación de las funciones especiales*

- *Descripción funcional.*
- *Función contaje rápido, gestión de eventos.*
- *Funciones analógicas y de regulación.*
- *Funciones de comunicación.*
- *Red de comunicación FIPWAY.*

### *Pantallas de explotación*

- *Creación de pantallas de aplicación.*
- *Cronogramas y Bargraphs.*
- *Puesta en marcha de la aplicación.*

*MODICON MICRO/PREMIUM bajo el entorno PL7* **PREMIUM bajo el entorno** 

# *ap576*

# *am778*

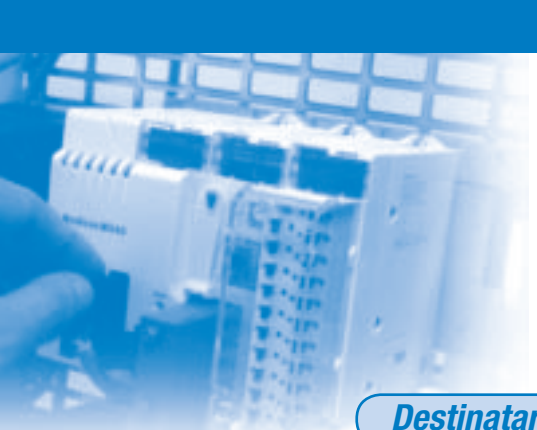

*Autómatas Programables MODICON MICRO/PREMIUM bajo el entorno PL7*

*Mantenimiento y explotación: redes y buses desde PL7 PRO*

٣ø.

### *Destinatarios*

*Curso dirigido a personas conocedoras de los autómatas que deseen formarse en la explotación de buses y redes.*

# *Objetivos*

*Conocer los buses y redes de comunicación utilizados por Schneider Electric. Analizar su funcionamiento, depurar y diagnosticar los diferentes intercambios.*

### *Conocimientos previos*

*Conocer los autómatas TSX-MICRO o PREMIUM o haber realizado los cursos AM370 o AM570.*

# *Distribución del tiempo de trabajo*

*Teórico: 40%. Práctico: 60%.*

## *Duración*

*4 días.*

# *Material de aplicación*

*Autómata TSX PREMIUM/MICRO. Terminal PC. Software PL7 PRO. Módulos de comunicación SCY. PCMCIA UNITELWAY / MODBUS. PCMCIA FIPIO. PCMCIA FIPWAY. Módulo ETHERNET ETY.*

> *93 484 31 00 isef.info@es.schneider-electric.com http://www.isefonline.es*

# *Contenidos del curso*

### *Conocimiento del entorno de comunicación para TSX MICRO y PREMIUM*

- *Conceptos sobre buses y redes.*
- **·** Instalación y configuración de los módulos *UNITELWAY, MODBUS y FIPIO.*
- *Estudio de las redes FIPWAY, ETHWAY y ETHERNET TCP/IP.*
- **·** Instalación y configuración de los módulos *para las redes de comunicación FIPWAY, ETHWAY y ETHERNET TCP/IP.*
- *Estudio del funcionamiento y tratamiento de los intercambios.*

### *Puesta en marcha de arquitecturas*

- *Interpretación de las funciones de comunicación.*
- *Estudio del direccionamiento.*
- *Utilización de los diferentes servicios ofrecidos para la comunicación.*
- *Análisis de las pantallas de depuración y los intercambios de datos.*
- *Conocer las posibilidades de diagnóstico de buses y redes.*
- *Utilización de los bits y palabras sistema de diagnóstico.*

### *Puesta en marcha de una arquitectura multirred*

- *Estación puente, función bridge.*
- **Configuración, transparencia.**

### *Arquitectura multirred*

- $\bullet$  *Configurar estaciones puente.*
- *Ensayar intercambios de datos entre redes traspasando los bridges.*
*Autómatas Programables*

*MODICON MICRO/PREMIUM bajo el entorno PL7*

*Comunicaciones: redes y buses desde PL7 PRO*

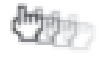

# *Destinatarios*

*Curso dirigido a técnicos que necesitan programar y poner en marcha buses y redes de comunicación.*

# *Objetivos*

*Conocimiento de buses de comunicación, programar intercambios de información entre diferentes equipos conectados (autómatas, variadores de velocidad, terminales de diálogo, E/S descentralizadas). Realización de la depuración y diagnóstico del funcionamiento del bus. Utilización de redes de comunicación.*

# *Conocimientos previos*

*Saber programar los autómatas TSX-MICRO o PREMIUM o haber realizado los cursos AP370, AP376, AP570 o AP576.*

### *Distribución del tiempo de trabajo*

*Teórico: 50%. Práctico: 50%.*

*Duración*

*5 días.*

### *Material de aplicación*

*Autómata TSX PREMIUM/MICRO. Terminal PC. Software PL7 PRO. Módulos de comunicación SCY. PCMCIA UNITELWAY/MODBUS. PCMCIA FIPIO. PCMCIA FIPWAY. Módulo ETHERNET ETY.*

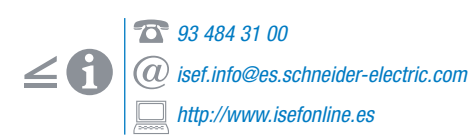

# *Contenidos del curso*

#### *Conocer la oferta de comunicación TSX-Micro y Premium*

- *Terminología, unión serie, bus y red.*
- *Estudio de los buses UNITELWAY, MODBUS y FIPIO.*
- *Estudio de las redes FIPWAY, ETHWAY y ETHERNET TCP/IP.*
- $\bullet$  Instalación, configuración y prestaciones.

#### *Programación mediante PL7 Júnior/PRO*

- *Palabras comunes, tabla compartida.*
- *Funciones de comunicación.*
- *Mensajería UNITE.*
- *Cliente, servidor.*
- *Sistema de direccionamiento.*

#### *Puesta en marcha de una arquitectura multirred*

- *Estación puente, función bridge.*
- **Configuración, transparencia.**

#### *Explotar y mantener una aplicación de comunicación*

- *Bits y palabras sistema, variables de acopladores.*
- *Pantallas de puesta a punto y diagnóstico.*

*MODICON MICRO/PREMIUM bajo el entorno PL7* EMIUM bajo el entor

# *ap778*

# *ceth*

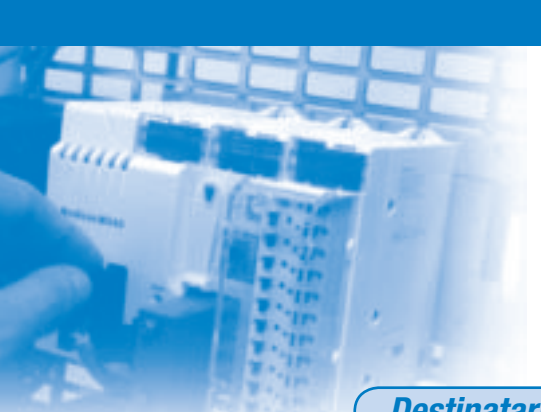

*Autómatas Programables MODICON MICRO/PREMIUM bajo el entorno PL7*

*Puesta en marcha de redes Ethernet bajo PL7 PRO*

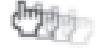

# *Destinatarios*

*Curso dirigido a conocedores del autómata programable que, con ciertos conocimientos en comunicación, deseen iniciarse en las comunicaciones ETHERNET con gran proyección futura.*

# *Objetivos*

*Conocer las características de una red ETHERNET. Familiarizarse con los componentes de la red ETHERNET y conocer su utilización. Utilización en la programación de los intercambios sobre ETHERNET a partir del TSX-PREMIUM.*

### *Conocimientos previos*

*Conocer los autómatas programables y su comunicación o haber realizado cursos de autómatas.*

*Distribución del tiempo de trabajo*

*Teórico: 50%. Práctico: 50%.*

*Duración*

*2 días.*

# *Material de aplicación*

*Autómata TSX PREMIUM. Terminal PC. Software PL7 PRO. Red ETHWAY/ETHERNET TCP/IP. Módulos MOMENTUM ETHERNET TCP/IP.*

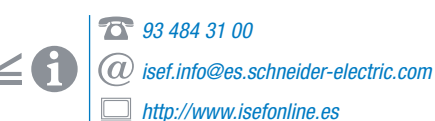

# *Contenidos del curso*

#### *Ethernet. Conceptos básicos*

- *Fundamentos de ETHERNET.*
- *Topologías ETHERNET.*
- *Medio de red.*
- *Protocolos TCP/IP.*
- *Direccionamiento IP.*
- *Protocolos asociados UDP/FTP.*
- *Utilidades de red sobre PC.*

#### *Oferta de Ethernet sobre TSX - PREMIUM*

- *Repaso de la terminología, redes y buses.*
- *Estudio de ETHWAY con el modelo OSI. Estudio de ETHERNET TCP/IP*
- *con el modelo OSI.*
- *Presentación de los diferentes acopladores.*
- *Instalación y conexionado.*

#### *Programación bajo PL7 Pro*

- $\bullet$  *Bajo el perfil ETHWAY*:
- *Confi guración del acoplador.*
- *Palabras comunes.*
- *Funciones de comunicación y mensajería.*
- $\bullet$  *Bajo perfil ETHERNET TCP/IP*:
- *Confi guración del acoplador.*
- *Funciones de comunicación por mensajería UNITE y MODBUS.*

#### *Explotar y probar una aplicación de comunicación*

- *Pantallas de puesta a punto y diagnóstico.*
- *Acoplador y gestión de redes.*
- *Acoplador Web Server.*
- *Factory Cast.*

*MODICON MOMENTUM/QUANTUM/ COMPACT bajo CONCEPT/MODSOFT*

# *Explotación y mantenimiento de autómatas MODICON bajo CONCEPT*

心理

# *Destinatarios*

*Personas conocedoras de esquemas eléctricos y técnicos de mantenimiento que deseen formarse en la explotación de autómatas MODICON con el software de programación y confi guración CONCEPT.*

# *Objetivos*

*Al fi nalizar el curso, el asistente ha de ser capaz de realizar operaciones básicas de mantenimiento, diagnóstico y explotación de instalaciones pilotadas por equipos MODICON, así como reconocer e interpretar las instrucciones elementales propias de funcionamiento de los mismos mediante el software CONCEPT.*

# *Conocimientos previos*

*Conocimientos básicos a nivel eléctrico y de manejo de un PC (o haber asistido al curso APBAS).*

# *Distribución del tiempo de trabajo*

*Teórico: 40%. Práctico: 60%.*

*Duración*

*3 días.*

# *Material de aplicación*

*Autómatas MOMENTUM, QUANTUM o COMPACT. Terminal PC. Software CONCEPT v.2.2 SR2/v.2.5 SR2/v.2.6.*

> *93 484 31 00 isef.info@es.schneider-electric.com http://www.isefonline.es*

# *Contenidos del curso*

#### *Hardware MODICON*

- **Configuración de un PLC.**
- *Unidad central (CPU) y fuentes de alimentación.*
- *Módulos E/S (convencionales y avanzados) y módulos de comunicaciones.*
- *Montaje y cableado del PLC.*

#### *Iniciación al grupo de programas y al entorno de CONCEPT*

- **Organización de ficheros y copias** *de seguridad.*
- *CONCEPT SECURITY/EXEC LOADER / CONCEPT CONVERTER.*
- *Iniciación al software CONCEPT (confi guración y ayudas).*
- *Editores de lenguajes de programación (LD, FBD, SFC, ST, IL).*
- *Modos de operación (off-line, on-line).*
- *Estructura de un programa CONCEPT y elementos básicos de programación.*
- *Variables de autómata y STATE RAM.*
- *Documentación de un programa.*
- *Carga y descarga de programas.*
- *Animación de un programa.*

#### *Interpretación y modificación de un programa con CONCEPT de acuerdo con los editores utilizados*

#### *Conocimientos para el análisis y la resolución de anomalías y/o defectos Diagnósticos.*

- *Tablas de datos.*
- *Búsqueda de variables (por referencia, por símbolos, por comentarios).*

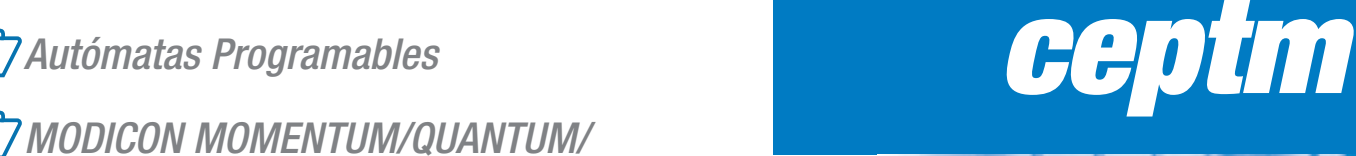

# *cept1*

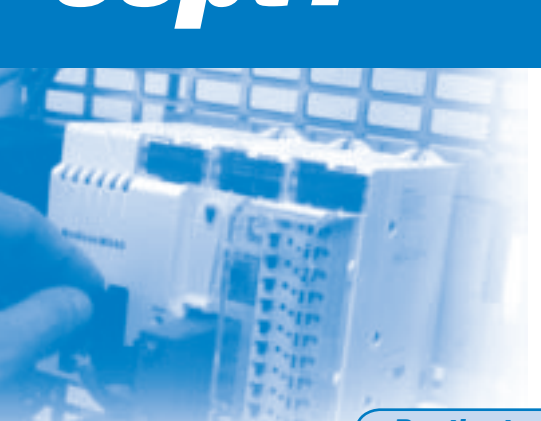

*Autómatas Programables*

**cept1**<br><u>*cept1*<br> *cept1*</u> *MODICON MOMENTUM/QUANTUM/ COMPACT bajo CONCEPT/MODSOFT*

*Programación básica de autómatas MODICON bajo CONCEPT*

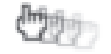

# *Destinatarios*

*Personas que, teniendo conocimientos básicos sobre autómatas, deseen formarse en la programación y la confi guración de los autómatas MODICON a través del software CONCEPT.*

# *Objetivos*

*Al fi nalizar el curso, el asistente ha de ser capaz de realizar operaciones básicas de mantenimiento, diagnóstico y explotación de instalaciones pilotadas por equipos MODICON, así como implementar e interpretar aplicaciones a nivel medio mediante la utilización de instrucciones estándar y el uso de lenguajes de programación basados en la norma CEI1131 que ofrece el software CONCEPT.* 

# *Conocimientos previos*

*Conocimientos básicos a nivel eléctrico y de manejo de un PC y nociones en el manejo de autómatas programables MODICON (o haber asistido a los cursos APBAS o CEPTM).*

# *Distribución del tiempo de trabajo*

*Teórico: 40%. Práctico: 60%.*

*Duración*

*3 días.*

# *Material de aplicación*

*Autómatas MOMENTUM, QUANTUM o COMPACT. Terminal PC. Software CONCEPT v.2.2 SR2/v.2.5 SR2/v.2.6.*

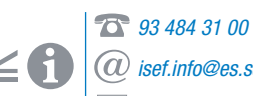

*isef.info@es.schneider-electric.com http://www.isefonline.es*

# *Contenidos del curso*

#### *Hardware MODICON*

- **Configuración de un PLC.**
- *Unidad central (CPU) y fuentes de alimentación.*
- *Módulos E/S (convencionales y avanzados) y módulos de comunicaciones.*
- *Montaje y cableado del PLC.*
- *Redes de comunicación. Conceptos básicos.*

#### *Entorno de CONCEPT*

- *Organización de fi cheros y copias de seguridad.*
- *CONCEPT SECURITY/EXEC LOADER/ CONCEPT CONVERTER.*
- *Iniciación al software CONCEPT (confi guración y ayudas).*
- *Modos de operación (off-line, on-line).*
- *Variables de autómata y STATE RAM.*
- *Documentación de un programa.*
- *Carga y descarga de programas.*
- *Animación de un programa.*

#### *Programación básica con los editores de CONCEPT*

- *Introducción a la norma CEI1131.*
- *Editores de lenguajes de programación CEI1131 (LD, FBD, SFC, ST, IL).*
- *Estructura de un programa CONCEPT y elementos básicos de programación.*
- *Simulador CEI.*

#### *Interpretación y modificación de un programa con CONCEPT de acuerdo con los editores utilizados*

- *Diagnósticos.*
- *Tablas de datos.*
- *Búsqueda de variables.*

*MODICON MOMENTUM/QUANTUM/COMPACT* 

*bajo CONCEPT/MODSOFT*

# *Autómatas Programables*

*MODICON MOMENTUM/QUANTUM/ COMPACT bajo CONCEPT/MODSOFT*

# *Programación avanzada de autómatas MODICON bajo CONCEPT*

**CO** 

# *Destinatarios*

*Personal de los sectores de mantenimiento o de ingeniería que, conociendo la programación básica de autómatas MODICON con CONCEPT, deseen ampliar sus conocimientos a fi n de poder desarrollar y modificar aplicaciones.* 

# *Objetivos*

*Al fi nalizar el curso, el asistente ha de ser capaz de realizar operaciones de mantenimiento, diagnóstico y explotación de instalaciones pilotadas por equipos MODICON, así como desarrollar y modificar aplicaciones en las que se encuentren defi nidas funciones avanzadas de programación basadas en la norma CEI1131 y funciones que supongan un intercambio de datos a través de redes de comunicación.*

### *Conocimientos previos*

*Conocimientos básicos de autómatas programables y de programación con el software CONCEPT (o haber asistido al curso CEPT1).*

### *Distribución del tiempo de trabajo*

*Teórico: 40%. Práctico: 60%.*

# *Duración*

*3 días.*

# *Material de aplicación*

*Autómatas MOMENTUM, QUANTUM o COMPACT. Terminal PC. Software CONCEPT v.2.2 SR2/v.2.5 SR2/v.2.6.*

> *93 484 31 00 isef.info@es.schneider-electric.com http://www.isefonline.es*

# *Contenidos del curso*

#### *Hardware MODICON*

- **Configuración de un PLC.**
- *Montaje y cableado del PLC.*
- *Redes de comunicación.*

#### *Entorno de CONCEPT*

- **Organización de ficheros y copias** *de seguridad.*
- *CONCEPT SECURITY/EXEC LOADER/ CONCEPT CONVERTER.*
- *Iniciación al software CONCEPT.*
- *Modos de operación (off-line, on-line).*
- *Variables de autómata y STATE RAM y documentación de un programa.*
- *Carga y descarga de programas.*
- *Animación de un programa.*

#### *Recordatorio de programación básica con los editores de CONCEPT*

- *Editores de lenguajes de programación CEI1131 (LD, FBD, SFC, ST, IL).*
- *Estructura de un programa CONCEPT y elementos básicos de programación.*
- *Simulador CEI.*
- *Diagnósticos y herramientas de análisis.*

#### *Comunicaciones MODICON*

- *Comunicaciones DIO/RIO.*
- *Comunicaciones MB, MB+, PROFIBUS DP, ETHERNET TCP/IP.*
- *Bus local I/O MOMENTUM.*

#### *Programación de funciones avanzadas con el software CONCEPT*

- *MSTR, Peer Cop, I/O Scanner.*
- *Otras.*

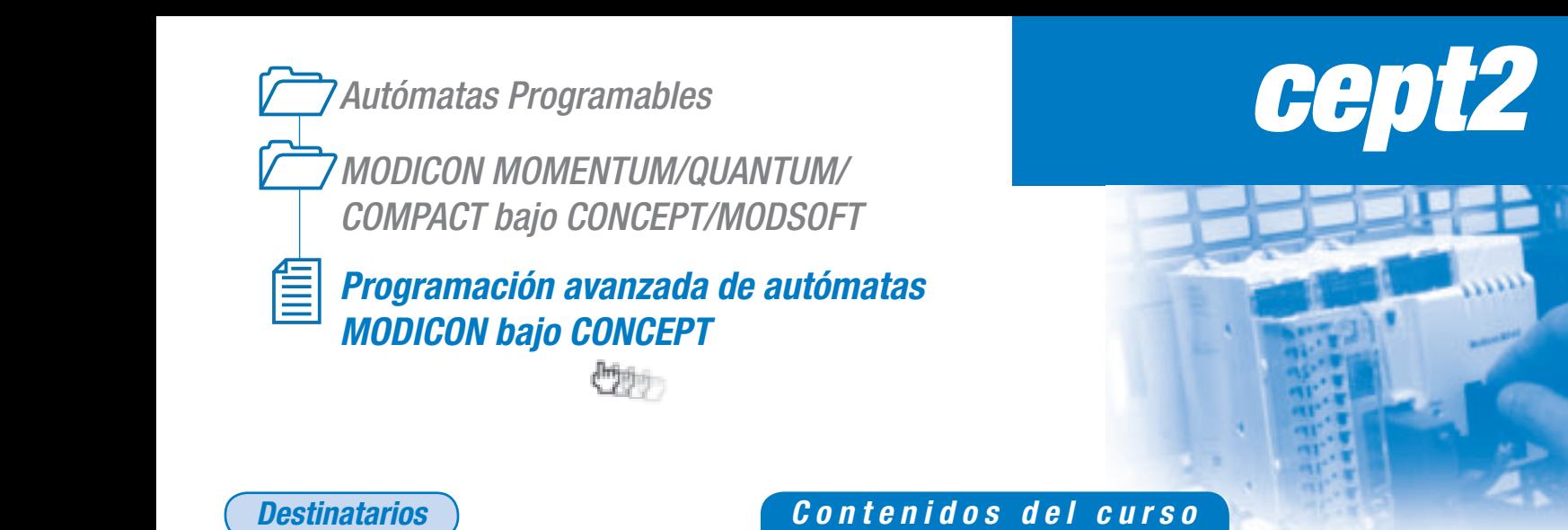

# *MODICON MOMENTUM/QUANTUM/COMPACT bajo CONCEPT/MODSOFT*

# *modm*

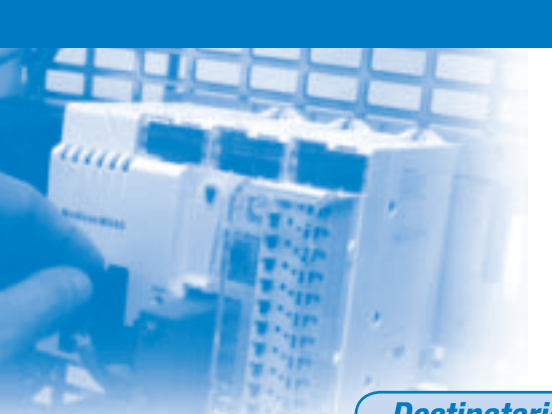

*Autómatas Programables*

*modm MODICON MOMENTUM/QUANTUM/ COMPACT bajo CONCEPT/MODSOFT*

# *Explotación y mantenimiento de autómatas MODICON bajo MODSOFT*

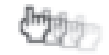

# *Destinatarios*

*Personas conocedoras de esquemas eléctricos y técnicos de mantenimiento que deseen formarse en la explotación de autómatas MODICON con el software de programación MODSOFT.*

# *Objetivos*

*Al fi nalizar el curso, el asistente ha de ser capaz de realizar operaciones básicas de mantenimiento, diagnóstico y explotación de instalaciones pilotadas por equipos MODICON, así como reconocer e interpretar las instrucciones elementales propias de funcionamiento de los mismos mediante el software MODSOFT.*

# *Conocimientos previos*

*Conocimientos básicos a nivel eléctrico y de manejo de un PC (o haber asistido al curso APBAS) .*

*Distribución del tiempo de trabajo*

*Teórico: 40%. Práctico: 60%.*

# *Duración*

*3 días.*

*Material de aplicación*

*Autómatas MOMENTUM, QUANTUM o COMPACT. Terminal PC. Software MODSOFT v.6.22.*

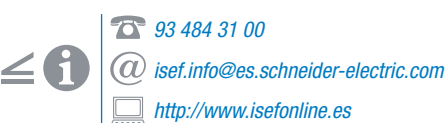

# *Contenidos del curso*

#### *Hardware MODICON*

- **· Configuración de un PLC.**
- *Unidad central (CPU) y fuentes de alimentación.*
- *Módulos E/S (convencionales y avanzados) y módulos de comunicaciones.*
- *Montaje y cableado del PLC.*

#### *Iniciación al software MODSOFT*

- *Iniciación al software MODSOFT (confi guración y ayudas).*
- *Organización de fi cheros y copias de seguridad.*
- *Modos de operación (off-line, on-line y combinado).*
- *Estructura de un programa MODSOFT y elementos básicos de programación.*
- *Variables de autómata y STATE RAM.*
- *Documentación de un programa.*
- *Carga y descarga de programas.*

#### *Conocimientos para el análisis y la resolución de anomalías y/o defectos*

- **·** Interpretación y modificación de un
	- *programa con MODSOFT. Diagnósticos.*
- *Herramientas de análisis:*
- *Búsqueda de variables (por referencias, por símbolos, por comentarios).*
- *Trace/Retrace.*
- *Modifi cación, habilitación y forzado de variables.*

# *Autómatas Programables*

*MODICON MOMENTUM/QUANTUM/ COMPACT bajo CONCEPT/MODSOFT*

# *Programación básica de autómatas MODICON bajo MODSOFT*

# *Destinatarios*

*Personas que, teniendo conocimientos básicos sobre autómatas, deseen formarse en la programación y la confi guración de los autómatas MODICON a través del software MODSOFT.*

# *Objetivos*

*Al fi nalizar el curso, el asistente ha de ser capaz de realizar operaciones básicas de mantenimiento, diagnóstico y explotación de instalaciones pilotadas por equipos MODICON, así como implementar e interpretar aplicaciones a nivel medio mediante la utilización de instrucciones estándar y el uso de lenguajes de programación LL984 que ofrece el software MODSOFT.*

# *Conocimientos previos*

*Conocimientos básicos a nivel eléctrico y de manejo de un PC y nociones en el manejo de autómatas programables MODICON (o haber asistido a los cursos APBAS o MODM).*

# *Distribución del tiempo de trabajo*

*Teórico: 40%. Práctico: 60%.*

*Duración*

*4 días.*

# *Material de aplicación*

*Autómatas MOMENTUM, QUANTUM o COMPACT. Terminal PC. Software MODSOFT v.6.22.*

*93 484 31 00 isef.info@es.schneider-electric.com http://www.isefonline.es*

# *Contenidos del curso*

#### *Hardware MODICON*

- **Configuración de un PLC.**
- *Unidad central (CPU) y fuentes de alimentación.*
- *Módulos E/S (convencionales y avanzados) y módulos de comunicaciones. Selección de módulos.*
- *Montaje y cableado del PLC.*
- *Redes de comunicación. Conceptos básicos.*

#### *Iniciación al software MODSOFT*

- *Iniciación al software MODSOFT (confi guración y ayudas).*
- *Organización de fi cheros y copias de seguridad.*
- *Modos de operación (off-line, on-line y combinado).*
- **Variables de autómata (modificación,** *habilitación y forzado) y STATE RAM.*
- *Documentación de un programa.*
- *Carga y descarga de programas.*

### *Conocimientos para el análisis y la resolución de anomalías y/o defectos*

- *Interpretación y modificación de un programa con MODSOFT.*
- *Diagnósticos.*
- *Herramientas de análisis.*
- *Modifi cación, habilitación y forzado de variables.*

#### *Programación básica con el editor LL984 de MODSOFT*

- *Funciones básicas (contactos, bobinas, contadores, temporizadores, operaciones matemáticas básicas).*
- **Operaciones matemáticas en punto flotante**
- *Modifi caciones de bits.*
- *Manejo de tablas y movimiento de bloques.*

*mod1*

# *mod2*

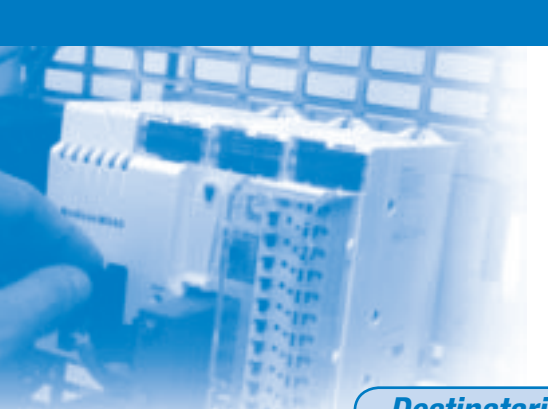

*Autómatas Programables*

*MODICON MOMENTUM/QUANTUM/ COMPACT bajo CONCEPT/MODSOFT*

*Programación avanzada de autómatas MODICON bajo MODSOFT*

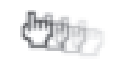

# *Destinatarios*

*Personal de los sectores de mantenimiento o de ingeniería que, conociendo la programación básica de autómatas MODICON con MODSOFT, deseen ampliar sus conocimientos a fi n de poder desarrollar y modificar aplicaciones.* 

# *Objetivos*

*Al fi nalizar el curso, el asistente ha de ser capaz de realizar operaciones de mantenimiento, diagnóstico y explotación de instalaciones pilotadas por equipos MODICON, así como desarrollar y modifi car aplicaciones en las que se encuentren defi nidas funciones avanzadas de programación basadas en lenguajes de programación LL984 y funciones que supongan un intercambio de datos a través de redes de comunicación.* 

# *Conocimientos previos*

*Conocimientos básicos de autómatas programables y de programación con el software MODSOFT (o haber asistido al curso MOD1).*

# *Distribución del tiempo de trabajo*

*Teórico: 40%. Práctico: 60%.*

*Duración*

*4 días.*

# *Material de aplicación*

*Autómatas MOMENTUM, QUANTUM o COMPACT. Terminal PC. Software MODSOFT v.6.22.*

# *93 484 31 00*

*isef.info@es.schneider-electric.com http://www.isefonline.es*

# *Contenidos del curso*

#### *Hardware MODICON*

- **Configuración de un PLC.**
- *Montaje y cableado del PLC.*

#### *Iniciación al software MODSOFT*

- *Iniciación al software MODSOFT.*
- **Organización de ficheros y copias** *de seguridad.*
- *Modos de operación.*
- *Variables de autómata, STATE RAM y documentación de un programa.*
- *Carga y descarga de programas.*
- *Diagnósticos y herramientas de análisis.*

#### *Recordatorio de programación básica con el editor LL984 de MODSOFT*

- *Funciones básicas y operaciones matemáticas en punto flotante.*
- *Modifi caciones de bits y manejo de tablas y movimiento de bloques.*

#### *Comunicaciones MODICON*

- *Comunicaciones RIO/DIO. Comunicaciones MB, MB+, PROFIBUS DP, Ethernet TCP/IP.*
- *Bus local I/O MOMENTUM INTERBUS S.*

#### *Programación de funciones avanzadas con el software MODSOFT*

- *Función EMTH.*
- *Subrutinas.*
- *Funciones STATUS y DIOH.*
- *Función MSTR.*
- *Integración de señales analógicas.*

# *Autómatas Programables*

*MODICON MOMENTUM/QUANTUM/ COMPACT bajo CONCEPT/MODSOFT*

# *Regulación industrial con autómatas programables MODICON*

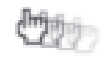

# *Destinatarios*

*Curso destinado a profesionales de los sectores de mantenimiento o de ingeniería conocedores de los autómatas programables MODICON que deseen familiarizarse con las funciones relativas a las opciones de regulación industrial que les ofrecen los mismos.*

# *Objetivos*

*Al fi nalizar el curso, el asistente ha de haber adquirido los conocimientos esenciales para procurar una correcta configuración y explotación de un sistema que requiera un control de regulación sobre la base de autómatas programables MODICON.*

# *Conocimientos previos*

*Conocimientos sobre los autómatas programables MODICON a nivel de hardware y a nivel de programación y confi guración con los software CONCEPT o MODSOFT (o haber asistido al curso CEPT2 o MOD2).*

# *Distribución del tiempo de trabajo*

*Teórico: 50%. Práctico: 50%.*

*Duración*

*1 día.*

# *Material de aplicación*

*Autómatas MOMENTUM, QUANTUM o COMPACT. Terminal PC. Software CONCEPT v.2.2 SR2/v.2.5 SR2/v.2.6 o bien el software MODSOFT v.6.22.*

*93 484 31 00 isef.info@es.schneider-electric.com http://www.isefonline.es*

# *Contenidos del curso*

#### *Repaso de funciones básicas de programación*

- *Contactos abiertos/cerrados.*
- *Contadores.*
- *Temporizadores.*
- *Operaciones matemáticas básicas (sumas, restas, multiplicaciones y divisiones).*
- *Funciones de movimientos de datos.*
- *Ejemplos de operaciones básicas.*
- *Escalado de señales analógicas en bloque.*
- *Integración de señales analógicas.*

#### *Teoría de regulación: acciones P, I, D y combinaciones*

- *Regulación en cascada.*
- *Regulación FEED FORWARD.*
- *Regulación de relación.*
- *Ejemplos de operaciones de regulación.*

#### *Funciones específi cas del software específi cas de regulación*

*Descripción y limitaciones de uso.*

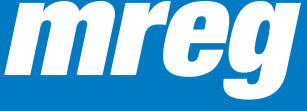

# *mnet*

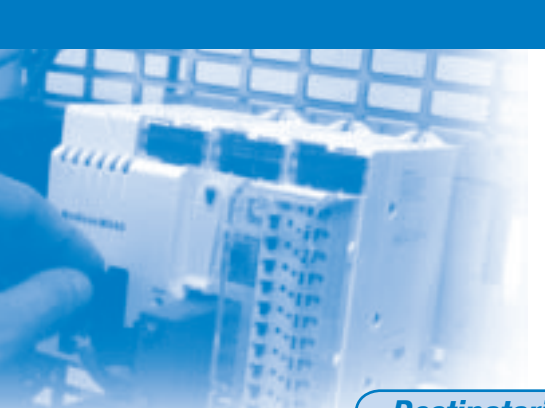

*Autómatas Programables*

*MODICON MOMENTUM/QUANTUM/ COMPACT bajo CONCEPT/MODSOFT*

*Redes de comunicaciones industriales. Conectividad a buses de campo*

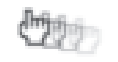

# *Destinatarios*

*Curso destinado a profesionales conocedores de los autómatas programables MODICON y con nociones básicas de comunicaciones industriales que deseen familiarizarse con las funciones relativas a las opciones propias de dichos sistemas.*

# *Objetivos*

*Al fi nalizar el curso, el asistente ha de haber adquirido los conocimientos esenciales para procurar una correcta confi guración y explotación de aplicaciones controladas por sistemas MODICON* conectados a redes de comunicación específicas.

### *Conocimientos previos*

*Conocimientos sobre los autómatas programables MODICON a nivel de hardware y a nivel de programación y confi guración con los software CONCEPT o MODSOFT (o haber asistido al curso CEPT2 o MOD2).*

*Distribución del tiempo de trabajo*

*Teórico: 30%. Práctico: 70%.*

*Duración*

*2 días.*

*Material de aplicación*

*Autómatas MOMENTUM o QUANTUM o COMPACT. Terminal PC. Software CONCEPT v.2.2 SR2/v.2.5 SR2/v.2.6 o bien el software MODSOFT v.6.22.*

*93 484 31 00 isef.info@es.schneider-electric.com http://www.isefonline.es*

# *Contenidos del curso*

#### *Comunicaciones MODICON*

- *Comunicaciones MODBUS.*
- *Comunicaciones MODBUS PLUS.*
- *Comunicaciones TCP/IP.*
- *Comunicaciones RIO.*

#### *Comparativa y aplicaciones*

#### *Protocolo MODBUS*

#### *Redes MOBBUS PLUS*

- **•** Elementos que configuran la red.
- **Planificación de redes.**
- *Utilidades de mantenimiento mediante el software CONCEPT/MODSOFT.*
- *Función MSTR-conceptos avanzados.*

#### *Redes TCP/IP*

- *Tipos de cableado.*
- *Módulos TCP/IP.*
- *Acceso a datos a través del servidor Web de los módulos.*
- *Función MSTR-conceptos avanzados.*

# *Autómatas Programables*

*MODICON MOMENTUM/QUANTUM/ COMPACT bajo CONCEPT/MODSOFT*

# *Puesta en marcha de redes Ethernet TCP/IP con autómatas MODICON*

**Million** 

# *Destinatarios*

*Profesionales conocedores de los autómatas programables MODICON y con nociones básicas de comunicaciones industriales que deseen familiarizarse con las funciones relativas a las opciones de comunicaciones mediante redes ETHERNET de los mismos.*

# *Objetivos*

*Al fi nalizar el curso, el asistente ha de haber adquirido los conocimientos esenciales para procurar una*  correcta configuración y explotación de una red *de comunicación ETHERNET TCP/IP sobre la base de autómatas programables MODICON.*

# *Conocimientos previos*

*Conocimientos sobre los autómatas programables MODICON a nivel de hardware y a nivel de programación y configuración con los software CONCEPT o MODSOFT (o haber asistido al curso CEPT2 o MOD2).*

# *Distribución del tiempo de trabajo*

*Teórico: 50%. Práctico: 50%.*

# *Duración*

*2 días.*

# *Material de aplicación*

*Autómatas MOMENTUM o QUANTUM. Terminal PC. Software CONCEPT v.2.2 SR2/v.2.5 SR2/v.2.6 o bien el software MODSOFT v.6.22.*

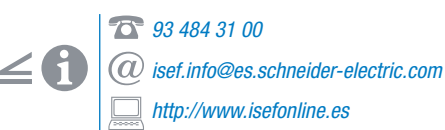

# *Contenidos del curso*

#### *Ethernet. Conceptos básicos*

- *Terminología y conceptos de red.*
- *¿Qué es ETHERNET?*
- *Topología ETHERNET.*
- *El medio ETHERNET.*
- *Protocolos TCP/IP.*
- *Direccionamiento IP.*
- *Protocolos asociados TCP/UDP.*
- *Utilidades de red sobre PC.*

#### *Aplicación práctica de redes Ethernet TCI/IP sobre autómatas MODICON*

- **Hardware específico para comunicaciones**<br>**ETHERNET TCP/IP**:
- *ETHERNET TCP/IP: Oferta de material (tarjetas comunicadoras, switches, hubs, pasarelas, etc.).*
- *Cableado y conexionado.*
- *Diálogo entre autómatas.*
- *Función cliente servidor BOOTP.*
- *La función I/O SCANNER.*
- *El servidor Web.*
- *Diagnóstico de red.*

# *hsby*

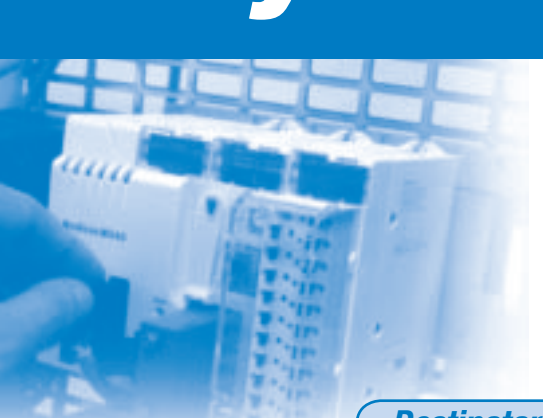

*Autómatas Programables*

*MODICON MOMENTUM/QUANTUM/ COMPACT bajo CONCEPT/MODSOFT*

*Sistemas redundantes con autómatas programables MODICON*

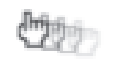

# *Destinatarios*

*Curso destinado a profesionales de los sectores de mantenimiento o de ingeniería, conocedores de los autómatas programables MODICON que deseen familiarizarse con las funciones relativas a las opciones de sistemas de control redundante que les ofrecen los mismos.*

# *Objetivos*

*Al fi nalizar el curso, el asistente ha de haber adquirido los conocimientos esenciales para procurar una correcta explotación de un sistema que requiera un control redundante sobre la base de autómatas programables MODICON.*

# *Conocimientos previos*

*Conocimientos sobre los autómatas programables MODICON a nivel de hardware y a nivel de programación y confi guración con el software CONCEPT (o haber asistido al curso CEPT2).*

*Distribución del tiempo de trabajo*

*Teórico: 50%. Práctico: 50%.*

*Duración*

*1 día.*

*Material de aplicación*

*Los ejercicios prácticos se realizarán con autómatas QUANTUM, además de un PC que incorpora el software CONCEPT v.2.2 SR2/v.2.5 SR2/v.2.6.*

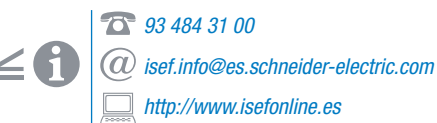

# *Contenidos del curso*

*Visión global de los autómatas de la gama MODICON*

*Sistemas de comunicación RIO*

*Comunicaciones Modbus Plus*

*Comunicaciones TCP/IP*

*Redundancia de CPU's QUANTUM de MODICON*

*Hardware: mantenimiento y cuidados*

*Conceptos de Controlador Primario/Controlador Secundario/Off-line*

*Teoría de la operación de intercambio*

*Módulo CHS110 - Hot StandBy Module*

*Utilidades de mantenimiento mediante el software CONCEPT*

- *Función STATUS área de transferencia inversa.*
- *Utilidad MBPSTAT.*

*Función CHS - conceptos avanzados*

*Programación de sistemas redundantes*

*Pruebas de redundancia del hardware*

46

*Formación técnica*

*Autómatas Programables*

*Programación, explotación y mantenimiento de instalaciones*

# *Control de instalaciones remotas con navegadores de Internet y autómatas programables*

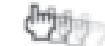

# *Destinatarios*

*Curso dirigido a programadores, integradores y técnicos de ingeniería que deseen formarse en la creación de aplicaciones Web sobre autómatas de la marca MODICON.*

# *Objetivos*

*Planificar, programar y poner en marcha aplicaciones Web para el control de instalaciones basadas en autómatas programables de la marca MODICON.*

# *Conocimientos previos*

*Estar familiarizado con herramientas ofi máticas estándar y navegadores de Internet. Haber realizado el curso APBAS.*

# *Distribución del tiempo de trabajo*

*Teórico: 20%. Práctico: 80%.*

# *Duración*

*2 días.*

# *Material de aplicación*

*Autómatas MODICON con aplicaciones predefi nidas, además de servidores Web. Terminal PC. Softwares según autómata.*

# *Contenidos del curso*

#### *Conceptos, fundamentos y tecnología de Ethernet*

- *Introducción a ETHERNET.*
- *ETHERNET y las capas OSI.*
- *Interconexión de dispositivos.*
- *Direccionamiento y enrutado.*
- *Protocolos asociados a la red.*

#### *Tecnologías Web como herramientas de supervisión*

- *Instalación y puesta en marcha de los módulos ETHERNET.*
- **Configuración y estructura de la aplicación** *predefi nida.*
- **· Configuración y diagnóstico del autómata** *remoto.*
- *Acceso a variables del autómata para lectura/escritura.*

#### *FactoryCast*

- **·** Intercambio y configuración de ficheros *entre el servidor y el PC.*
- **Configuración y utilización de los applets** *predefi nidos en el editor gráfi co: visualizadores digitales/analógicos, cajas de mensajes,*  pulsadores, potenciómetros y gráficas.
- *Inserción de applets en páginas Web con editores de texto.*
- *Creación de applets de usuario.*

*93 484 31 00 isef.info@es.schneider-electric.com http://www.isefonline.es*

# *apsaf*

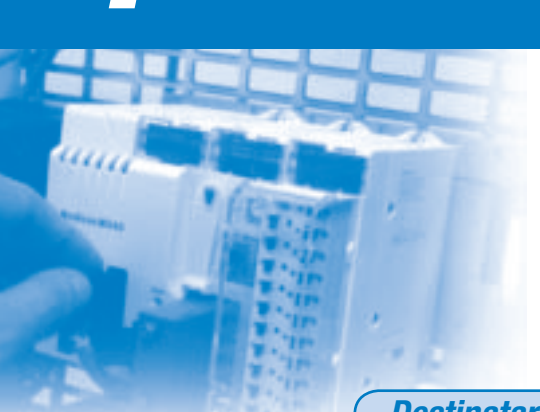

*Autómatas Programables*

*Programación, explotación y mantenimiento de instalaciones*

*Programación de sistemas de automatización flexible* 

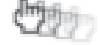

# *Destinatarios*

*Curso dirigido a diseñadores, técnicos de puesta en marcha, integradores de ingeniería, estudiantes de ingeniería superior, técnica o módulos profesionales que deseen formarse en la programación de sistemas de automatización fl exible mediante autómatas MODICON.*

# *Objetivos*

*Programación de las diversas estaciones que conforman un sistema de automatización flexible real.* 

*Diagnóstico remoto de averías mediante el servidor Web integrado y resolución de posibles averías.*

# *Conocimientos previos*

*Conocimientos básicos en el manejo del PC y esquemas eléctricos o haber realizado el curso APBAS.*

### *Distribución del tiempo de trabajo*

*Teórico: 20%. Práctico: 80%.*

*Duración*

*4 días.*

*Material de aplicación*

# *Autómatas MICRO, PREMIUM, MOMENTUM , QUANTUM o M340.*

*Sistema de automatización flexible compuesto por diferentes estaciones de trabajo.*

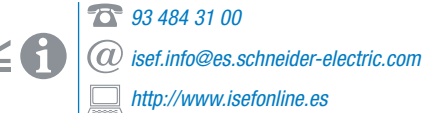

# *Contenidos del curso*

#### *Introducción*

- *Exigencias de la industria actual. Principios y características de los sistemas*
- flexibles.
- $\bullet$  *Ejemplo de configuraciones.*

#### *Características del PLC*

- *Conceptos generales.*
- *Direccionamiento de E/S.*

#### *Lenguajes de programación*

- **Configuración, estructura y gestión** *de la aplicación.*
- *Editor y elementos de programación.*
- *Tablas de animación.*
- *Bloques de función: contadores, temporizadores, comparadores y operacionales.*
- *Señales analógicas.*

#### *Lenguaje Grafcet*

- $\bullet$  *Composición, estructura y configuración.*
- *Programación de secuencias.*
- *Diagramas GEMMA: gestión de los modos de marchas, paros y seguridades.*

*Autómatas Programables Programación, explotación y mantenimiento*

# *Programación de autómatas para telemantenimiento de instalaciones*

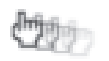

# *Destinatarios*

*Personal que desarrolle su actividad profesional en el área de la automatización de sistemas.*

# *Objetivos*

*Programación de las diversas estaciones que conforman un sistema de automatización flexible real.* 

*Diagnóstico remoto de averías mediante el servidor Web integrado en el autómata y resolución de posibles averías.*

# *Conocimientos previos*

*Estar familiarizado con herramientas ofi máticas estándar y navegadores de Internet. Haber realizado el curso APBAS.*

# *Distribución del tiempo de trabajo*

*Teórico: 30%. Práctico: 70%.*

# *Duración*

*4 días.*

# *Material de aplicación*

### *Autómatas MICRO, PREMIUM, MOMENTUM , QUANTUM o M340.*

*Sistema de automatización fl exible compuesto por diferentes estaciones. Terminal PC. Softwares correspondientes.*

> *93 484 31 00 isef.info@es.schneider-electric.com http://www.isefonline.es*

# *Contenidos del curso*

#### *Características del autómata*

- *Conceptos generales.*
- *Estructura de la CPU y memoria.*
- *Direccionamiento de E/S.*

#### *Software de desarrollo*

**• Configuración, estructura y gestión** *de la aplicación.*

#### *Lenguajes de programación CEI: contactos/bloques/exto estructurado*

- *Editor y elementos de programación:*
- *instrucciones de test y asignación.*
- *Tablas de animación.*
- *Bloques de función: contadores, temporizadores, comparadores y operacionales.*

### *Tecnologías Web como herramientas de supervisión*

- *Instalación y puesta en marcha de los módulos ETHERNET.*
- **·** Configuración y estructura de la aplicación *predefi nida.*
- **Configuración y diagnóstico remoto.**
- *Acceso a variables del autómata para R/W.*

#### *FactoryCast*

- **·** Intercambio y configuración de ficheros. **• Configuración y utilización de los applets**
- *predefi nidos en el editor gráfi co.*

# *aptel*

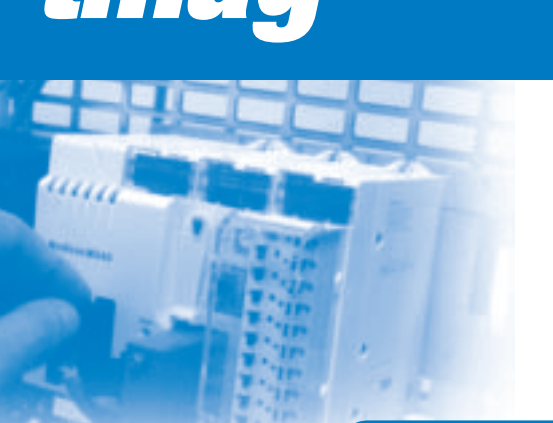

**tmagación de la contrada de la contrada de la contrada de la contrada de la contrada de la contrada de la contrada de la contrada de la contrada de la contrada de la contrada de la contrada de la contrada de la contrada d** *Terminales de diálogo/supervisión*

# *Programación del terminal de diálogo MAGELIS mediante XBTL 1000*

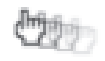

# *Destinatarios*

*Dirigido a profesionales en cuyo entorno de trabajo se utilicen terminales de diálogo MAGELIS con presentación alfanumérica y deseen iniciar o ampliar sus conocimientos sobre dichos terminales.*

# *Objetivos*

*Capacitar al asistente para que pueda utilizar correctamente el terminal, así como concebir, programar (o modificar un programa existente) y poner en marcha una aplicación utilizando el terminal de diálogo.*

# *Conocimientos previos*

*El asistente debe tener experiencia en programación de autómatas y conocimientos del entorno Windows.*

# *Distribución del tiempo de trabajo*

*Teórico: 40%. Práctico: 60%.*

# *Duración*

*1 día.*

# *Material de aplicación*

*Autómata TSX MICRO. Software PL7 MICRO/JUNIOR/PRO. Terminal PC. MAGELIS alfanumérico. Software XBTL1000.*

> *93 484 31 00 isef.info@es.schneider-electric.com http://www.isefonline.es*

# *Contenidos del curso*

#### *Terminal MAGELIS*

- *Fundamentos del diálogo hombre/máquina.*
- *Estructura de las aplicaciones.*
- *Características del display y del teclado.*
- *Prestaciones del terminal.*

#### *Software XBTL 1000*

- *Posibilidades de programación:*
- *Páginas de aplicación, de alarmas, modelo, ayuda y sistema.*
- *Posibilidades de mando sobre el automatismo.*
- *Programación de los pilotos y de las teclas estáticas y dinámicas.*
- *Estructura de la tabla de diálogo.*

#### *Ejemplo práctico de diseño y puesta en marcha de una aplicación*

- *Defi nir la estructura de la aplicación:*
- *Utilización de gráfi co de barras y curvas.*
- *Programación de botones y selectores.*
- *Programación de las páginas.*
- *Personalización de la tabla de diálogo.*
- *Utilización del terminal.*

50

*Formación técnica*

*Terminales de diálogo/supervisión*

# *Programación del terminal de diálogo con VIJEO DESIGNER*

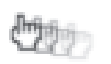

# *Destinatarios*

*Digirido a profesionales que deseen conocer los terminales de diálogo MAGELIS XBT - GT/GK\* y deseen iniciar o ampliar sus conocimientos sobre los terminales diálogo hombre/máquina.*

# *Objetivos*

*Capacitar al asistente para que pueda utilizar correctamente el terminal, así como concebir, programar (o modificar un programa existente) y poner en marcha una aplicación utilizando el terminal de diálogo.*

# *Conocimientos previos*

*El asistente debe tener experiencia en programación de autómatas y conocimientos del entorno Windows.*

# *Distribución del tiempo de trabajo*

*Teórico: 30%. Práctico: 70%.*

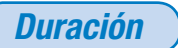

*2 días.*

# *Material de aplicación*

*Los ejercicios prácticos se realizarán con ordenador Software VIJEO DESIGNER. Opcional: Módulo autómata TSX PREMIUM, Software PL7/UNITY PRO y MAGELIS XBT - GT/GK \*.*

*\*Disponible a partir de octubre de 2007.*

# *Autómatas Programables vdes vdes vdes vdes vdes vdes vdes vdes vdes*

# *Contenidos del curso*

#### *Terminal XBT - GT/GK\**

- *Fundamentos del diálogo hombre/máquina.*
- *Gama de terminales.*
- *Descripción y prestaciones del terminal.*

#### *Software VIJEO DESIGNER*

- *Iniciar una aplicación.*
- *Descripción del entorno.*
- *Tratamiento de variables.*
- *Creación de páginas de aplicación y diseño de ventanas emergentes.*
- *Utilización de la caja de herramientas.*
- *Alarmas, históricos y recetas.*
- *Gestión de datos históricos.*
- *Capacidades multimedia (video/sonido).*
- **Configuración de la comunicación.**
- *Validación, compilación y simulación.*
- *Desarrollo de aplicaciones y puesta en marcha.*

#### *Ejemplo práctico de diseño y puesta en marcha de una aplicación.*

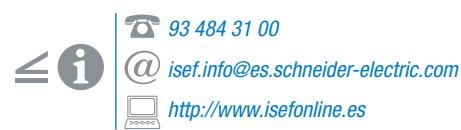

*Formación técnica*

**supprime de la contrada de la contrada de la contrada de la contrada de la contrada de la contrada de la contrada de la contrada de la contrada de la contrada de la contrada de la contrada de la contrada de la contrada de** *Terminales de diálogo/supervisión*

*Supervisión: Programación Monitor PRO*

CO.

# *Destinatarios*

*Técnicos y profesionales que quieran adquirir la capacidad de desarrollar aplicaciones de supervisión.*

# *Objetivos*

*Desarrollar aplicaciones de supervisión con control de históricos, gráfi cos, informes, etc.*

# *Conocimientos previos*

*Indispensable inglés nivel técnico y conocimientos de usuario de informática y ordenadores personales. Recomendable tener conocimientos sobre programación, PLC y comunicaciones.*

# *Distribución del tiempo de trabajo*

*Teórico: 40%. Práctico: 60%.*

# *Duración*

*5 días.*

*Material de aplicación*

*Terminales PC. Software Monitor PRO.*

# *Contenidos del curso*

#### *Presentación Monitor PRO*

- *Multiplataforma.*
- *Multitarea.*
- *Dominios.*

#### *Instalar Monitor PRO*

- *Instalar (claves, registro, autorización).*
- *Crear un nuevo grupo.*
- *Crear una nueva aplicación.*

#### *Editor gráfico*

#### *Funcionamiento de la aplicación*

- *Start de Flnew, ver operativa general y pantallas Runmgrs.*
- *Rtmon, debugger mínimo de la aplicación.*

#### *Confi guración*

- *System Configuration.*
- *Scaled and Deadbanding.*
- *Interval/Event Timer.*
- *Distributed Alarm.*
- *Math and Logic Variables.*
- *Math and Logic Triggers.*
- *Math and Logic Procedures.*

#### *Comunicación*

- **External Device Definition.**
- *MODICON MODBUS PLUS.*

#### *Gráfi cas*

- **Gráficas Real Time.**
- *Gráfi cas históricas.*

#### *Editor gráfico ampliado*

- *Utilización de Power Packs.*
- *Templates.*
- *Power Visual Basic de objetos.*
- *Librerías Power Visual Basic.*
- *Documentación Power Visual Basic.*

#### *Mantenimiento de la aplicación*

- *Salvar/restaurar.*
- *Directorios.*
- *Ficheros de logging.*

*93 484 31 00 isef.info@es.schneider-electric.com http://www.isefonline.es*

*Autómatas Programables Terminales de diálogo/supervisión*

# *Iniciación a la supervisión VIJEO CITECT*

Chi

# *citbas*

# *Destinatarios*

*Técnicos y profesionales que quieran adquirir la capacidad de desarrollar aplicaciones de supervisión.*

# *Objetivos*

*Iniciarse en aplicaciones de supervisión. Conocer su campo de aplicación. Desarrollo de aplicaciones de supervisión, confi guración de la comunicación y desarrollo de sinópticos y pantallas de alarmas, tendencias, etc.*

### *Conocimientos previos*

*Inglés nivel técnico. Conocimiento de usuario de informática y ordenadores personales. Recomendable tener conocimientos sobre programación, autómatas y comunicaciones.*

# *Distribución del tiempo de trabajo*

*Teórico: 40%. Práctico: 60%.*

*Duración*

*3 días.*

# *Material de aplicación*

*Terminal PC. Software VIJEO CITECT.*

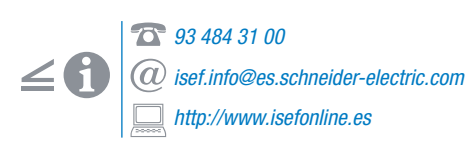

# *Contenidos del curso*

#### *Supervisores*

- *Concepto.*
- *Composición y funciones.*

#### *Presentación VIJEO CITECT*

- *Características.*
- *Capacidad.*
- *Componentes.*

#### *Instalar VIJEO CITECT*

 *Instalar (claves, registro, autorización).*

#### *Utilizar VIJEO CITECT*

- *Gestión de proyectos (crear, copia de seguridad, restaurar).*
- $\bullet$  *Configuración de los dispositivos de E/S (dispositivos internos e externos).*
- **Configuración de los Tags (Tags de variable,** *Tags de tendencia,...).*
- *Creación de páginas y plantillas.*
- *Utilización de los elementos para dibujar, símbolos, genios.*
- *Creación de alarmas, tendencias e informes.*
- *Creación de "Genios" y "Súper Genios".*
- *Gestión de la seguridad de la aplicación (privilegios, áreas).*
- *Runtime.*

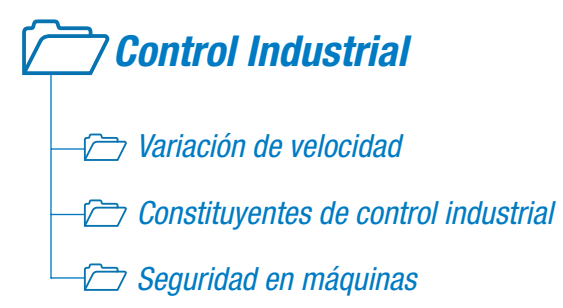

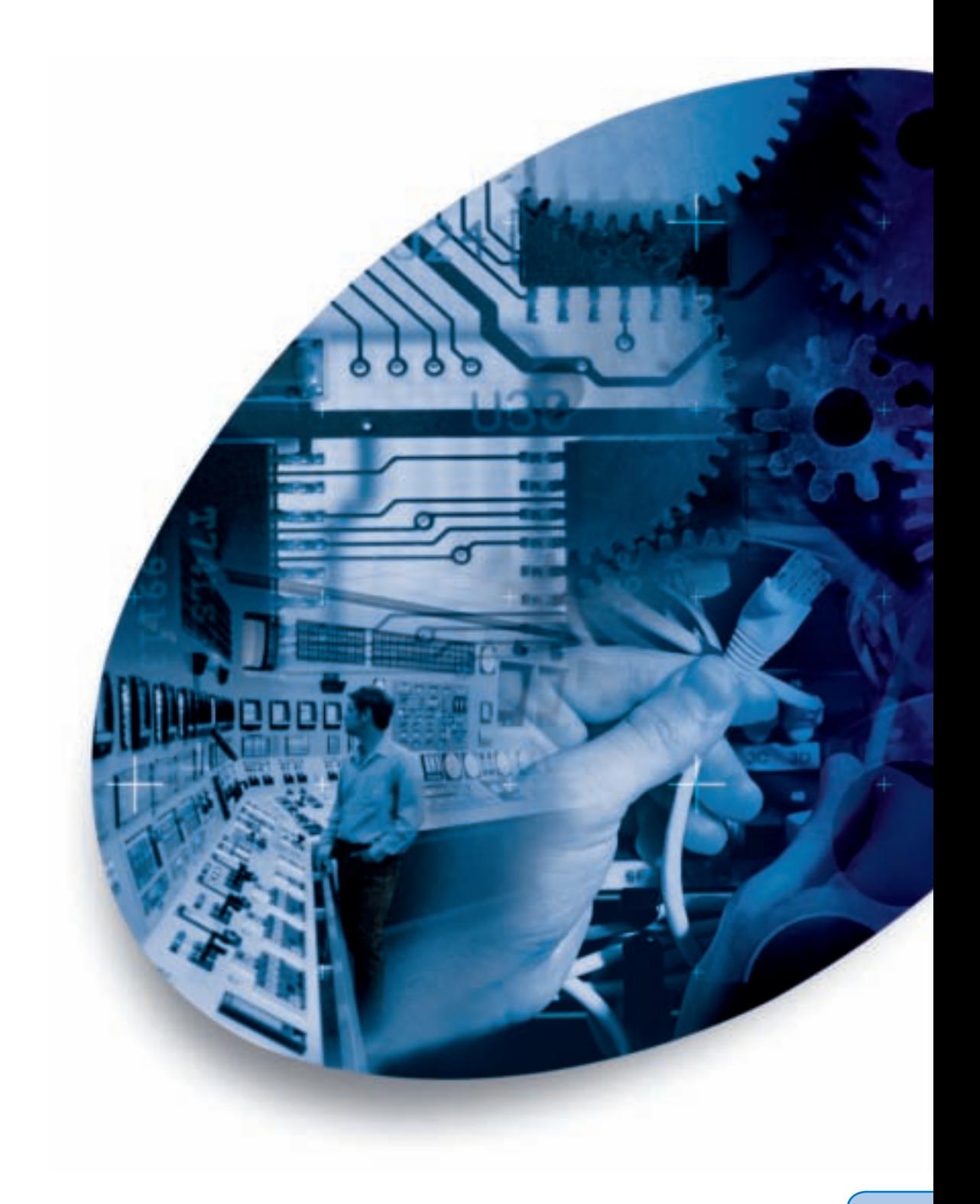

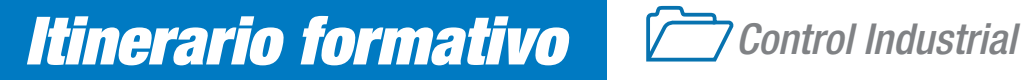

# *Área VARIACIÓN DE VELOCIDAD*

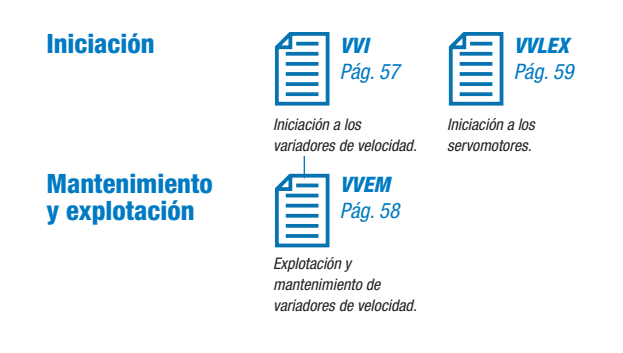

# *Área CONTROL INDUSTRIAL*

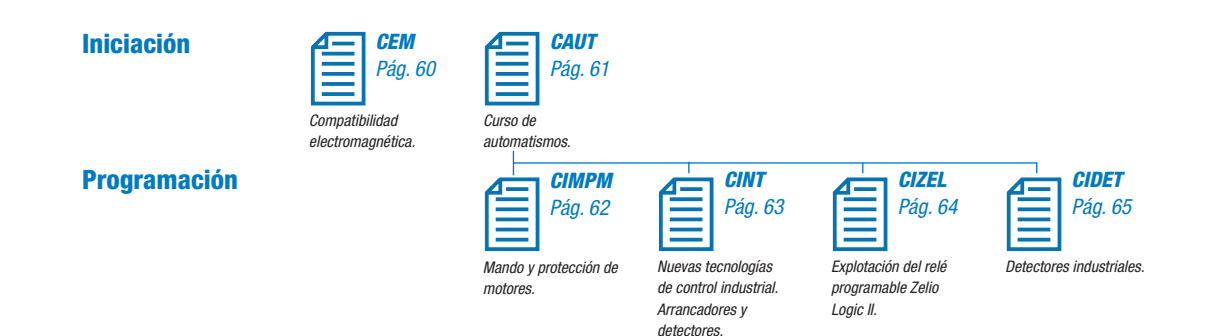

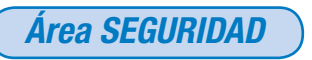

**Seguridad**

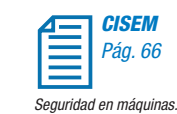

*Variación de velocidad*

*Control Industrial*

# *Iniciación a los variadores de velocidad*

d<del>rija</del>n

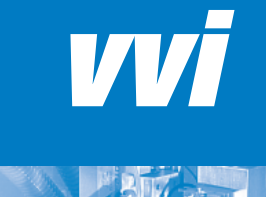

# *Destinatarios*

*Técnicos y profesionales interesados en iniciar o reforzar sus conocimientos en la variación de velocidad.*

# *Objetivos*

*Conocer los principios de la variación de velocidad y sus elementos afi nes. Adquirir los conocimientos prácticos para el funcionamiento de los variadores ALTIVAR.*

### *Conocimientos previos*

*Conocer los elementos básicos utilizados en las instalaciones industriales.*

# *Distribución del tiempo de trabajo*

*Teórico: 40%. Práctico: 60%.*

*Duración*

*2 días.*

# *Material de aplicación*

*Los ejercicios prácticos se realizarán con variadores ALTIVAR conectados a motores y elementos de mando necesarios.*

*93 484 31 00 isef.info@es.schneider-electric.com http://www.isefonline.es*

# *Contenidos del curso*

#### *Objeto y principios de la variación de velocidad*

- *Par, velocidad y potencia.*
- *Conocer los tipos de pares que exigen las aplicaciones.*

#### *Motores de corriente alterna*

- *Tipos, constitución y funcionamiento.*
- *Prestaciones del motor de jaula de ardilla: curvas de par/velocidad.*
- *Control por U/F.*

#### *Variadores electrónicos de velocidad*

- *Tipos y principios de funcionamiento de los convertidores.*
- *El convertidor de tensión/frecuencia.*
- $\bullet$  *El control vectorial del fluio.*

#### *Estudio del Altivar*

- *Opciones del variador.*
- *Compatibilidad electromagnética.*
- *Comunicaciones.*
- Macroconfiguraciones.
- **·** Parámetros de reglaje, configuración  *y visualización.*
- *Control por PC mediante software POWER SUITE.*

*Prácticas*

# *vvem*

*Control Industrial Variación de velocidad*

> *Explotación y mantenimiento de variadores de velocidad*

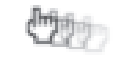

# *Destinatarios*

*Técnicos o profesionales que desarrollen su actividad en el campo de la variación de velocidad.*

# *Objetivos*

*Adquirir los conocimientos necesarios para proyectar, optimizar y mantener las aplicaciones de variadores.* 

# *Conocimientos previos*

*Estar familiarizado con la variación de velocidad y sus aplicaciones en la industria.*

# *Distribución del tiempo de trabajo*

*Teórico: 40%. Práctico: 60%.*

# *Duración*

*2 días.*

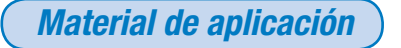

*Los ejercicios prácticos se realizarán con variadores ALTIVAR conectados a motores y elementos de mando necesarios.*

# *Contenidos del curso*

#### *Exigencias mecánicas*

- *Variables y parámetros básicos.*
- *Par, velocidad y potencia en las diferentes aplicaciones.*

#### *Motores de corriente alterna*

 *Prestaciones del motor de jaula de ardilla: curvas de par/velocidad.*

#### *Variadores electrónicos de velocidad*

- *Gama y funcionamiento de los convertidores.*
- *El convertidor U/F.*
- $\bullet$  *El control vectorial del flujo.*
- *Nociones CEM.*
- *Aplicaciones típicas.*
- *Regulación y ahorro de energía.*

#### **Instalación y configuración**

- *Elección y sustitución.*
- *Instalación de los variadores multifunción.*
- *Accesorios, elección y uso.*
- *Descripción de las tarjetas de extensión de E/S, comunicación y aplicación.*
- $\bullet$  *Macroconfiguraciones.*
- **·** Parámetros de reglaje, configuración,  *visualización.*
- *Control por PC mediante software POWER SUITE.*

#### *Mantenimiento*

- *Mensajes de fallos.*
- *Diagnóstico.*
- **Mediciones de verificación.**

*Prácticas*

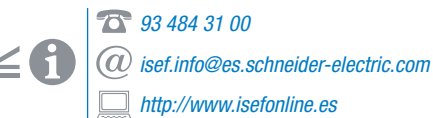

*Variación de velocidad Control Industrial*

# *Iniciación a los servomotores*

# *vvlex*

# *Destinatarios*

*Técnicos y profesionales interesados en iniciar o reforzar sus conocimientos en servomotores.*

# *Objetivos*

*Conocer los principios de los servomotores y sus elementos afi nes. Adquirir los conocimientos prácticos para el funcionamiento de los servomotores LEXIUM.*

# *Conocimientos previos*

*Conocer los elementos básicos utilizados en las instalaciones industriales.*

# *Distribución del tiempo de trabajo*

*Teórico: 50%. Práctico: 50%.*

*Duración*

*2 días.*

# *Material de aplicación*

*Servomotores LEXIUM y elementos de mando.*

# *Contenidos del curso*

#### *Objeto y principios de los servomotores*

- *Comparación con variadores.*
- *Campos de aplicación.*

#### *Servomotores*

- *Constitución y funcionamiento.*
- *Prestaciones del servomotor.*
- *Características dinámicas.*
- *Sensores asociados.*

#### *Amplifi cador*

- *Constitución y funcionamiento.*
- *Características, alimentación.*
- *Conexión a motor.*
- *Conexión con sensor.*
- *Resistencia de frenado.*
- *Conexiones de mando. Comunicaciones.*
- *Tarjetas de ampliación E/S.*

#### *Estudio del variador*

- *Modos de trabajo.*
- **Configuración por PC mediante software.**
- *Parametrización del equipo.*
- *Integración en red de comunicaciones.*
- *Enlace con sistemas de control de ejes.*
- *Puesta en marcha.*

*Prácticas*

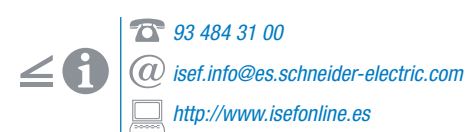

# *cem*

*Constituyentes de control industrial Control Industrial*

> *CEM: compatibilidad electromagnética* Com

# *Destinatarios*

*Dirigido a técnicos, instaladores, proyectistas y personal de mantenimiento.*

# *Objetivos*

*Conocer los problemas que puede generar la falta de compatibilidad electromagnética para prevenirlos en el diseño e instalación, reconocerlos cuando se presentan y aplicar soluciones efi caces.*

# *Conocimientos previos*

*Electrotécnica general.*

# *Distribución del tiempo de trabajo*

*Teórico: 100%.*

*Duración*

*1 día.*

# *Contenidos del curso*

#### *Introducción*

- *Antecedentes.*
- *Concepto de CEM.*
- *Ejemplos de falta de CEM.*
- $\bullet$  *Definiciones.*

#### *Fenómenos de la CEM*

- *Perturbaciones.*
- *Fuentes de perturbaciones.*
- *Acoplamientos.*

#### *Elementos para la obtención de la CEM*

- *Pantallas.*
- *Tierra, masa, cero.*
- *Cables.*

#### *Obtención práctica de la CEM*

- *Planteamientos CEM.*
- *Reglas del arte industrial.*
- *Red de masa.*
- *Alimentación.*
- *Armarios.*
- *Cables. Bandejas de cables.*
- *Filtros. Ferritas.*
- *Limitadores de sobretensión.*

*Control Industrial Constituyentes de control industrial*

# *Curso de automatismos*

# *caut*

# *Destinatarios*

*Curso para profesionales de formación eléctrica o de práctica profesional que deseen ampliar sus*   $conocimientos$  específicos en automatismos.

# *Objetivos*

*Conocer y sistematizar el estudio del motor CA. Estudiar y montar los principales sistemas de arranque. Estudiar y montar el aparellaje de mando y protección de motores. Presentar los nuevos componentes de control industrial: TESYS, ULTIMA y GLOBAL DETECTION.*

### *Conocimientos previos*

*Conocimientos básicos de electricidad.*

# *Distribución del tiempo de trabajo*

*Teórico: 30%. Práctico: 70%.*

# *Duración*

*5 días con demostraciones. 10 días con prácticas.*

# *Material de aplicación*

*Se realizarán, con aparellaje real, montajes de los distintos esquemas eléctricos vistos en la teoría.*

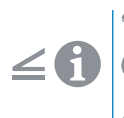

*93 484 31 00 isef.info@es.schneider-electric.com http://www.isefonline.es*

# *Contenidos del curso*

#### *Automatismos*

- *Esquemas.*
- *Símbolos.*
- *Materiales.*

#### *El motor*

- *Características.*
- *Despiece.*
- *Prestaciones del motor de jaula de ardilla:*
- *curvas de par/velocidad.*

#### *Aparamenta*

- *Contactores.*
- *Protecciones.*
- *Relé térmico.*
- *Temporizadores.*
- *Elementos de mando.*
- *Arrancador electrónico.*

### *Prácticas*

- *Accionamiento del contactor.*
- *Mando manual/automático.*
- *Marcha/paro.*
- *Inversor.*
- *Tipos de arranque.*
- *Arrancadores integrales.*
- *Arrancadores electrónicos.*
- *Otros tipos de arranque.*
- *Frenado.*
- *Motores dos velocidades.*

# *cimpm*

*Constituyentes de control industrial Control Industrial*

# *Mando y protección de motores*

CO S

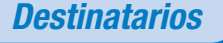

*Técnicos y profesionales que deseen ampliar sus conocimientos de diseño, interpretación de esquemas, puesta en marcha de instalaciones de mando y protección de motores de CA.*

# *Objetivos*

*Conocer y saber elegir la aparamenta de mando y protección de motores. Estudiar e instalar dichos elementos.*

# *Conocimientos previos*

*Conocimientos prácticos de motores y de electricidad general.*

*Distribución del tiempo de trabajo*

*Teórico: 30%. Práctico: 70%.*

*Duración*

*5 días.*

 $\angle$  M

*Material de aplicación*

*Se realizarán, con aparellaje real, montajes de los distintos esquemas vistos en la parte teórica.*

### *93 484 31 00 isef.info@es.schneider-electric.com http://www.isefonline.es*

# *Contenidos del curso*

#### *Recordatorio*

- *Normas y REBT.*
- *Esquemas.*
- *Símbolos.*

#### *El motor*

- *Características.*
- *Curvas.*
- *Datos constructivos.*

#### *Arranque motor*

- *Directo.*
- *Conexiones.*
- *Tensiones y corrientes.*
- *Arranques clásicos.*
- *Sistema TESYS U.*
- *Arrancador electrónico.*
- *Variador de velocidad.*

#### *Prácticas*

- *Arranques con contactores.*
- *Arranque electrónico.*
- *Arranque con variador.*
- *Variación de velocidad.*

*Constituyentes de control industrial*

# *Nuevas tecnologías de control industrial arrancadores y detectores*

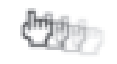

# *Control Industrial* **Control Industrial**

# *Destinatarios*

*Técnicos y profesionales que deseen actualizar sus conocimientos en componentes de control industrial.*

### *Objetivos*

*Conocer las nuevas tecnologías en arranque y protección de motores y en detección industrial. Integración de sensores y arrancadores en buses de campo y redes de comunicación industrial.* 

### *Conocimientos previos*

*Conocimientos y práctica de automatismos. Conocimientos prácticos de motores. Conocimientos prácticos en detección industrial.*

### *Distribución del tiempo de trabajo*

*Teórico: 60%. Práctico: 40%.*

# *Duración*

*2 días.*

# *Material de aplicación*

*Se realizarán, con aparellaje real, montajes de los distintos esquemas eléctricos vistos en la teoría.*

# *93 484 31 00 isef.info@es.schneider-electric.com http://www.isefonline.es*

# *Contenidos del curso*

#### *Recordatorio del motor*

- *Características.*
- *Curvas.*
- *Datos constructivos.*

#### *Arranque motor*

- *Arranques clásicos.*
- *Arrancador integral TESYS U.*
- *Arrancador electrónico.*
- *Variador de velocidad.*
- *Comunicación de los elementos de arranque para control en bus.*
- *Comunicación de los elementos de arranque para adquisición de datos en red.*
- *Protecciones inteligentes.*

#### *Recordatorio del detector*

- *Tecnologías.*
- *Características.*
- *Datos técnicos.*
- *Datos constructivos.*

#### *Detección*

- *Sensores industriales.*
- *GLOBAL DETECTION.*
- *Detectores programables.*
- *Inductivos multifunción.*
- *Fotocélulas programables.*
- *Detectores especiales.*

*Prácticas*

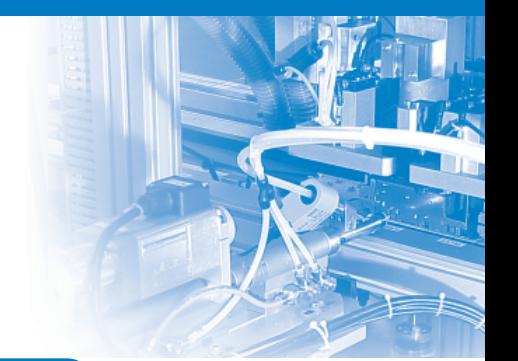

# *Constituyentes de control industrial* stituyentes de control industrial

# *cizel*

*Control Industrial*

*Constituyentes de control industrial*

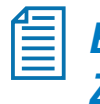

*Explotación del relé programable ZELIO LOGIC II*

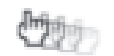

# *Destinatarios*

*Técnicos, profesionales y estudiantes que busquen una solución entre el control industrial y los autómatas programables.*

# *Objetivos*

*Adquirir los conocimientos teórico-prácticos necesarios para un correcto aprovechamiento de sus prestaciones.*

# *Conocimientos previos*

*Sin conocimientos previos.*

# *Distribución del tiempo de trabajo*

*Teórico: 30%. Práctico: 70%.*

# *Duración*

*1 día.*

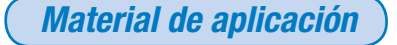

*Los ejercicios prácticos se realizarán con relés programables ZELIO LOGIC II montados en panel con elementos de mando y fuente de alimentación.*

# *Contenidos del curso*

#### *Características y conexiones del ZELIO LOGIC II*

- *Características técnicas de cada equipo.*
- *Descripción de las teclas.*
- *Funciones del menú principal.*
- *Lenguajes de programación.*

#### *Esquema de mando*

- *E/S todo o nada.*
- *Teclas de navegación.*
- *Bloques de función: reloj, temporizador, contador y analógico.*

#### *Implementación*

- *Introducción de elementos.*
- *Introducción de enlaces.*
- *Introducción de parámetros.*

#### *Puesta a punto y aplicaciones*

- *Esquemas de mando en dinámica. Parámetros de bloques de función en dinámica.*
- *Mensajes de error.*
- *Transferencia de los esquemas de mando.*
- **Prácticas de configuración.**

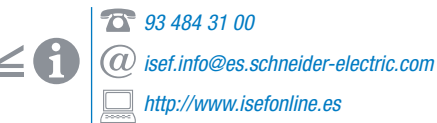

*Constituyentes de control industrial Control Industrial*

# *Detectores industriales*

# **COURT**

# *cidet*

# *Destinatarios*

*Técnicos, profesionales y estudiantes que busquen conocer a fondo los detectores industriales.*

# *Objetivos*

*Adquirir o poner al día los conocimientos en técnicas de detección.* 

# *Conocimientos previos*

*Sin conocimientos previos.*

# *Distribución del tiempo de trabajo*

*Teórico: 50%. Práctico: 50%.*

# *Duración*

*2 días.*

# *Material de aplicación*

*Las prácticas se ejecutarán con sensores de aplicación industrialde todas las tecnologías habituales. Se montarán sobre panel especial y con elementos auxiliares a la detección.* 

*93 484 31 00 isef.info@es.schneider-electric.com http://www.isefonline.es*

# *Contenidos del curso*

#### *Detección Industrial:*

- $\bullet$  *Definición.*
- *Terminología.*
- *Aplicaciones.*
- *Características.*

#### *Selección en función de la aplicación:*

- *Detectores clásicos.*
- *Detectores programables.*
- *Tecnologías disponibles:*
- *Interruptores de posición.*
- *Detectores inductivos.*
- *Detectores capacitivos.*
- *Detectores ultrasónicos.*
- *Detectores rotativos.*
- *Detectores de presión.*
- *Detectores fotoeléctricos.*

#### *Para todas las tecnologías disponibles:*

- *Principio de funcionamiento.*
- *Criterios de selección.*
- *Precauciones en la instalación.*

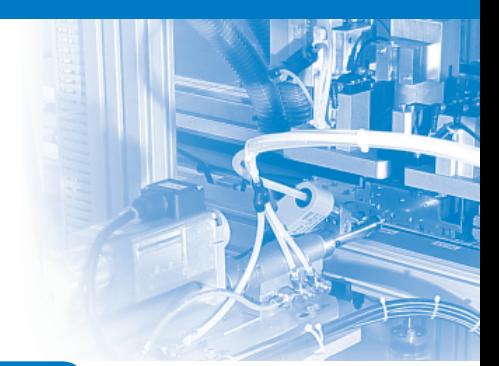

# *cisem*

*Control Industrial Seguridad en máquinas Seguridad en máquinas* ٣m

# *Destinatarios*

*Técnicos, profesionales y estudiantes que busquen prepararse en los medios de protección de máquinas.*

# *Objetivos*

*Adquirir los conocimientos teórico-prácticos para seleccionar, instalar y mantener los elementos de seguridad.*

# *Conocimientos previos*

*Sin conocimientos previos.*

# *Distribución del tiempo de trabajo*

*Teórico: 50%. Práctico: 50%.*

# *Duración*

*2 días.*

# *Material de aplicación*

*Los ejercicios se ejecutarán con módulos y sensores de seguridad industrial que el alumno montará en paneles didácticos.*

# *Contenidos del curso*

#### *Normativa:*

- *Evolución.*
- *Situación actual.*
- *Marcado CE.*

#### *Máquinas peligrosas:*

- *Evaluación del riesgo.*
- *Categoría.*

#### *Material de seguridad:*

- *Módulos de seguridad:*
- *Especializados.*
- *Multifunción.*
- *Programables.*
- *Sensores de seguridad:*
- *Electromecánicos.*
- *Electrónicos.*
- *Elementos de señalización:*
- *Luminosos.*
- *Acústicos.*
- *Soluciones en bus ASI.*

#### *Ejemplos de aplicación.*

*Prácticas.*

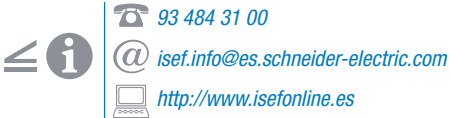

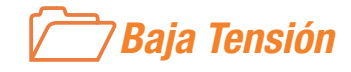

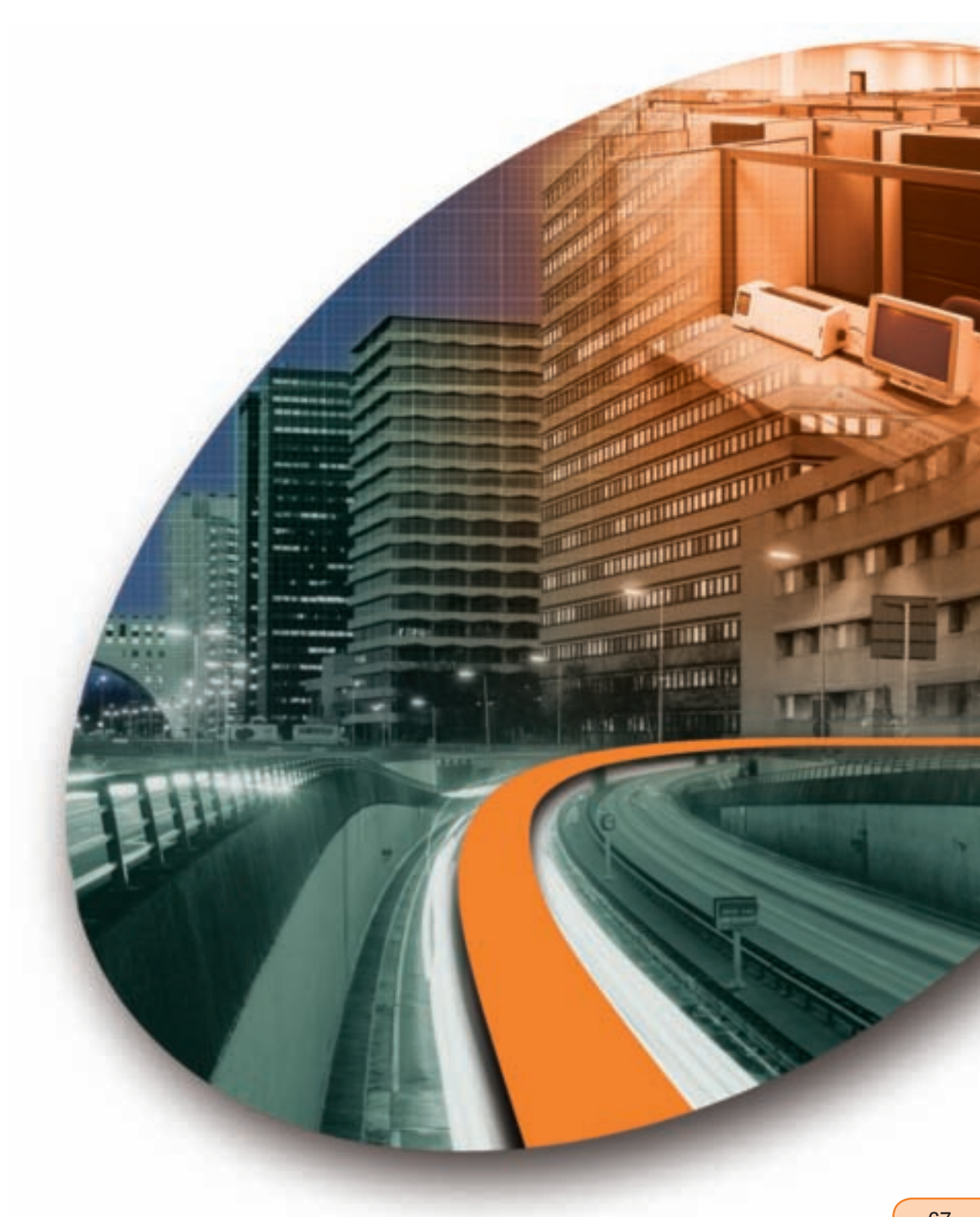

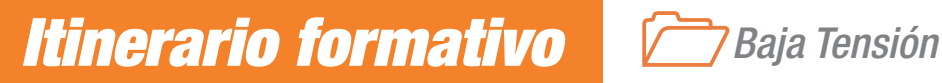

# *Área DISTRIBUCIÓN ELÉCTRICA EN BAJA TENSIÓN*

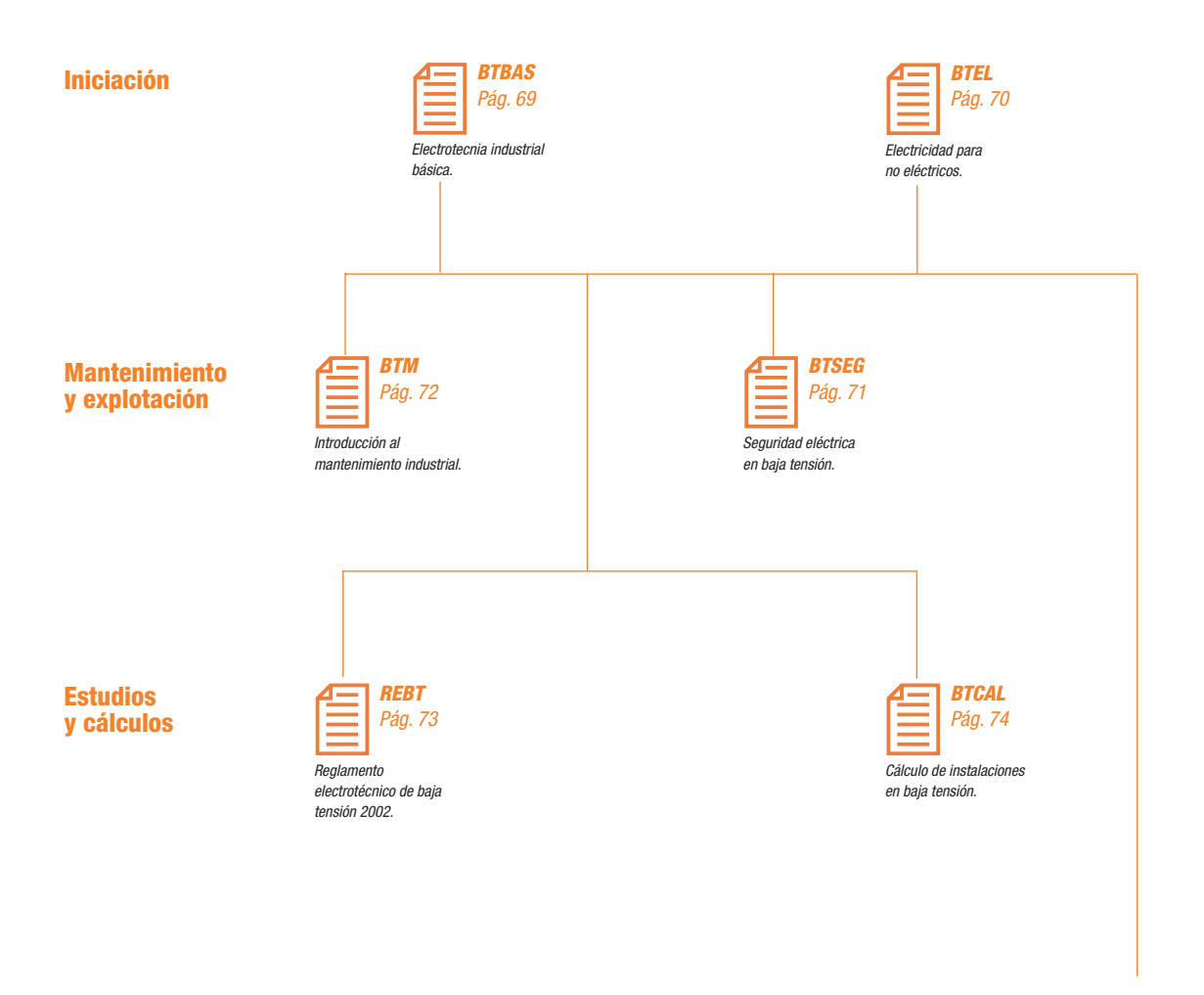

#### **Automatización de viviendas**

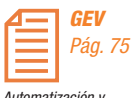

*Automatización y gestión de la energía en viviendas.*

*Baja Tensión Distribución eléctrica en Baja Tensión*

# *Electrotecnia industrial básica*

# *btbas*

# *Destinatarios*

*Curso dirigido a personal sin conocimientos ni experiencia directa previa. Usuarios de las instalaciones eléctricas pero no electricistas.*

# *Objetivos*

*Conocer el riesgo eléctrico y saber protegerse. Saber realizar las medidas fundamentales con un téster. Conocer e instalar la aparamenta fundamental de maniobra y protección. Conocer el funcionamiento de los receptores básicos: el motor asíncrono y los principales sistemas de alumbrado.* 

### *Conocimientos previos*

*No se precisan conocimientos previos*   $e$ *specíficos.* 

### *Distribución del tiempo de trabajo*

*Teórico: 50%. Práctico: 50%.*

# *Duración*

*3 días.*

# *Material de aplicación*

*Los ejercicios prácticos se realizarán con el laboratorio de BT.*

# *93 484 31 00*

*isef.info@es.schneider-electric.com http://www.isefonline.es*

# *Contenidos del curso*

#### *Electrotecnia general y circuitos elementales*

- *Electrotecnia elemental: magnitudes y leyes básicas.*
- *Medidas principales sobre circuitos. Uso del téster.*
- *Corriente alterna monofásica: generador elemental de CA.*
- *Circuitos básicos de alumbrado en monofásica.*
- *Sistemas trifásicos: fases, neutro y tierra.*

#### *Aparamenta eléctrica de BT*

- *Funciones básicas, protección contra sobrecorrientes, protección diferencial, fusibles.*
- *Otros mecanismos: telerruptor, contactor.*

#### *Distribución eléctrica*

- *Distribución general en una industria, desde el CT hasta la utilización terminal.*
- *Líneas y canalizaciones: intensidades, calentamientos, caídas de tensión, conductor de protección.*

#### *Electromagnetismo*

- *Generalidades: efecto generador y efecto motor.*
- *Transformador y autotransformador: características y precauciones.*
- *El motor de inducción o de jaula.*

#### *Receptores*

- *Motor eléctrico: principio, tipos, constitución y exigencias.*
- *Alumbrado: alumbrado incandescente y fl uorescente, esquemas elementales.*

#### *Seguridad*

- *Efectos fi siológicos de la corriente: peligrosidad en función de la intensidad, la tensión y del recorrido.*
- *Protección contra el riesgo eléctrico: contactos directos e indirectos.*
- *Seguridad en el uso de herramientas portátiles eléctricas.*

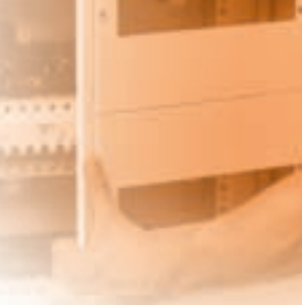

# *btel*

*Baja Tensión Distribución eléctrica en Baja Tensión*

# *Electricidad para no eléctricos*

ma .

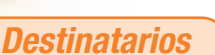

*Curso dirigido al profesional técnico (no eléctrico) de grado medio o superior.*

# *Objetivos*

*Proporcionar a los técnicos no eléctricos una visión de conjunto del sistema eléctrico. Ofrecer los conocimientos teórico-prácticos necesarios para integrarse en empresas y entornos eléctricos. Describir con cierto detalle cada uno de los elementos fundamentales de una instalación industrial.*

# *Distribución del tiempo de trabajo*

*Teórico: 80%. Práctico: 20%.*

# *Duración*

*3 días.*

*Material de aplicación*

*Los ejercicios prácticos se realizarán con el laboratorio de BT.*

# *Contenidos del curso*

- *Previos: tensiones, reglamentos, terminología, simbología.*
- *La red eléctrica.*
- *Acometida: CT, sistemas trifásicos, puestas a tierra, CGBT.*
- *Fuentes alternativas: grupos SAI.*
- *Magnitudes eléctricas básicas: U, I, P, Q, S, fp. Circuitos y cuestiones básicas.*
- *Líneas y canalizaciones. Principales condicionantes del diseño y utilización.*
- *Aparamenta BT en general de protección.*
- *Automatismos: aparamenta y mando de un motor. Arrancadores y variadores.*
- *Alumbrado: tipos principales.*
- *Riesgo eléctrico. Seguridad de personas.*
- *Sistemas de protección.*

#### *Prácticas*

- *Medida de tensiones y corrientes.*
- *Medidas sobre sistemas trifásicos. Cálculo simple de líneas: densidad*
- *de corriente y CA de tensión.*
- *Montaje de un sistema de protección estándar: con magnetotérmico y diferencia.*
- *Pruebas simples de selectividad amperimétrica.*
- *Automatismo de arranque motor (marcha/paro) y conexión de un motor.*
- *Seguimiento de esquemas.*

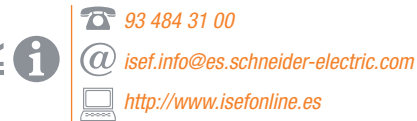
*Baja Tensión*

*Distribución eléctrica en Baja Tensión*

# *Seguridad eléctrica en Baja Tensión*

# *btseg*

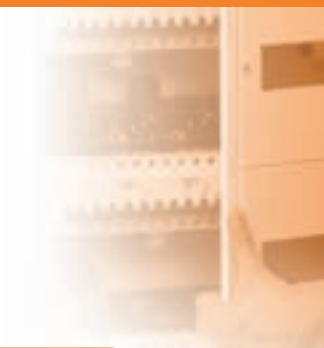

# *Destinatarios*

*Técnicos responsables de trabajos de preparación, modifi cación o mantenimiento de instalaciones o aparatos eléctricos.*

# *Objetivos*

*Identificar los riesgos más comunes en las instalaciones BT. Conocer e interpretar la normativa aplicable. Conocer e interpretar las funciones y características de la aparamenta de maniobra y protección.*

# *Conocimientos previos*

*Nociones de electrotecnia básica.*

# *Distribución del tiempo de trabajo*

*Teórico: 70%. Práctico: 30%.*

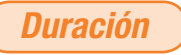

*2 días.*

# *93 484 31 00*

*isef.info@es.schneider-electric.com http://www.isefonline.es*

# *Contenidos del curso*

#### *Calentamiento de los aparatos, conductores e instalaciones eléctricas*

#### *Paso de la corriente eléctrica por la persona*

- *Efectos fi siológicos: parámetros, factores de riesgo, resistencia del cuerpo humano Tensión UL.*
- *Contactos directos y contactos indirectos.*

#### *El arco eléctrico*

- *Características, efectos físicos, causas.*
- *Efectos del arco eléctrico en las personas.*

#### *Otros efectos de la energía eléctrica en las personas*

- *Cargas electroestáticas.*
- *Campos magnéticos y/o eléctricos intensos.*

#### *Conexión a tierra en las instalaciones de BT*

- *Constitución de los sistemas de conexión a tierra.*
- *Intensidades y tensiones de defecto.*

#### *Medidas de seguridad contra riesgos eléctricos (RD 614 - 2001)*

- *Protección contra contactos directos e indirectos.*
- *Medios y recursos de protección contra contactos directos.*
- *Medios de protección contra contactos indirectos, según los ECT.*
- *Puesta a tierra del neutro y las masas (regímenes de neutro).*

#### *Aparatos de maniobra y protección eléctrica en BT*

#### *Condiciones generales de seguridad y protección de los aparatos*

- *y equipos eléctricos*
- *Grados de protección IP.*
- *Herramientas eléctricas portátiles. Herramientas manuales para trabajos eléctricos.*
- *Bases y clavijas de toma de corriente.*
- *Conductores eléctricos.*
- *Equipos de media.*

*Normativas europeas aplicables*

# *btm*

*Baja Tensión Distribución eléctrica en Baja Tensión*

*Introducción al mantenimiento industrial*

CO 6

# *Destinatarios*

*Curso dirigido a personal con conocimientos y experiencia en trabajos eléctricos.*

# *Objetivos*

*Conocer las normas, el nuevo REBT y sus diferencias con respecto al anterior. Estudiar la distribución eléctrica industrial. Actualizar el estudio de la Pat según el REBT. Medir la resistencia y la resistividad. Estudiar la aparamenta eléctrica BT y conocer sus características básicas, según los catálogos. Conocer los cuadros eléctricos y sus tecnologías.*

# *Conocimientos previos*

*Electrotecnia teórica básica y/o experiencia en trabajos eléctricos BT.*

# *Distribución del tiempo de trabajo*

*Teórico: 60%. Práctico: 40%.*

# *Duración*

*4 días.*

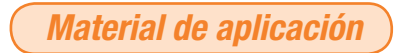

*Los ejercicios prácticos se realizarán con el laboratorio de BT.*

> *93 484 31 00 isef.info@es.schneider-electric.com http://www.isefonline.es*

# *Contenidos del curso*

#### *Introducción*

*REBT 2002. Normas. ITC. Guías.*

#### *Acometidas, contadores y tarifas*

- *Descripción cualitativa del CT. Trafos: tipos y protección.*
- *Acometida (industrial) BT, CGBT, otras fuentes, grupos, servicios preferentes y no preferentes, UPS.*
- *Contadores, sistemas de doble y triple tarifa, maxímetro, trafos de medida. Tarifi cación.*
- *Calidad de red. Conceptos básicos.*
- *Analizadores de redes, parámetros, medidas.*

#### *Tierras*

- *Puesta a tierra. ITC-BT-18, problemas, aspectos cualitativos de cálculo y ejecución, medidas de resistividad y resistencia de la toma de tierra.*
- *Esquemas de conexión a tierra.*

#### *Aparamenta eléctrica BT*

- *Aparamenta: funciones y mecanismos. Protección, tipos, curvas, selectividad*
- *y coordinación.*
- *Estudio de parámetros. Aparamenta de control de energía.*

# *Cuadros, líneas y canalizaciones eléctricas*

- *Tipos, tecnologías, normas, grados y clases de protección.*
- *Tipos de cables, cálculos de líneas, los cables en el REBT, uso de canales y bandejas.*

#### *Motor y mando motor*

 *Asíncrono trifásico, conexión, tensiones, protección, sistemas de arranque, arrancadores.*

#### *Seguridad*

- *Efectos fi siológicos de la corriente.*
- *Protección de personas. Trabajos en BT.*

*Baja Tensión*

*Distribución eléctrica en Baja Tensión*

China (

# *Reglamento electrotécnico de Baja Tensión 2002*

# *Destinatarios*

*Curso dirigido a personal con conocimientos y experiencia en instalaciones eléctricas, tanto industrial como doméstica.*

#### *Objetivos*

*Resumir el REBT. Proporcionar "cuadros síntesis" de comprensión. Efectuar un estudio agrupado y comparativo. Facilitar la memorización sintetizada.*

#### *Conocimientos previos*

*Conocimientos generales sobre instalaciones en BT.*

# *Distribución del tiempo de trabajo*

*Teórico: 80%. Práctico: 20%.*

*Duración*

*4 días.*

*Material de aplicación*

*El REBT 2002.*

# *Contenidos del curso*

- *Presentación del curso, objetivos y método.*
- *El REBT. Objetivos. Las normas. Las guías.*
- *El preámbulo de la ley.*
- *La ley: artículos.*
- *Explicación longitudinal de las ITC y las Guías del MC y T.*
- $\bullet$  Instaladores, documentación y verificaciones.
- *Redes.*
- *Previsión de cargas.*
- *Acometidas e instalaciones de enlace.*
- *Regímenes de neutro y puestas a tierra.*
- *Instalaciones interiores o receptoras.*
- *Protecciones.*
- *Instalaciones en viviendas.*
- *Instalaciones varias.*
- *Instalación de receptores.*
- *Explicación transversal de la ITC:*
- *Monográfi co de cables y conductores.*
- *Monográfi co de tubos y canalizaciones.*
- *Monográfi co de aparamenta.*
- *Estudio comparativo de cables, secciones y tensiones.*
- *Estudio comparativo de formas y sistemas de instalación.*
- *Ejercicios prácticos.*

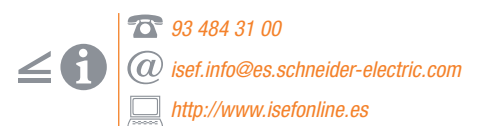

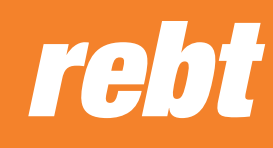

# *btcal*

*Baja Tensión Distribución eléctrica en Baja Tensión Cálculo de instalaciones en Baja Tensión*

### *Destinatarios*

*Curso dirigido a personal técnico de grado medio dedicado al estudio y diseño.*

# *Objetivos*

*Diseño de redes BT (asistido por ordenador). Esquemas eléctricos. Conocimiento profundo de la normativa vigente. La seguridad de personas y de instalaciones. Estudio cuantitativo de la aparamenta. Cálculo de corrientes de cortocircuito.*

# *Conocimientos previos*

*Experiencia electromecánica y base teórica.*

# *Distribución del tiempo de trabajo*

*Teórico: 60%. Práctico: 40%.*

*Duración*

*3 días.*

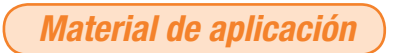

*Los ejercicios prácticos se realizarán con el laboratorio de BT.*

# *Contenidos del curso*

#### *Estructura general de un automatismo*

- *El REBT, normas de los entes locales, normas de las compañías suministradoras.*
- *Datos previos necesarios para plantear el diseño de una instalación.*
- *Elección del ECT.*
- *Determinación de las potencias. Tarifas.*
- *Software de cálculo.*
- *Cálculo de líneas y protecciones de una instalación industrial. Elección del material.*
- *Cálculos sin/con programa de ayuda.*
- *Cálculo de líneas y protecciones de un edifi cio comercial y de viviendas. Cálculos sin/con programa de ayuda.*
- *Cálculo de corrientes de cortocircuito.*
- *Estudio de sus consecuencias eléctricas, térmicas y mecánicas.*
- *Elección y estudio de la aparamenta.*
- *Cálculo y diseño del CGBT.*
- *Diseño de líneas y canalizaciones.*
- *Impresos y trámites de aprobación.*
- *ECODIAL. Software de cálculo de instalaciones eléctricas.*
- *ECOPIV. Software para realización de presupuestos de material eléctrico.*

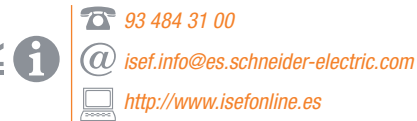

*Baja Tensión gev*

*Distribución eléctrica en Baja Tensión*

*Automatización y gestión de la energía en viviendas*

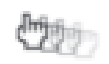

# *Destinatarios*

*Técnicos y profesionales que quieran iniciarse en el campo de la automatización de viviendas.*

# *Objetivos*

*Adquirir práctica en el diseño, instalación y confi guración de viviendas automatizadas.*

# *Conocimientos previos*

*Conocimientos básicos de electricidad.*

*Distribución del tiempo de trabajo*

*Teórico: 40%. Práctico: 60%.*

# *Duración*

*2 días.*

# *Material de aplicación*

*Entrenadores didácticos de sobremesa. Aula de domótica. Laboratorio de BT.*

# *Contenidos del curso*

#### *Generalidades*

- *Gestión de la energía.*
- *Distribución automatizada.*
- **•** Sistemas de control del edificio.  *Comunicación. Elección del sistema de transmisión.*
- *La domótica en el REBT 2002.*

#### *Sistemas de control del edifi cio*

- *Concepción del sistema.*
- *Elección del sistema.*
- *Soluciones: Sistemas centralizados cableado punto a punto:*
- *Aparatos monomultifunción.*
- *Relés programables: ZELIO, IKEOS. Sistemas centralizados vía bus. Sistema descentralizado:*
- *Sistema DOMÓTICO.*
- *Sistema mixto.*
- *Sistema ZELIO HOGAR.*

#### *Prácticas*

- *Control de la iluminación.*
- *Control y regulación de la calefacción.*
- *Seguridad: alarmas técnicas (fugas agua y gas), alerta médica, detección de incendios, detección de intrusión...*
- *Control del riego según condiciones.*
- *Agua caliente sanitaria y ventilación mecánica controlada.*
- *Control de toldos y persianas motorizados.*
- *Control de aplicaciones vía telefónica.*
- *Control puertas de acceso a parking.*

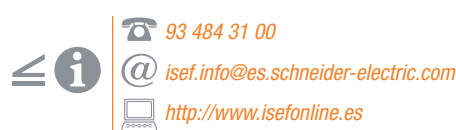

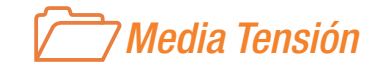

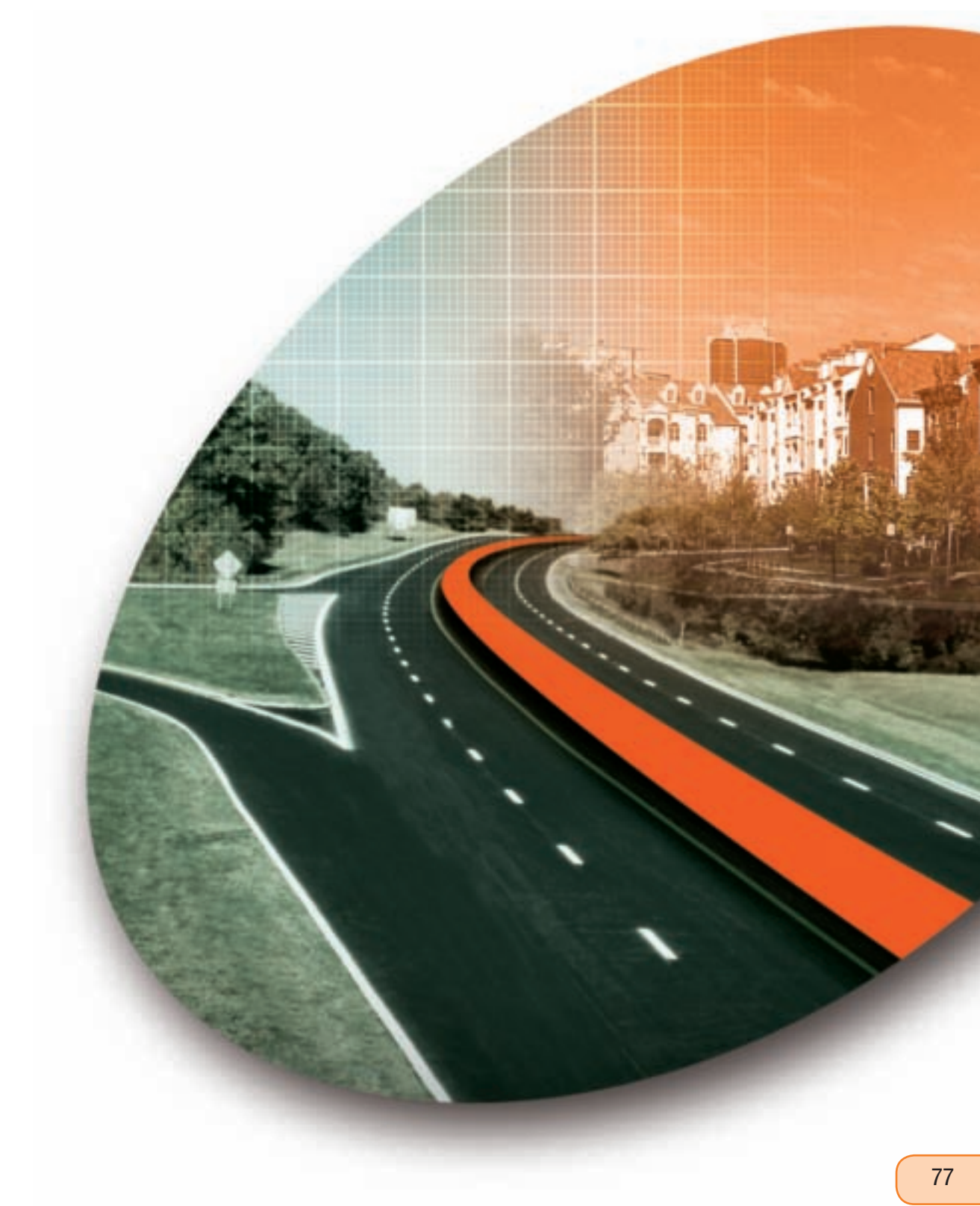

# *Área DISTRIBUCIÓN ELÉCTRICA EN MEDIA TENSIÓN*

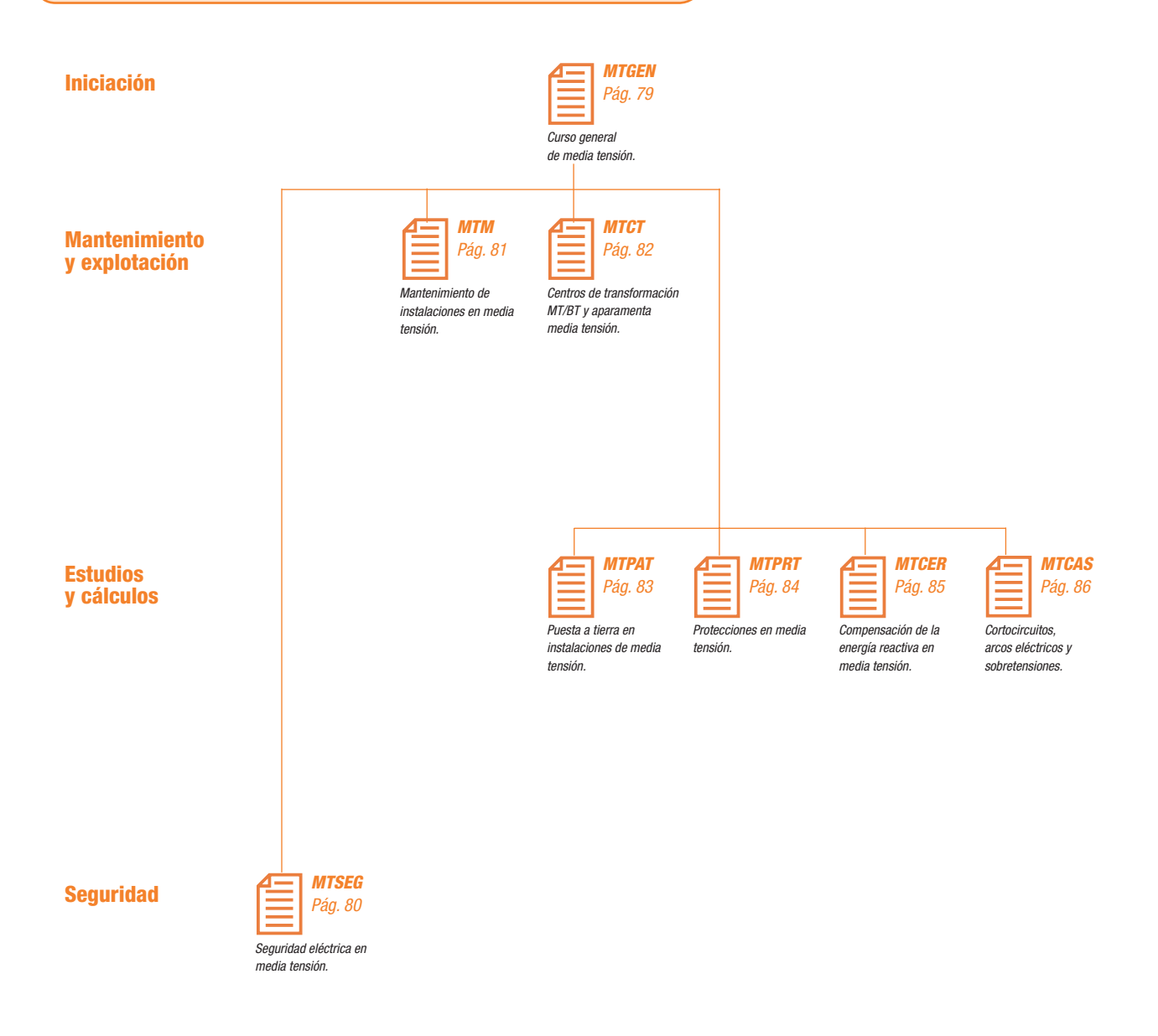

**Itinerario formativo** *Itinerario formativo* 78

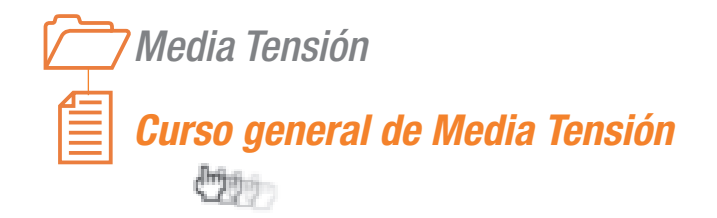

# *mtgen*

# *Destinatarios*

*Técnicos que necesitan una visión de conjunto de los problemas relacionados con la Media Tensión.*

### *Objetivos*

*Comprender los sistemas de Media Tensión. Los elementos que lo componen, sus funciones y problemas relacionados.* 

### *Conocimientos previos*

*Electrotecnia general.*

# *Distribución del tiempo de trabajo*

*Teórico: 80%. Práctico: 20%.*

*Duración*

*3 días.*

# *Contenidos del curso*

*Ámbito y funciones de la Media Tensión en los sistemas de energía eléctrica AT/MT*

- *Potencias y tensiones.*
- *Esquemas usuales.*
- *Equipo de maniobra MT.*

*Estaciones receptoras AT/MT*

*Centros de transformación MT/BT*

*Sistemas de distribución en MT*

*Calidad de suministro de la energía eléctrica*

*Calentamiento de los elementos eléctricos*

#### *Cortocircuitos en MT*

- $\bullet$  *Características, clasificación, efectos.*
- *Cálculo práctico de las corrientes de cortocircuito en MT.*

*Puesta a tierra del neutro en MT*

#### *Sobretensiones en los sistemas de MT*

- *Características, clasifi cación, efectos.*
- *Coordinación de aislamientos.*
- *Descargadores de sobretensión (pararrayos).*

*Cables de MT*

*Transformadores de potencia AT/MT y de distribución MT/BT*

#### *Aparamenta de maniobra de MT*

- **•** Características básicas, clasificación.
- *Fusibles de MT.*

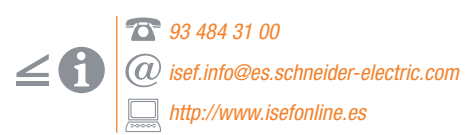

# mtse

*Media Tensión Seguridad eléctrica en Media Tensión*

# **써**

# *Destinatarios*

*Técnicos responsables del diseño, supervisión, mantenimiento o explotación de instalaciones de Media Tensión. Saber aplicar los medios y métodos adecuados.*

# *Objetivos*

*Conocer y sensibilizarse respecto a la seguridad eléctrica en Media Tensión. Saber aplicar los medios y métodos adecuados.*

# *Conocimientos previos*

*Conocimientos básicos de electricidad.*

# *Distribución del tiempo de trabajo*

*Teórico: 75%. Práctico: 25%.*

# *Duración*

*2 días.*

80

# *93 484 31 00*

*isef.info@es.schneider-electric.com http://www.isefonline.es*

### *Contenidos del curso*

*Ámbitos y funciones de la MT*

 *Aparamenta de MT.*

#### *Seguridad eléctrica en MT*

- *Paso de la corriente eléctrica por la persona.*
- *Condiciones de paso.*
- *Valores límites de seguridad en función del tiempo en MT y AT.*

#### *El arco eléctrico*

- *Naturaleza. Características.*
- *Efectos físicos en las personas.*
- *El arco eléctrico dentro de cubículos metálicos cerrados (armarios, celdas, cabinas, etc.).*
- *Cargas electrostáticas.*

#### *Puesta a tierra de las instalaciones y / o elementos de media tensión*

- *Objetivos de seguridad.*
- *Circulación de la corriente eléctrica por el terreno.*
- *Tensiones de paso y de contacto. Valores admisibles.*
- *Tomas de tierra de protección y de servicio.*
- *Conexiones y superfícies equipotenciales.*
- *Los electrodos de conexión a tierra.*

#### *Elementos de prevención en MT y AT*

- *Elementos de protección individual y colectiva.*
- *Elementos complementarios de seguridad.*
- *Las señalizaciones de carácter eléctrico para instalaciones, trabajos y/o maniobras.*

#### *El gas SF6*

 *Precauciones de manejo.*

#### *Maniobras normales de explotación*

 *Conexión, desconexión, seccionamiento, conmutación.* 

#### *Enclavamientos y seguridades Trabajos a realizar con la instalación sin tensión*

- *Preceptos básicos de seguridad.*
- *Distancias de seguridad.*
- *Reglas de procedimiento: las reglas de oro.*

#### *Trabajos a realizar con la instalación en tensión*

- *Trabajos eléctricos o no eléctricos en la proximidad de instalaciones o líneas en tensión.*
- *R.D. 614/2001.*

*Media Tensión Mantenimiento de instalaciones en Media Tensión*

# *Destinatarios*

*Personal de mantenimiento de instalaciones de Media Tensión.*

# *Objetivos*

*Conocer las características básicas de los elementos y las operaciones de mantenimiento a realizar.*

# *Conocimientos previos*

*Electrotecnia básica.*

# *Distribución del tiempo de trabajo*

*Teórico: 80%. Práctico: 20%.*

*Duración*

*3 días.*

# *Contenidos del curso*

#### *Conceptos básicos. Mantenimiento*

- *Tensiones de paso y de contacto.*
- *Instrucciones de los fabricantes.*

#### *Mantenimiento preventivo*

- *Temperaturas y calentamiento.*
- *Medición y control de temperaturas.*
- *Refrigeración y ventilación.*
- *Medida de resistencias de aislamiento.*
- *Medida y control de las corrientes de fuga, pérdidas dieléctricas y descargas parciales.*

#### *Cables de Media Tensión*

#### *Aisladores de Media Tensión*

#### *Transformadores de potencia*

- *Principio de funcionamiento.*
- *Pérdidas y calentamiento.*
- *Tipos constructivos.*
- *Generalidades del mantenimiento preventivo.*

#### *Transformadores en baño de aceite*

- *Características y tratamiento del aceite.*
- *Análisis e interpretación.*
- *Medida de la rigidez dieléctrica.*
- *Tratamiento de los aceites.*
- *Protección del transformador.*
- *Ejemplo de un programa de mantenimiento preventivo/predictivo.*

#### *Transformadores de aislamiento sólido (tipo seco)*

- *Control y limpieza de aislamientos.*
- **Control termográfico de las bobinas.**

#### *Interruptores automáticos de MT*

- *Mediciones, controles y comprobaciones de los mecanismos.*
- *Interruptores de pequeño volumen de aceite.*
- *Interruptores de alto vacío.*
- *Interruptores de SF6.*

#### *Relés de sobreintensidad de MT Comprobaciones de funcionamiento.*

- *Electrodos de puesta a tierra Medición de la resistencia a tierra.*
- *Control de los electrodos.*
- *Medición tensiones de paso y de contacto.*

*93 484 31 00 isef.info@es.schneider-electric.com*

*http://www.isefonline.es*

81

# *mtm*

# *mtct*

*Media Tensión*

# *Centros de transformación MT/BT y aparamenta Media Tensión*

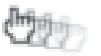

# *Destinatarios*

*Técnicos responsables del diseño y/o supervisión de instalaciones de Media Tensión y profesores.*

# *Objetivos*

*Diseño y supervisión de centros de transformación (CT).*

*Conocimientos previos*

*Curso general de MediaTensión o equivalente.*

*Distribución del tiempo de trabajo*

*Teórico: 80%. Práctico: 20%.*

# *Duración*

*3 días.*

# *Contenidos del curso*

#### *Ámbito y función de la media tensión*

#### *Centros de Transformación (CT) de MT/BT*

- *Clasificaciones.*
- *Alimentación.*
- *Componentes básicos.*
- *Esquema eléctrico.*
- *Instalación de puesta a tierra de un CT. Ventilación.*
- *Protección contra sobreintensidades.*
- *Protección contra incendios.*
- *Disposición interior.*
- *Determinación de la potencia de un CT.*

#### *Transformadores de potencia*

- *Constitución, principio de funcionamiento, transformadores trifásicos.*
- *Tipos constructivos, descripción.*
- *Los líquidos aislantes para transformadores.*
- *Transformadores AT/MT y transformadores MT/BT.*
- *Calentamiento y refrigeración.*
- *Protecciones de los transformadores.*
- *Acoplamiento en paralelo de transformadores.*
- *Autotransformadores.*

#### *Aparamenta de maniobra de MT*

- *Funciones de la aparamenta. Clasifi cación.*
- *Valores y especifi caciones comunes.*
- *Procesos de conexión y de interrupción de la corriente en MT: cortocircuito, corrientes débiles, oposición de fase.*
- *Conexión y desconexión de condensadores.*

#### *Constitución y tipos constructivos*

- *Interruptores automáticos (disyuntores).*
- *Interruptores-seccionadores.*
- *Seccionadores y seccionadores de puesta a tierra.*
- *Fusibles de MT.*

*Conjuntos de aparamenta MT bajo envolvente metálica (celdas, cabinas)*

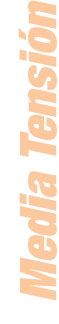

*93 484 31 00 isef.info@es.schneider-electric.com http://www.isefonline.es*

*Media Tensión*

*Puesta a tierra en instalaciones de Media Tensión*

a.

# *mtpat*

# *Destinatarios*

*Técnicos responsables del diseño y/o supervisión de instalaciones de Media Tensión y profesores.*

# *Objetivos*

*Conocer las características y métodos de diseño de las instalaciones de puesta a tierra de Media Tensión.*

### *Conocimientos previos*

*Curso general de Media Tensión o equivalente.*

# *Distribución del tiempo de trabajo*

*Teórico: 85%. Práctico: 15%.*

*Duración*

*2 días.*

# *Contenidos del curso*

*Condiciones para el paso de corriente por el cuerpo humano. Objetivo de la equipotencialidad*

*Signifi cado y objetivo de la puesta a tierra*

*Circulación y difusión de la corriente eléctrica por el terreno Tensiones de paso y de contacto.*

*Constitución general de un sistema de puesta a tierra*

#### *El terreno*

- *Constitución físico-química.*
- *Resistividad eléctrica, factores de infl uencia.*

*Los electrodos de conexión a tierra* **·** Configuraciones, tipos, instalación, corrosión.

*Dimensionado e instalación de los conductores a tierra*

*La conexión a tierra del punto neutro en MT*

*Sobretensiones en los sistemas de MT*

*La conexión a tierra de los descargadores de sobretensión (pararrayos) de MT*

*Superfícies equipotenciales*

*Instalación de puesta a tierra de un centro de transformación MT/BT*

*Puestas a tierra de protección y de servicio Cálculo y diseño según recomendaciones UNESA (método de Howe).*

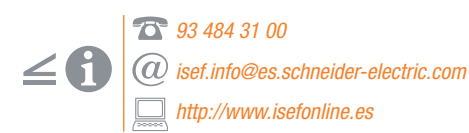

# *mtprt*

*Media tensión Protecciones en Media Tensión* **M** 

# *Destinatarios*

*Técnicos responsables del diseño y/o supervisión de instalaciones de Media Tensión y profesores.*

# *Objetivos*

*Diseñar, supervisar, y explotar los sistemas de protecciones en Media Tensión.*

*Conocimientos previos*

*Curso general de Media Tensión o equivalente.*

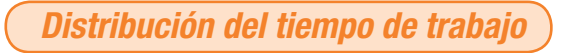

*Teórico: 80%. Práctico: 20%.*

# *Duración*

*3 días.*

# *Contenidos del curso*

#### *Corrientes de cortocircuito en MT*

- *Efectos térmicos y mecánicos del cortocircuito.*
- *Clasifi cación de los cortocircuitos.*
- **Cálculo práctico simplificado de la corriente** *de cortocircuito en MT. Ejemplos.*

#### *Regímenes del neutro en MT*

- *Comparación de sistemas.*
- *Protecciones contra las corrientes de defecto a tierra.*
- *Detección de defectos de aislamiento a tierra.*

#### *Protecciones contra sobreintensidades y cortocircuitos*

- *Relés de sobreintensidad simples.*
- *Relés de sobreintensidad direccional.*

*Protecciones diferenciales*

#### *Relés voltimétricos de tensión*

#### *Selectividad de actuación de las protecciones en media tensión y coordinación*

- *Selectividad amperimétrica, cronométrica, lógica y mixta.*
- *Ejemplos prácticos de elección y aplicación.*

*Los transformadores de medida de corriente (TC) y de tensión (TT) para alimentación de los relés de protección*

*Protecciones de los elementos y aparatos de los sistemas de media tensión*

- *Líneas.*
- *Transformadores.*
- *Alternadores.*
- *Motores síncronos y asíncronos.*
- *Baterías de condensadores.*
- *Ejemplos prácticos.*

*Aplicación de los relés tipo SEPAM a los diversos casos de protección*

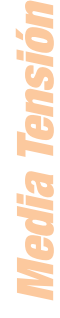

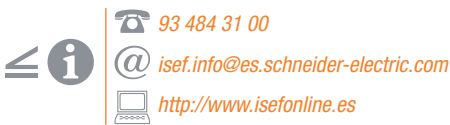

*Media Tensión*

*Compensación de la energía reactiva en Media Tensión*

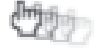

# *mtcer*

# *Destinatarios*

*Técnicos responsables del diseño y/o supervisión de instalaciones de Media Tensión y profesores.*

# *Objetivos*

*Conocer las particularidades de la compensación de la energía reactiva en Media Tensión.*

# *Conocimientos previos*

*Curso general de media tensión o equivalente.*

# *Distribución del tiempo de trabajo*

*Teórico: 80%. Práctico: 20%.*

*Duración*

*2 días.*

# *Contenidos del curso*

- *Naturaleza de la energía reactiva*
- *Ventajas y objetivos de la compensación de la energía reactiva.*

#### *Compensación de la energía reactiva*

- *Tipos de compensación según su ubicación en el sistema y/o según la variación de la carga.*
- *Compensación de la energía reactiva en motores de MT.*
- *Compensación en barras de una distribución en MT.*
- *Compensación de la energía reactiva consumida por un transformador.*
- *Condensadores de MT, descripción constructiva y elementos accesorios.*
- **Configuraciones de las baterías** *de condensadores de MT.*
- *Corrientes de conexión y de desconexión de baterías de condensadores.*
- *Aparamenta de maniobra para baterías de condensadores de MT.*
- *Protecciones de las baterías de condensadores.*
- *Fusibles de MT para la protección de baterías de condensadores.*

#### *Compensación de la energía reactiva en presencia de armónicos*

- *Efectos de los armónicos de tensión en los condensadores.*
- **Reactancias antiarmónicas y filtros** *sintonizados.*

*Compensación de la energía reactiva en el caso de variaciones rápidas de la potencia*

*Compensación de la energía reactiva en instalaciones con motores síncronos de MT* *Media Tensión*

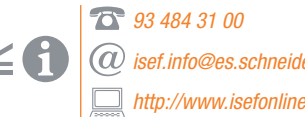

*isef.info@es.schneider-electric.com http://www.isefonline.es*

# *mtcas*

*Media Tensión*

*Cortocircuitos, arcos eléctricos y sobretensiones*

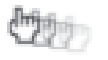

# *Destinatarios*

*Técnicos responsables del diseño y/o supervisión de instalaciones de Media Tensión y profesores.*

# *Objetivos*

*Profundizar en el conocimiento de estos fenómenos especiales que determinan las condiciones límite de las instalaciones de Media Tensión.*

### *Conocimientos previos*

*Curso general de Media Tensión o equivalente.*

# *Distribución del tiempo de trabajo*

*Teórico: 80%. Práctico: 20%.*

#### *Duración*

*3 días.*

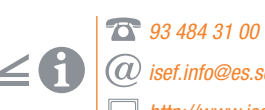

*isef.info@es.schneider-electric.com http://www.isefonline.es*

# *C o n te n i d o s d e l c u r s o*

#### *Cortocircuitos*

- *Cortocircuitos simétricos, asimétricos, amortiguados y no amortiguados.*
- *Cortocircuitos tripolares, bipolares y unipolares.*
- *Puesta a tierra del neutro de MT.*
- *Cálculo práctico de las corrientes de cortocircuito por el método porcentual.*
- *Esfuerzos mecánicos debidos a las corrientes de cortocircuito. Método práctico de cálculo.*
- *Solicitaciones térmicas de las corrientes de cortocircuito.*
- *Cálculo de la corriente equivalente.*

#### *El arco eléctrico*

- *Arco eléctrico, naturaleza, características físicas, balance energético.*
- *Causas del arco eléctrico en las instalaciones de MT.*
- *Efectos y comportamiento del arco de defecto.*
- *El arco eléctrico en el interior de recintos metálicos conteniendo elementos eléctricos (celdas, cabinas MT).*
- *El papel del arco eléctrico en el proceso de interrupción de la corriente en MT.*
- *Limitación de las consecuencias del arco y/o de la probabilidad de su aparición.*

#### *Sobretensiones en MT y coordinación de aislamiento*

- *Sobretensiones a frecuencia industrial.*
- *Sobretensiones de origen atmosférico.*
- *Sobretensiones de maniobra.*
- *Sobretensiones transferidas.*
- *Ferrorresonancia.*
- $\bullet$  *Coordinación de aislamiento, definición.*
- $\bullet$  Distancias de aislamiento. Deflectores.
- *Tensiones soportadas, nivel de aislamiento.*
- *Características tensión/duración.*
- *Dispositivos de protección contra sobretensiones: explosores y pararrayos.*
- *Instalación de pararrayos.*
- *Ejemplo de coordinación de aislamiento. Reducción de los riesgos y de los niveles de sobretensión.*
- *Norma IEC-71 sobre coordinación de aislamiento.*

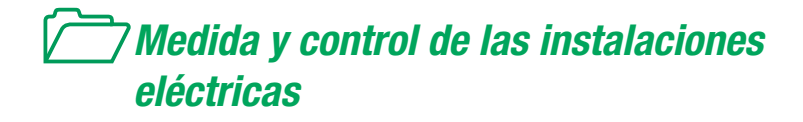

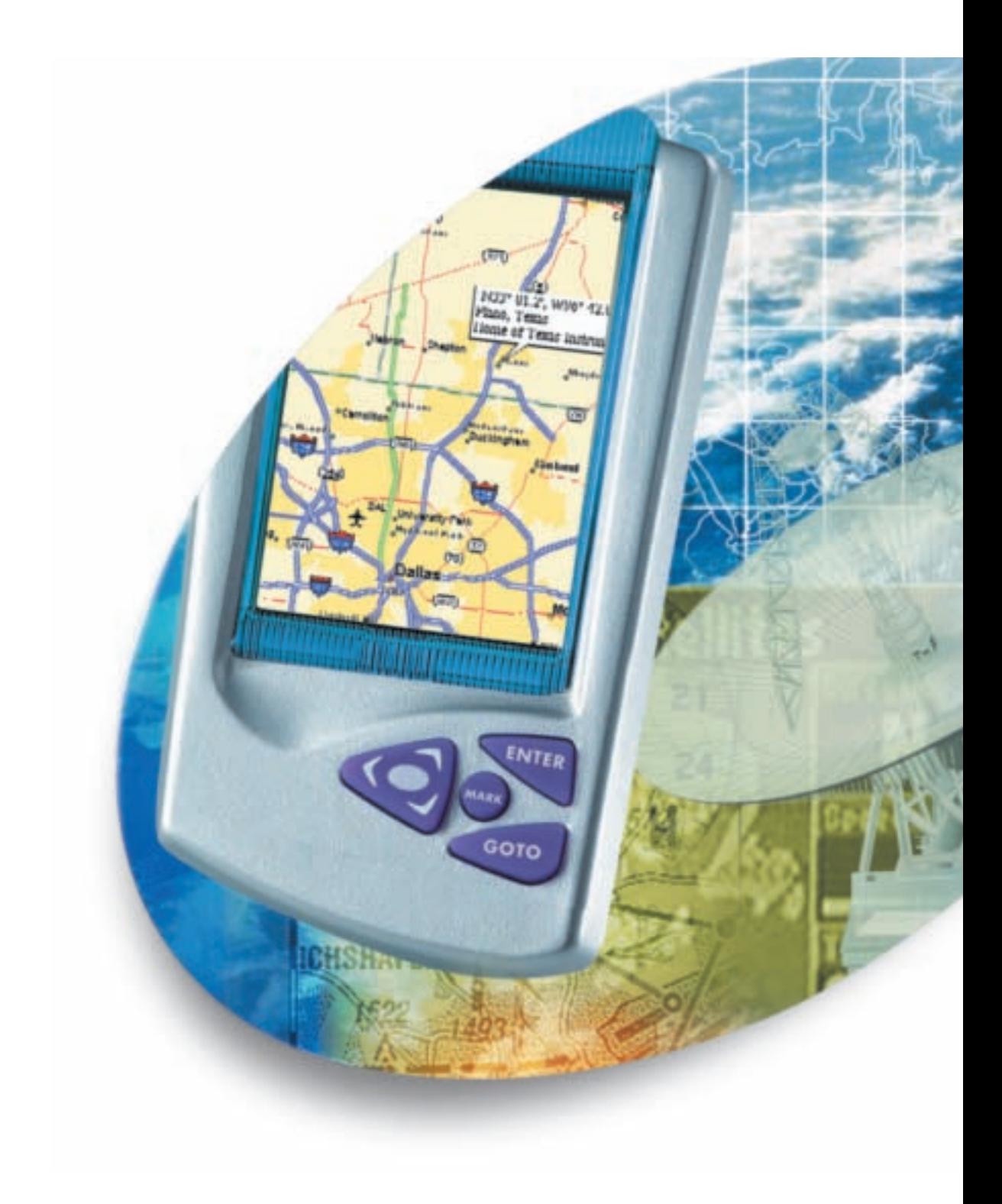

*Itinerario formativo Medida y control en las instalaciones eléctricas*

*Área MEDIDA Y CONTROL EN LAS INSTALACIONES ELÉCTRICAS*

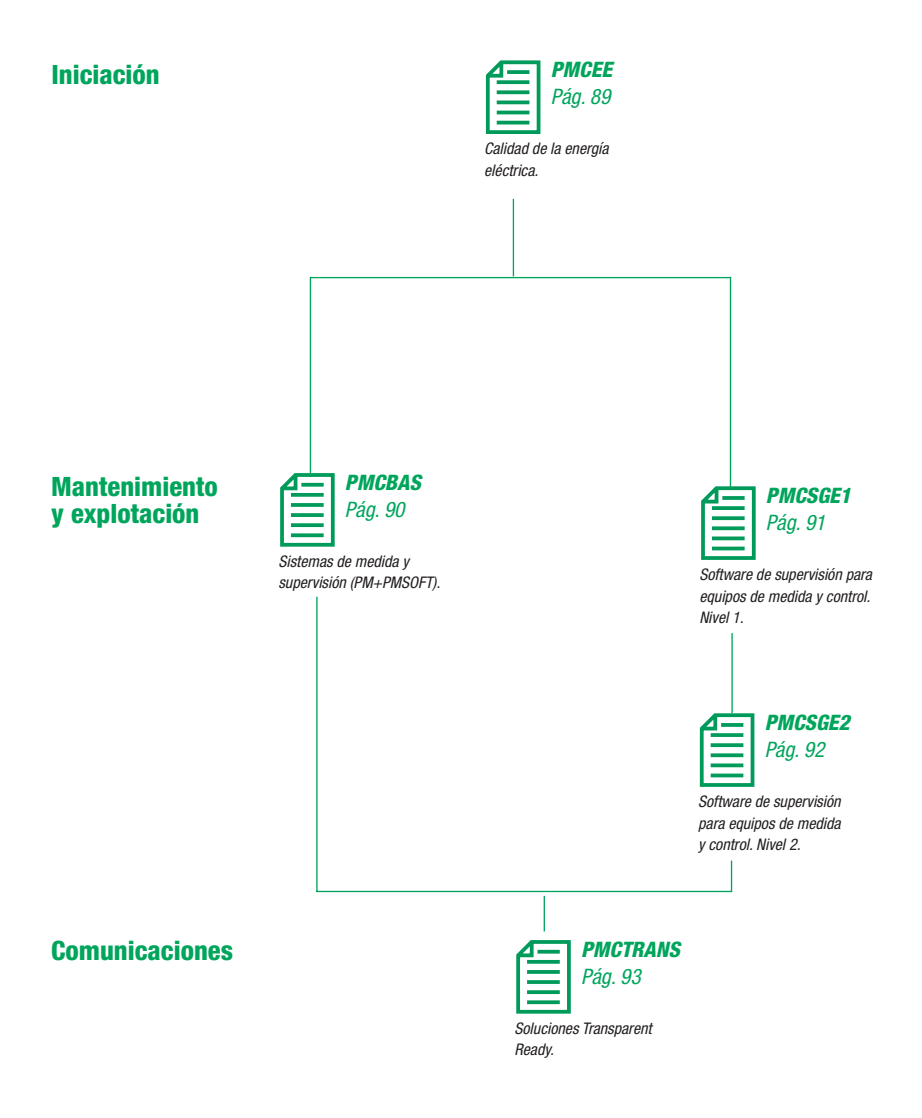

Itinerario formativo *Itinerario formativo*

*Medida y control en las instalaciones eléctricas*

China

# *Calidad de la energía eléctrica*

# *Destinatarios*

*Curso dirigido a profesionales del sector eléctrico tales como: responsables de mantenimiento* de industrias o edificios, proyectistas, etc.

# *Objetivos*

*Adquirir conocimientos básicos sobre las normas que defi nen la calidad de la energía eléctrica, cómo medir dicha calidad y conocer las propuestas básicas para la mejora de la calidad.*

### *Conocimientos previos*

*Es necesario tener conocimientos básicos de electrotecnia.*

# *Distribución del tiempo de trabajo*

*Teórico: 80%. Práctico: 20%.*

*Duración*

*1 día.*

# *Material de aplicación*

*Los ejercicios se realizarán con el panel POWER MONITORING AND CONTROL.*

# *<i>PMedia Tensión* **pmc**edia Tensión

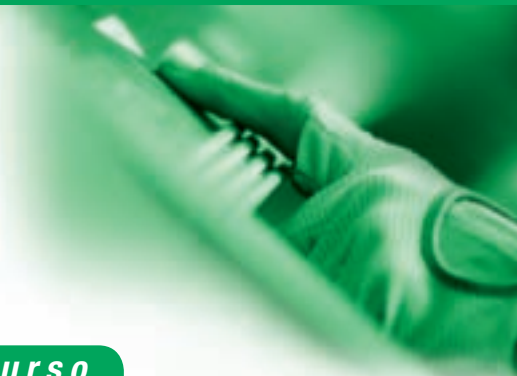

# *Contenidos del curso*

#### *La gestión de la energía eléctrica*

#### *Fenómenos de no calidad*

 *Normativa de calidad de energía eléctrica UNE 50160 y IEC 61000-4-30.*

#### *Indicadores de calidad*

 *Impresos y trámites de aprobación. Umbral crítico de cada perturbación.*

*Efectos de las perturbaciones sobre las cargas*

*Soluciones para mejorar la calidad de la energía eléctrica*

*Implantación de un sistema de medida y supervisión de la calidad de la energía eléctrica*

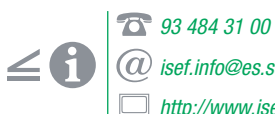

*isef.info@es.schneider-electric.com http://www.isefonline.es*

# *pmcbas*

*Media Tensión Medida y control en las instalaciones eléctricas*

*Sistemas de medida y supervisión (PM + PMSOFT)*

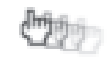

# *Destinatarios*

*Curso dirigido a personal con conocimientos en electrótécnia. Usuarios de instalaciones eléctricas. Responsables de mantenimiento, técnicos y profesionales que quieran iniciarse en soluciones y disponibilidad de energía.*

# *Objetivos*

*Conocimiento de las prestaciones de las centrales de media PM9, PM500, PM700, PM800. Confi guración básica y avanzada de las centrales de medida PM9, PM500, PM700, PM800. Explotación del software PMSOFT.*

#### *Conocimientos previos*

*Conocimientos de electrotécnia. Usuario avanzado de Windows (2000, XP). Confi guración de redes IP bajo Windows (2000, XP).*

*Distribución del tiempo de trabajo*

*Teórico: 40%. Práctico: 60%.*

*Duración*

*1 día.*

*Material de aplicación*

*Los ejercicios se realizarán con el panel POWER MONITORING AND CONTROL.*

*93 484 31 00*

*isef.info@es.schneider-electric.com http://www.isefonline.es*

#### *Centrales de medida*

- *Central de medida PM9. Características y programación.*
- *Central de medida PM500. Características y programación.*

*Contenidos del curso*

- *Central de medida PM700. Características y programación.*
- *Central de medida PM800. Características y programación.*

#### *Sistemas de comunicación MODBUS Serie/TCP/IP*

- *Introducción a las redes de comunicación.*
- $\bullet$  *Características del bus serie. Configuración.*
- *Características de la comunicación sobre TCP/IP* Configuración.

#### *Software PMSoft*

- *Utilización del Software. Manual de usuario paso a paso.*
- *Ejemplos prácticos: comunicación con diferentes equipos usando redes serie y sobre TCP/IP.*
- *Confi guración de la base de datos. Consultas a la base de datos para crear consultas en forma de tablas y de gráficas.*

*Medida y control en las instalaciones eléctricas*

# *Software de supervisión para equipos de medida y control. Nivel 1*

**CO** 

# *Destinatarios*

*Curso dirigido a usuarios del SYSTEM MANAGER SOFTWARE y centrales de medida PM9, PM500, PM700, PM800. Personal técnico que desee profundizar en su conocimiento, uso y manejo.*

# *Objetivos*

*Confi guración avanzada de las centrales de medida. Explotación del SYSTEM MANAGER SOFTWARE.*

# *Conocimientos previos*

*Conocimientos de electrotécnia. Usuario avanzado de Windows (2000, XP). Confi guración de redes IP bajo Windows (2000, XP).*

# *Distribución del tiempo de trabajo*

*Teórico: 10%. Práctico: 90%.*

# *Duración*

*2 días.*

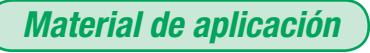

*Los ejercicios se realizarán con el panel POWER MONITORING AND CONTROL.*

# *Contenidos del curso*

*Presentación de equipos PowerLogic Panorama y prestaciones técnicas.*

*Confi guración de las centrales de medida*

*Visualización de datos en tiempo real*

*Registro en la base de datos del ordenador Creación de plantillas.*

#### *Funciones básicas*

 *Restablecimientos y reseteos de las centrales de medida.*

#### *Confi guración de la PM800 para guardar datos de medida*

- *Creación de plantillas personalizadas.*
- *Descarga de datos guardados.*

#### **Configuración de alarmas en la PM800**

- **·** Configuración de capturas de onda.
- *Descargas de capturas de onda.*

#### *Creación de tareas automáticas*

#### *Consultas a la base de datos*

 *Creación de informes y tablas personalizadas.*

*Programación de consultas automáticas a la base de datos*

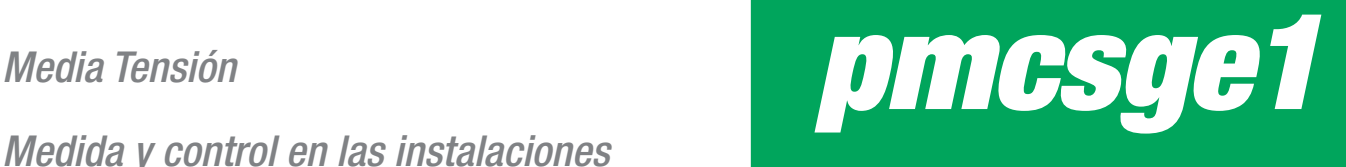

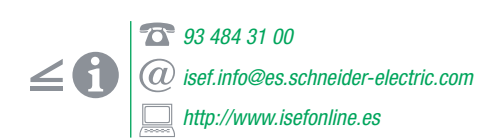

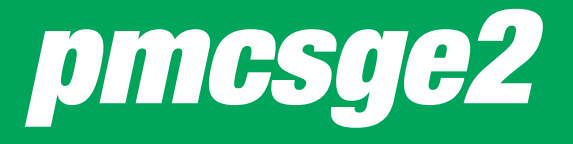

*Media Tensión*

*Medida y control en las instalaciones eléctricas*

*Software de supervisión de equipos de medida y control. Nivel 2*

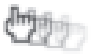

# *Destinatarios*

*Curso dirigido a usuarios del SYSTEM MANAGER SOFTWARE y equipos comunicantes Merlin Gerin POWERLOGIC: centrales de medida PM9, PM500, PM700, PM800. CIRCUIT MONITOR series 3000 y 4000, interruptores de potencia con unidades de control Micrologic, SEPAM, dispositivos de protección diferencial (DIGIPACT). Personal técnico que desee profundizar en su conocimiento, uso y manejo.*

# *Objetivos*

*Comprensión de las prestaciones de los equipos Merlin Gerin POWERLOGIC Explotación del SYSTEM MANAGER SOFTWARE. Confi guración de los analizadores de redes CIRCUIT MONITOR series 3000 y 4000.*

# *Conocimientos previos*

*Conocimientos de electrotécnia. Usuario avanzado de Windows (2000, XP). Confi guración de redes IP bajo Windows (2000, XP).*

#### *Distribución del tiempo de trabajo*

*Teórico: 20%. Práctico: 80%.*

#### *Duración*

*3 días.*

# *Material de aplicación*

*Los ejercicios se realizarán con el panel POWER MONITORING AND CONTROL.*

*93 484 31 00*

# *isef.info@es.schneider-electric.com http://www.isefonline.es*

# *Contenidos del curso*

*Confi guración de las comunicaciones utilizando las pasarelas EGX100/200/400*

*Presentación de equipos POWERLOGIC Panorama y prestaciones técnicas.*

#### *Confi guración de los equipos de medida*

*Confi guración de los analizadores de redes Visualización de datos en tiempo real.*

*Visualización de las regulaciones y protecciones en tiempo real*

*Registro en la base de datos del ordenador Creación de plantillas.*

#### *Funciones básicas*

 *Restablecimientos y reseteos de las centrales de medida.*

#### *Confi guración de los CIRCUIT MONITOR para guardar datos de medida*

- *Creación de plantillas personalizadas.*
- *Descarga de datos guardados.*

#### *Funciones y clases de alarmas en los CIRCUIT MONITOR*

#### *Confi guración de alarmas en los CIRCUIT MONITOR*

- *Detección de huecos y puntas de tensión.*
- *Aplicación de la norma EN50160.*

*Confi guración de capturas de onda ante eventos y alarmas. Descargas de capturas de onda*

*Creación de tareas automáticas*

*Control de los relés de salida de los equipos desde el SYSTEM MANAGER SOFTWARE*

*Consultas a la base de datos Creación de informes y tablas personalizadas.*

*Programación de consultas automáticas a la base de datos*

#### *GFX1000: gráfi cos interactivos en el SYSTEM MANAGER SOFTWARE*

*Arquitectura de supervisión de servidor-cliente*

**• Configuración de las conexiones.** 

*Media Tensión*

*Medida y control en las instalaciones eléctricas*

# *Soluciones Transparent Ready*

# *pmctrans*

# *Contenidos del curso*

*Confi guración de las comunicaciones utilizando las pasarelas EGX100/200/400*

*Presentación de equipos POWERLOGIC Panorama y prestaciones técnicas.*

#### *Confi guración de los equipos de medida*

*Confi guración de los analizadores de redes Visualización de datos en tiempo real.*

*Visualización de datos en tiempo real*

*Visualización de las regulaciones y protecciones en tiempo real*

*Registro en la base de datos del ordenador Creación de plantillas.*

#### *Funciones básicas*

 *Restablecimientos y reseteos de las centrales de medida.*

#### **Configuración de los CIRCUIT MONITOR** *para guardar datos de medida.*

- *Creación de plantillas personalizadas.*
- *Descarga de datos guardados.*

#### *Funciones y clases de alarmas en los CIRCUIT MONITOR*

#### *Confi guración de alarmas en los CIRCUIT MONITOR*

- *Detección de huecos y puntas de tensión.*
- *Aplicación de la norma EN 50160.*

*Confi guración de capturas de onda ante eventos y alarmas. Descargas de capturas de onda*

*Creación de tareas automáticas*

*Control de los relés de salida de los equipos desde el SYSTEM MANAGER SOFTWARE*

#### *Consultas a la base de datos*

- *Creación de informes y tablas personalizadas.*
- *Acceso a los informes a través de tablas personalizadas.*

*Programación de consultas automáticas a la base de datos*

#### *GFX1000: gráfi cos interactivos en el SYSTEM MANAGER SOFTWARE*

*Software Web Page Generator*

*Ejemplos de aplicación.*

93

*Destinatarios*

*Curso dirigido a usuarios del SYSTEM MANAGER SOFTWARE y equipos comunicantes Merlin Gerin POWERLOGIC: CENTRALES DE MEDIDA PM9, PM500, PM700, PM800. CIRCUIT MONITOR series 3000 y 4000, interruptores de potencia con unidades de control MICROLOGIC, SEPAM, dispositivos de protección diferencial (DIGIPACT). Personal técnico que desee profundizar en su conocimiento, uso y manejo.*

### *Objetivos*

*Comprensión de las prestaciones de los equipos Merlin Gerin POWERLOGIC. Explotación del SYSTEM MANAGER SOFTWARE. Confi guración del POWERSERVER.*

# *Conocimientos previos*

*Conocimientos de electrotécnia. Usuario avanzado de Windows (2000, XP). Confi guración de redes IP bajo Windows (2000, XP).*

#### *Distribución del tiempo de trabajo*

*Teórico: 20%. Práctico: 80%.*

#### *Duración*

*3 días.*

# *Material de aplicación*

*Los ejercicios se realizarán con el panel POWER MONITORING AND CONTROL.*

> *93 484 31 00 isef.info@es.schneider-electric.com http://www.isefonline.es*

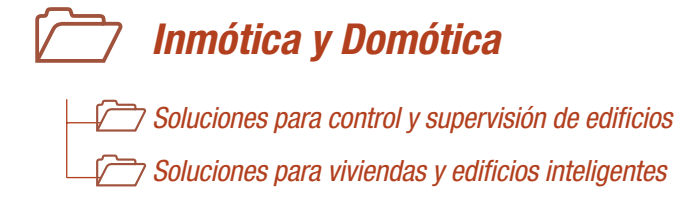

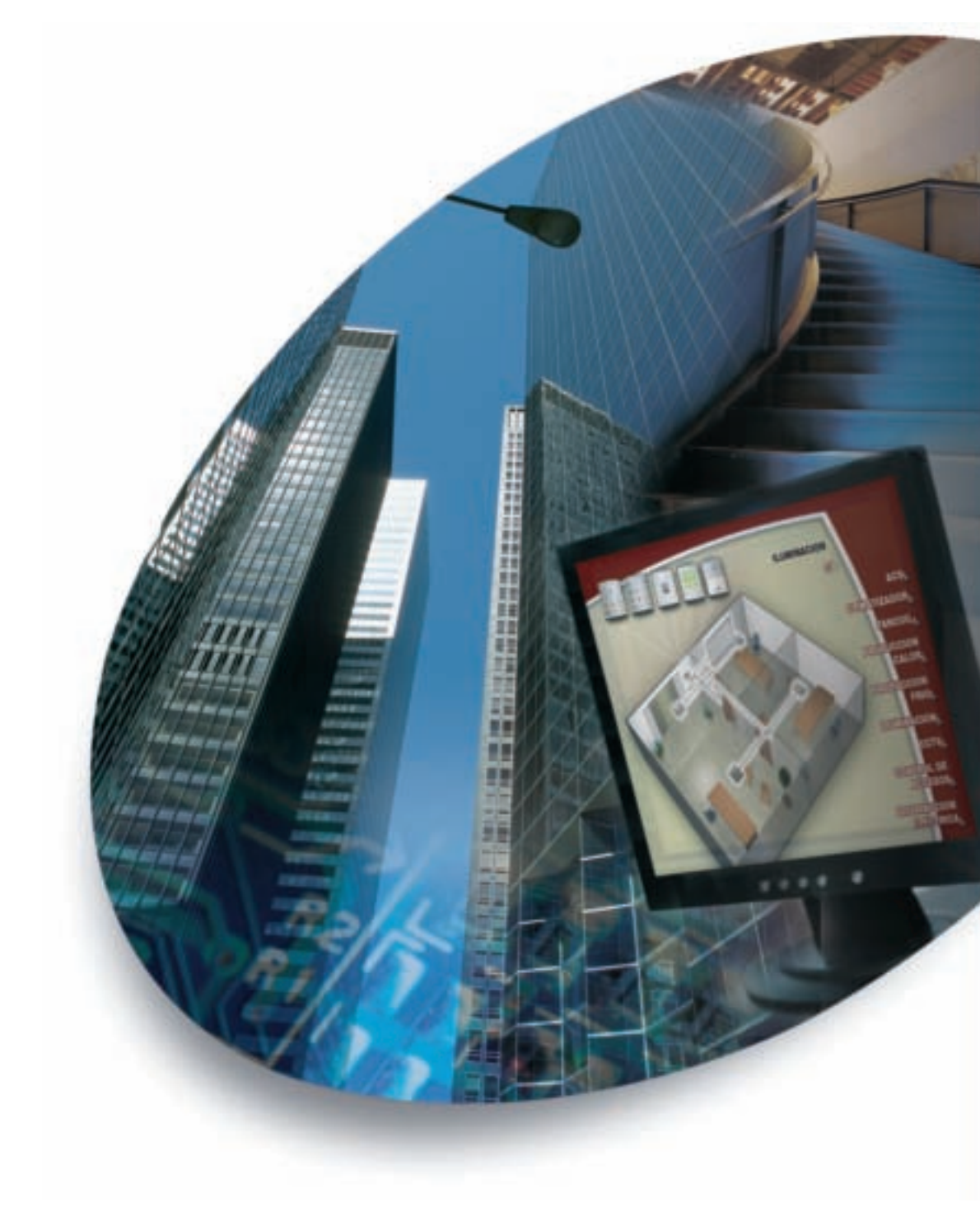

*Área SOLUCIONES PARA EL CONTROL Y SUPERVISIÓN DE EDIFICIOS*

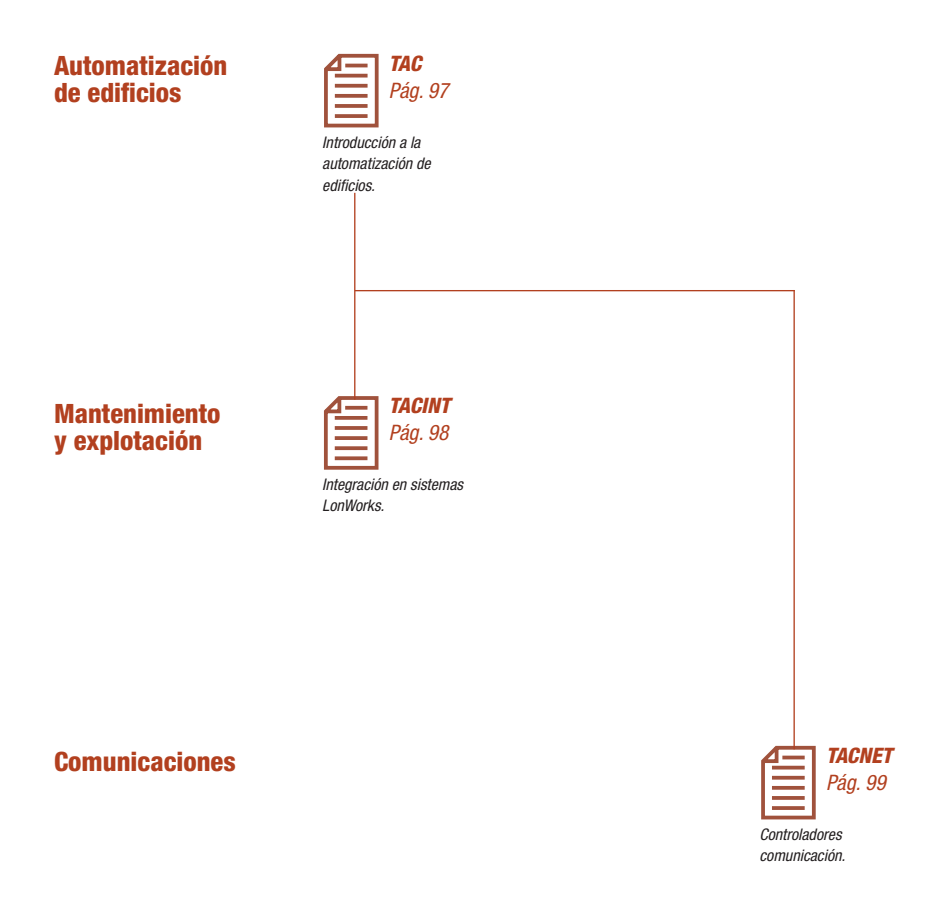

*Área SOLUCIONES PARA VIVIENDAS Y EDIFICIOS INTELIGENTES*

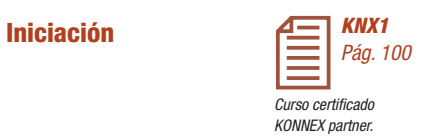

# *Inmótica y Domótica*

*Soluciones para el control y supervisión de edifi cios*

# *Introducción a la automatización de edifi cios*

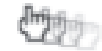

# *Destinatarios*

*Curso dirigido a personal sin conocimientos sin experiencia previa. Usuarios de instalaciones eléctricas y de climatización.*

# *Objetivos*

*Al fi nalizar el curso, el asistente deberá conocer los controladores parametrizables y programables así como la utilización del software de programación TAC Menta y realizar una supervisión a través de TAC Vista.* 

# *Conocimientos previos*

*Conocer los principios de la lógica programada. Conocimientos básicos de climatización.*

# *Distribución del tiempo de trabajo*

*Teórico: 60%. Práctico: 40%.*

*Duración*

*3 días.*

# *Material de aplicación*

*Los ejercicios se realizarán con el panel BUILDING AUTOMATION.*

# *Contenidos del curso*

#### *Controladores TAC Xenta*

- *Presentación de equipos TAC.*
	- *Características técnicas de los controladores.*

#### *Conocimientos básicos en arquitecturas LonWorks*

- *Topologías.*
- *Canales, segmentos y nodos.*
- *Métodos de transmisión de datos.*
- *Variables de red SNVT.*

#### *Software TAC Menta*

- *Estructura del lenguaje.*
- *Declaración de variables.*
- *Bloques de función básicos.*
- *Creación de aplicaciones básicas.*
- *Programación con bloques de funciones.*
- *Bloques de jerarquía.*
- *Tablas de variables.*
- *Modo de simulación.*
- $\bullet$  *Método de trabajo con ficheros Menta.*
- *Librerías macro de programas.*
- *Realizar históricos de variables.*

#### *Sotware TAC Vista*

- *Bases de datos TAC Vista.*
- *Crear una red Lon, grupos y equipos.*
- *Asignación de ID a los equipos base y unidades de entradas/salidas.*
- *Realizar un sistema físico con grupos TAC y LON.*
- *Construir un sistema lógico para realizar la supervisión mediante históricos, gráfi cos, etc. de los diferentes subsistemas de la instalación.*
- *Creación de ejercicios básicos.*

97

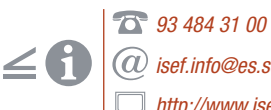

*isef.info@es.schneider-electric.com http://www.isefonline.es*

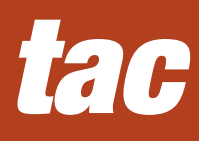

# *tacint*

*Inmótica y Domótica Soluciones para el control y supervisión de edifi cios*

# *Integración en sistemas LonWorks*

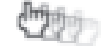

### *Destinatarios*

*Curso dirigido a personal con conocimientos y experiencia en automatización de edif icios o que haya realizado el curso de TAC nivel 1. Técnicos y profesionales que quieran adquirir conocimientos sobre la integración de equipos comunicantes en LonWorks a través de LonMaker.*

# *Objetivos*

*Al fi nalizar el curso, el asistente ha de haber adquirido los conocimientos esenciales para realizar la integración de equipos basados en Lon y procurar una correcta confi guración tanto del software como de los equipos para realizar la conexión de variables de red en LonWorks.*

*Diseñar una red y topologías con equipos TAC Xenta basados en LonWorks. Utilización de LonMaker Release 3.*

*Conocimientos previos*

*Buen conocimiento de TAC Menta y TAC Vista IV.*

*Distribución del tiempo de trabajo*

*Teórico: 50%. Práctico: 50%.*

*Duración*

*2 días.*

*Material de aplicación*

*Los ejercicios se realizarán con el panel BUILDING AUTOMATION.*

#### *93 484 31 00 isef.info@es.schneider-electric.com http://www.isefonline.es*

# *Contenidos del curso*

#### *Introducción*

- *LonWorks.*
- *LonMaker Release 3.*
- *Ejercicios.*

#### *LonMaker*

- *Nodos en LonMaker.*
- *Router del software.*
- *Utilización de subsistemas y Stencils.*

#### *SNVT. Estándar Network Variables Types TAC Menta y SNVT's.*

- 
- *TAC Xenta en LonMaker. Utilización de TAC Vista Engineering LNS.*
- *Analizador de redes Lon.*

*Formación técnica*

# *Inmótica y Domótica*

*Soluciones para el control y supervisión de edifi cios*

# *Controladores comunicación*

# **Million**

# *Destinatarios*

*Curso dirigido a personal con conocimientos y experiencia en automatización de edifi cios o que haya realizado el curso de TAC nivel 1. Técnicos y profesionales que quieran adquirir conocimientos sobre los diferentes equipos comunicantes TAC Xenta.*

# *Objetivos*

*Al fi nalizar el curso, el asistente ha de haber adquirido los conocimientos esenciales para procurar una correcta confi guración y explotación de un sistema que requiera un control con comunicación vía Internet y/o MODBUS.* 

# *Conocimientos previos*

*Buen conocimiento de TAC Menta y TAC Vista IV.*

# *Distribución del tiempo de trabajo*

*Teórico: 40%. Práctico: 60%.*

# *Duración*

*2 días.*

# *Material de aplicación*

*Los ejercicios se realizarán con el panel BUILDING AUTOMATION.*

# *Contenidos del curso*

#### *Software Xbuilder*

- *Método de trabajo para realizar una comunicación.*
- *Uso del software.*

#### *Controlador Xenta 511 Web Server*

- *Características técnicas.*
- *Método de asignación de IP.*
- *Conexionado del equipo.*
- *Programación de la aplicación para realizar una supervisión vía Internet.*
- *Utilización del software Xbuilder.*

#### *Controlador Xenta 913 Pasarela LON-MODBUS*

- *Características técnicas.*
- $\bullet$  *Configuración y conexionado del equipo.*
- *Programación para realizar la supervisión de un equipo con comunicación. Modbus en TAC Vista.*
- *Utilización del software Xbuilder Target.*

99

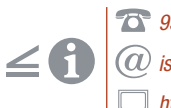

*93 484 31 00 isef.info@es.schneider-electric.com http://www.isefonline.es*

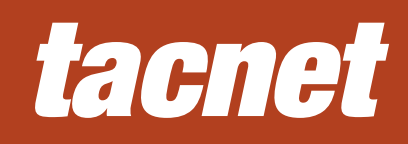

# *knx1*

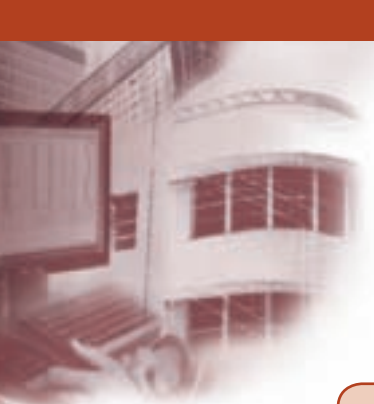

*Inmótica y Domótica*

*Soluciones para el control y supervisión de edifi cios inteligentes*

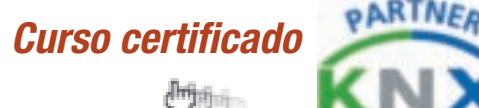

# *Destinatarios*

*Curso dirigido a técnicos con conocimientos en instalaciones eléctricas que deseen conocer las aplicaciones basadas en sistema KNX.*

# *Objetivos*

*Al fi nalizar el curso, el asistente será capaz de proyectar, instalar y realizar el mantenimiento en instalaciones automatizadas mediante el sistema KNX.*

*Una vez superado el examen ofi cial KNX el alumno podrá obtener la condición «KNX Partner».* 

# *Conocimientos previos*

*Conocimientos de electrotecnia general e instalaciones eléctricas en viviendas y edificios.* 

#### *Distribución del tiempo de trabajo*

*Teórico: 60%. Práctico: 40%.*

*Duración*

*5 días.*

# *Material de aplicación*

*Las prácticas se realizarán con el panel KNX-MERTEN. Terminal PC. Software ETS3*

*93 484 31 00*

*isef.info@es.schneider-electric.com http://www.isefonline.es*

# *Componentes de Bus*

*Longitudes de cable.*

*Introducción y estructura. Regulación, control de movimiento...* 

*Contenidos del curso*

*Funcionamiento. Dirección física y lógica. Telegramas y bloques funcionales. Conexión de Fuentes de Alimentacion TP1.* 

*Características. Acopladores. Telegramas.* 

*Generalidades y estructura. Formatos y conversiones. Campos de control. Direcciones del telegrama.*

*Argumentos del Sistema KNX Tecnología, medios de transmisión, configuración y software. Ventajas del sistema.*

#### *Powerline 110*

*Comunicación*

*Topología*

*Interfaces. Telegramas TP1*

*Normativa. Tecnología de transmisión. Topologías y componentes.*

#### *Instalación TP1*

- *Características de la instalación. Instalación de componentes.*
- *Conexión de fuentes de alimentación.*
- *Protección eléctrica.*

#### *Diseño de proyecto ETS3 Profesional*

*Generalidades sobre el software, cómo trabajar con el ETS3. Creación y diseño de un proyecto, administrar un proyecto con ETS3.*

#### *Puesta en marcha ETS3 Profesional*

**• Requisitos y proyección. Configuración del** *sistema. Administración del software.*

#### *Diagnostico ETS3 Profesional*

*Busqueda de errores. Listado de direcciones, monitor de bus y de grupos, propiedades de los telegramas, direcciones de grupo, reinicialización ...*

*Formación técnica*

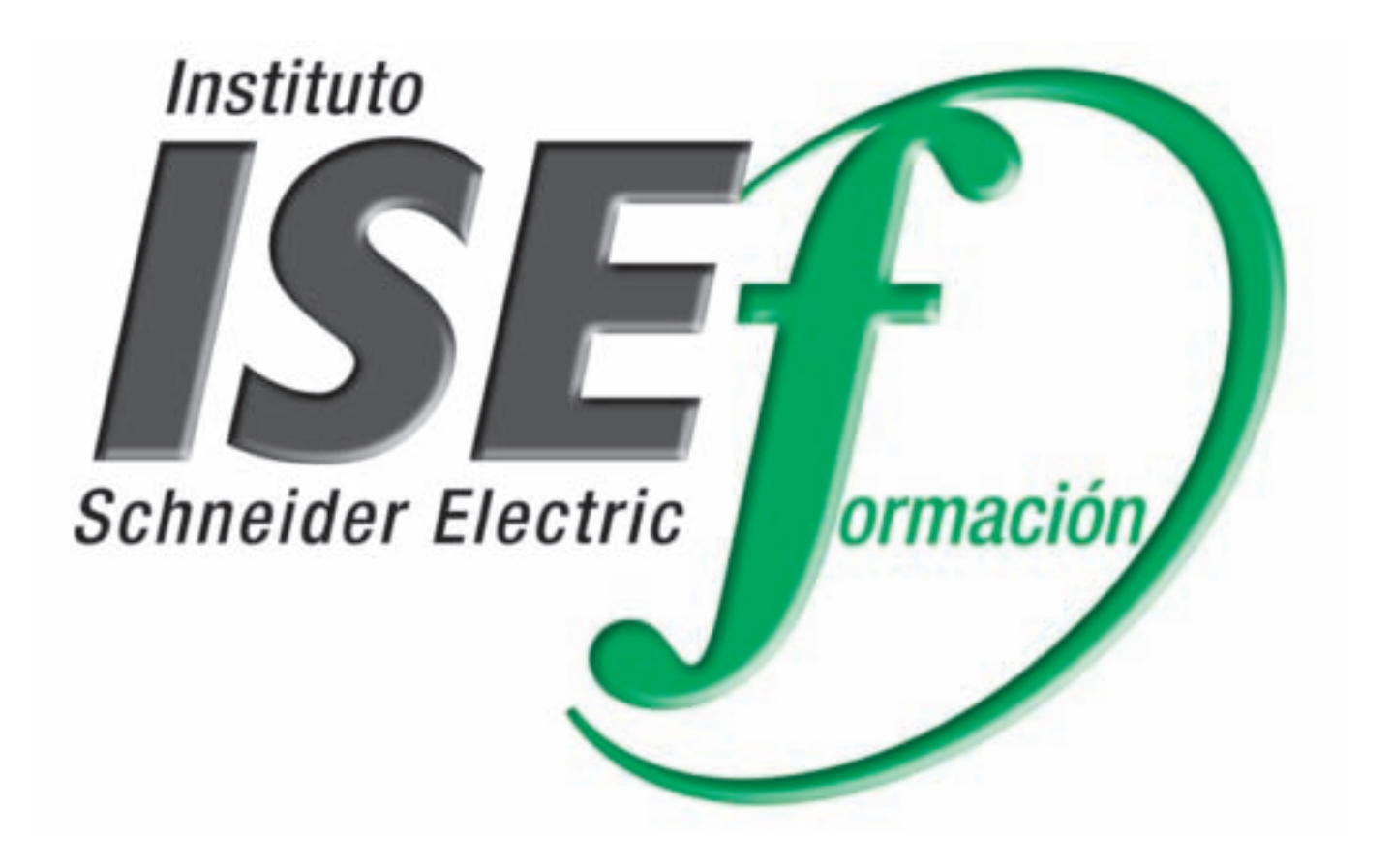

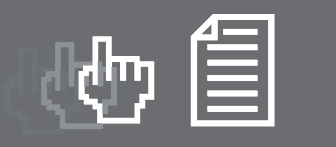

# *Índice abreviado de cursos*

# *Autómatas programables*

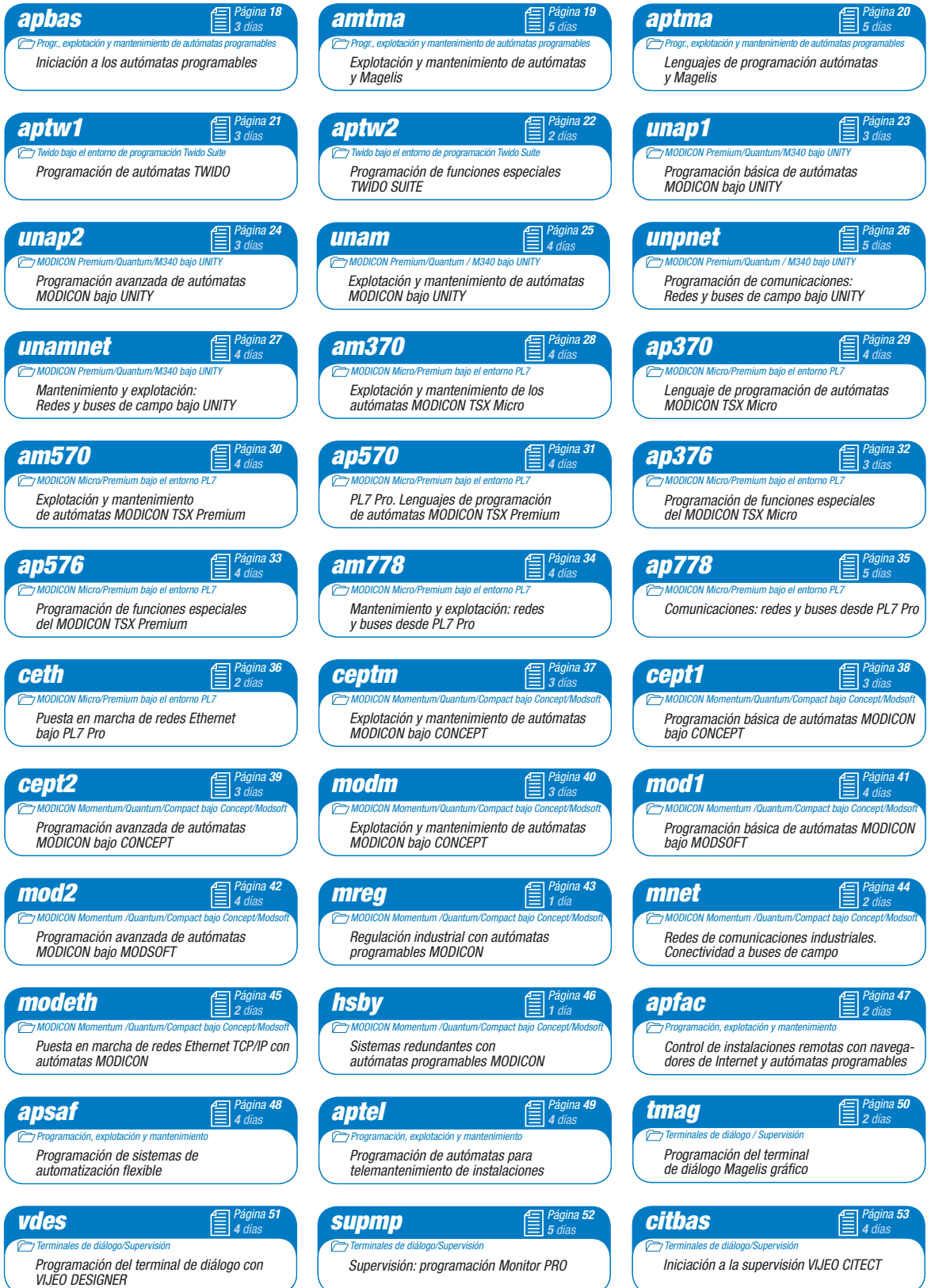

**Índice abreviado** 102 *Índice abreviado*

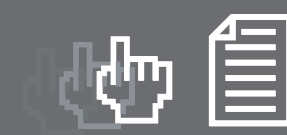

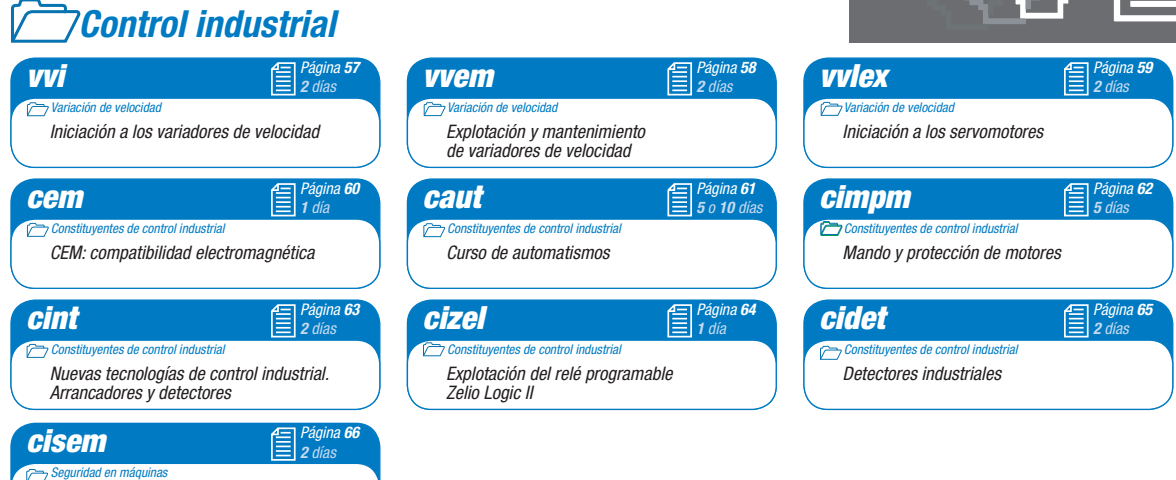

# *Distribución eléctrica en baja tensión*

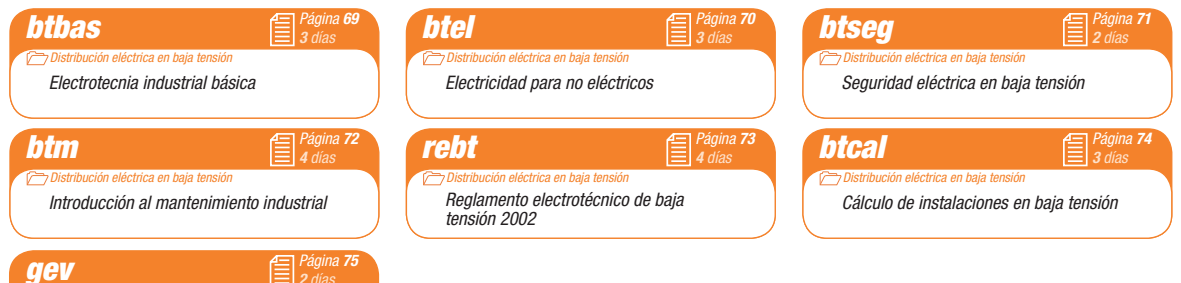

# *Distribución eléctrica en media tensión*

*2 días*

*Automatización y gestión de la energía* 

*Curso certifi cado KONNEX partner Soluciones para viviendas y edifi cios inteligentes*

*en viviendas*

**Control y supervisión de edificios** 

*Seguridad en máquinas*

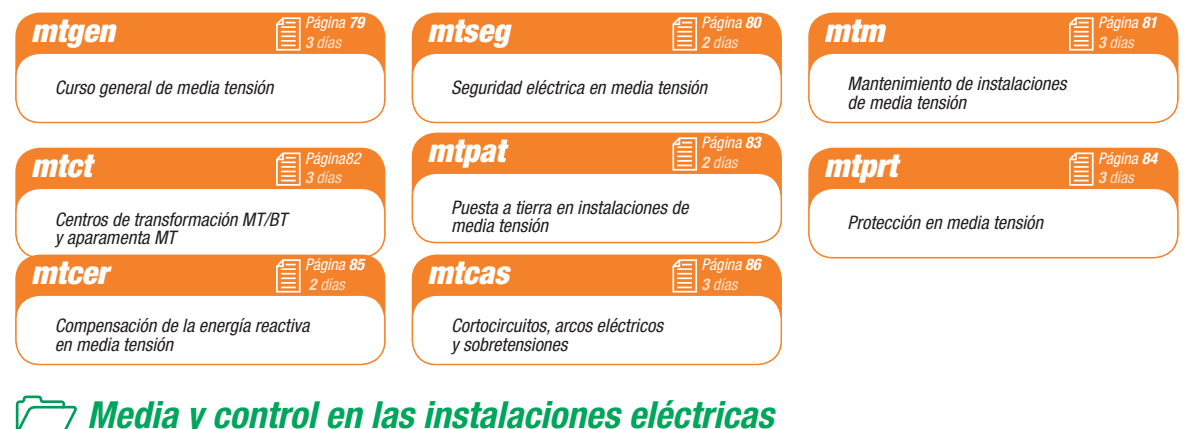

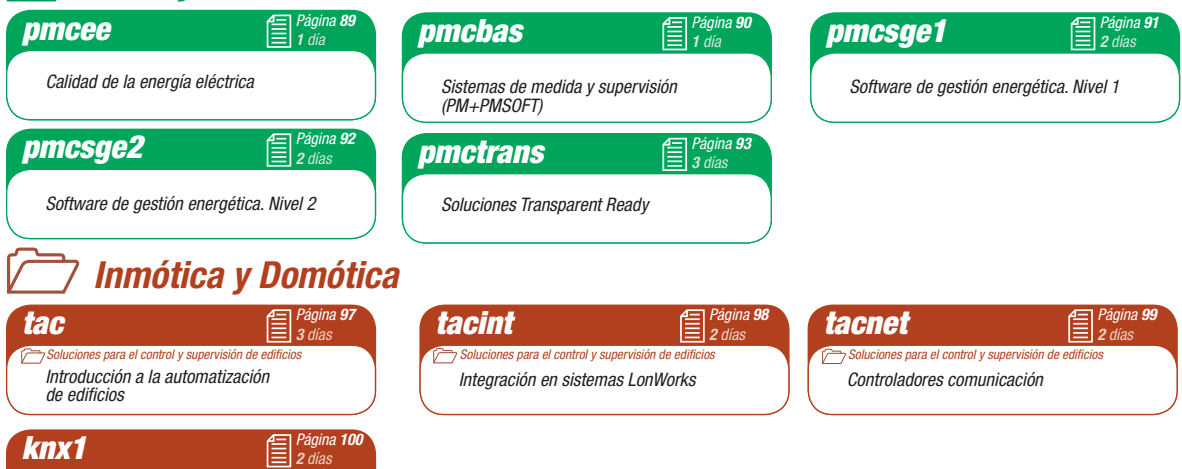

**indice** abreviado *Índice abreviado*

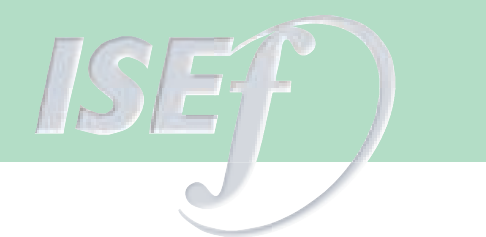

# *Plano de localización*

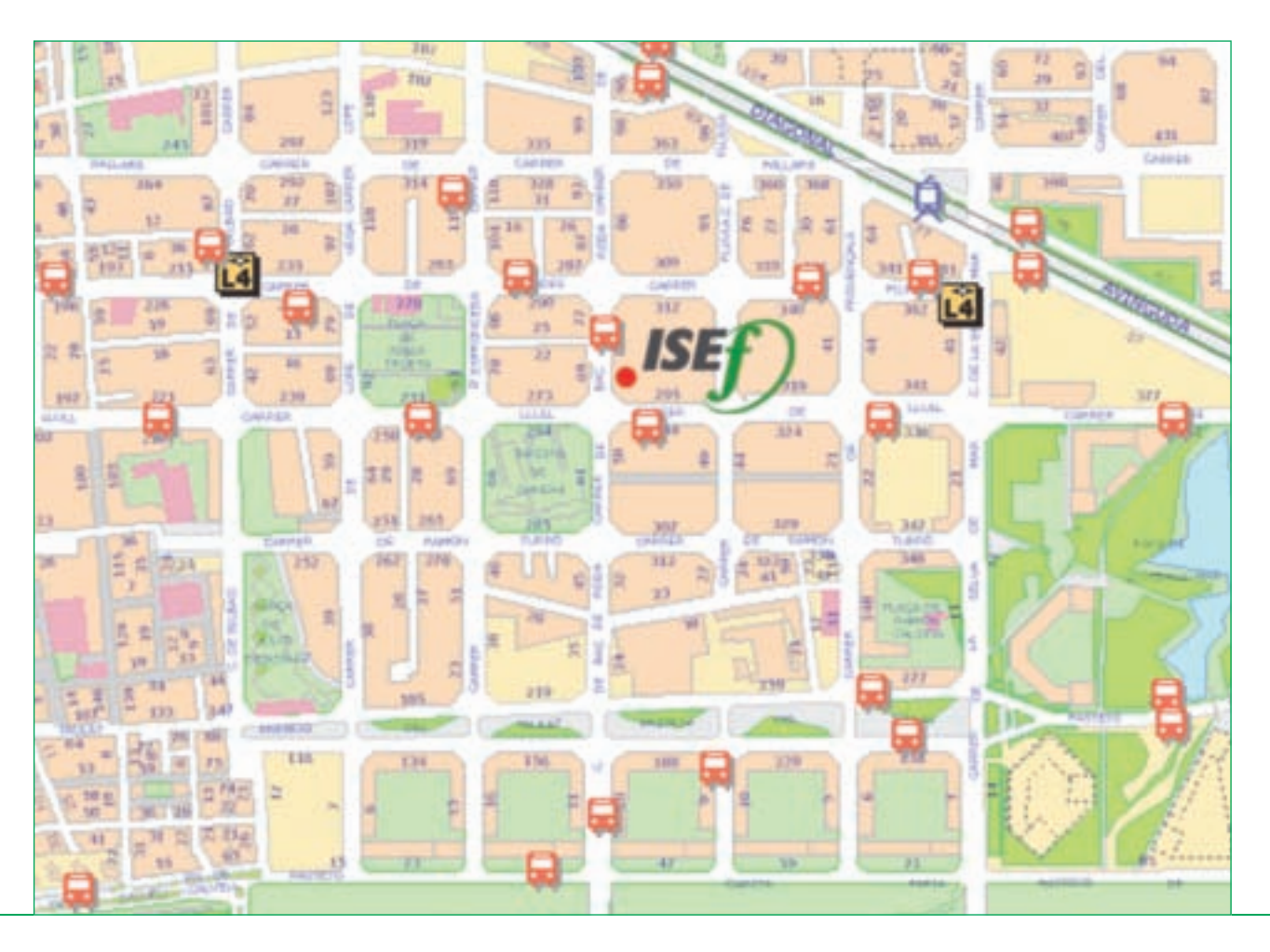

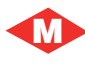

L 4 Poble Nou L 4 Selva de Mar **M** Líneas de autobús cercanas al **Schneider Electric Instituto de Formación**: 26 - 36 - 71 - 141

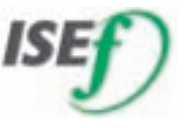

**B**

Instituto Schneider Electric de Formación Bac de Roda 52, Edificio A - planta 1 08019 Barcelona

#### **DIRECCION REGIONAL CASTILLA-ARAGON-RIOJA** Delegación: CASTILLA-BURGOS

Pol. Ind. Gamonal Villimar 30 de Enero de 1964, s/n · 2ª planta 09007 BURGOS Tel.: 947 47 44 25 · Fax: 947 47 09 72 E-mail: del.burgos@es.schneider-electric.com

#### Delegaciones:

**ARAGON-ZARAGOZA** Pol. Ind. Argualas, nave 34 50012 ZARAGOZA Tel.: 976 35 76 61 · Fax: 976 56 77 02

#### **CENTRO/NORTE-VALLADOLID**

Topacio, 60 · 2ª planta Pol. Ind. San Cristóbal 47012 VALLADOLID Tel.: 983 21 46 46 · Fax: 983 21 46 75 E-mail: del.valladolid@es.schneider-electric.com

E-mail: del.zaragoza@es.schneider-electric.com

**LA RIOJA** Avda. Pío XII, 14 · 11° F 26003 LOGROÑO Tel.: 941 25 70 19 · Fax: 941 27 09 38

#### **DIRECCION REGIONAL CENTRO** Delegación: **MADRID**

Ctra. de Andalucía, km. 13 Pol. Ind. Los Angeles 28906 GETAFE (Madrid) Tel.: 91 624 55 00 · Fax: 91 682 40 48 E-mail: del.madrid@es.schneider-electric.com

#### Delegaciones:

**GUADALAJARA-CUENCA** Tel.: 91 624 55 00 · Fax: 91 682 40 47 **TOLEDO** Tel.: 91 624 55 00 · Fax: 91 682 40 47

#### **DIRECCION REGIONAL LEVANTE** Delegación: VALENCIA

Font Santa, 4 · Local D 46910 ALFAFAR (Valencia) Tel.: 96 318 66 00 · Fax: 96 318 66 01 E-mail: del.valencia@es.schneider-electric.com

#### Delegaciones:

**ALBACETE** Paseo de la Cuba, 21 · 1° A 02005 ALBACETE Tel.: 967 24 05 95 · Fax: 967 24 06 49

#### **ALICANTE**

Monegros, s/n · Edificio A-7 · 1ª planta, locales 1-7 03006 ALICANTE Tel.: 965 10 83 35 · Fax: 965 11 15 41 E-mail: del.alicante@es.schneider-electric.com

**CASTELLON** República Argentina, 12, bajos

12006 CASTELLON Tel.: 964 24 30 15 · Fax: 964 24 26 17

#### **MURCIA**

Senda de Enmedio, 12, bajos 30009 MURCIA Tel.: 968 28 14 61 · Fax: 968 28 14 80 E-mail: del.murcia@es.schneider-electric.com

#### **DIRECCION REGIONAL NORDESTE Delegación BARCELONA**

Sicilia, 91-97 · 6° 08013 BARCELONA Tel.: 93 484 31 01 · Fax: 93 484 31 57 E-mail: del.barcelona@es.schneider-electric.com

#### Delegaciones:

**BALEARES** Gremi de Teixidors, 35 · 2ª planta 07009 PALMA DE MALLORCA Tel.: 971 43 68 92 · Fax: 971 43 14 43 **GIRONA**

Pl. Josep Pla,  $4 \cdot 1^{\circ} 1^{\circ}$ 17001 GIRONA Tel : 972 22 70 65 · Fax: 972 22 69 15

**LLEIDA** Prat de la Riba, 18 25004 LLEIDA Tel.: 973 22 14 72 · Fax: 973 23 50 46

#### **TARRAGONA**

Del Molar, bloque C · Nave C-5, planta 1<sup>ª</sup> (esq. Antoni Rubió i Lluch) Pol. Ind. Agro-Reus 43206 REUS (Tarragona) Tel.: 977 32 84 98 · Fax: 977 33 26 75

#### **DIRECCION REGIONAL NOROESTE** Delegación: A CORUÑA

Pol. Ind. Pocomaco, Parcela D · 33 A 15190 A CORUÑA Tel.: 981 17 52 20 · Fax: 981 28 02 42 E-mail: del.coruna@es.schneider-electric.com

#### Delegaciones:

#### **ASTURIAS**

Parque Tecnológico de Asturias Edif. Centroelena, parcela 46 · Oficina 1° F 33428 LLANERA (Asturias) Tel.: 98 526 90 30 · Fax: 98 526 75 23 E-mail: del.oviedo@es.schneider-electric.com

**GALICIA SUR-VIGO** Ctra. Vella de Madrid, 33, bajos 36214 VIGO Tel.: 986 27 10 17 · Fax: 986 27 70 64

#### E-mail: del.vigo@es.schneider-electric.com **LEON**

Moisés de León · Bloque 43, bajos 24006 LEON Tel.: 987 21 88 61 · Fax: 987 21 88 49 E-mail: del.leon@es.schneider-electric.com

#### **DIRECCION REGIONAL NORTE** Delegación: VIZCAYA

Estartetxe, 5 · Planta 4ª 48940 LEIOA (Vizcaya) Tel.: 94 480 46 85 · Fax: 94 480 29 90 E-mail: del.bilbao@es.schneider-electric.com

#### Delegaciones:

**ALAVA** Portal de Gamarra, 1 Edificio Deba · Oficina 210 01013 VITORIA-GASTEIZ Tel.: 945 123 758 · Fax: 945 257 039

#### **CANTABRIA**

Avda. de los Castros, 139 D · 2° D 39005 SANTANDER Tel.: 942 32 10 38 / 942 32 10 68 · Fax: 942 32 11 82

#### **GUIPUZCOA**

Parque Empresarial Zuatzu Edificio Urumea, planta baja · Local nº 5 20018 DONOSTIA - SAN SEBASTIAN Tel.: 943 31 39 90 · Fax: 943 21 78 19 E-mail: del.donosti@es.schneider-electric.com

**NAVARRA** Pol. Ind. de Burlada · Iturrondo, 6 31600 BURLADA (Navarra) Tel.: 948 29 96 20 · Fax: 948 29 96 25

#### **DIRECCION REGIONAL SUR** Delegación: SEVILLA

Avda. de la Innovación, s/n Edificio Arena 2 · Planta 2ª 41020 SEVILLA Tel.: 95 499 92 10 · Fax: 95 425 45 20 E-mail: del.sevilla@es.schneider-electric.com

#### Delegaciones:

**ALMERIA** Calle Lentisco s/n · Edif. Celulosa III Oficina 6 · Local nº 1 Pol. Ind. La Celulosa 04007 ALMERIA Tel.: 950 15 18 56 · Fax: 950 15 18 52

**CADIZ**

Polar, 1 · 4º E 11405 JEREZ DE LA FRONTERA (Cádiz) Tel.: 956 31 77 68 · Fax: 956 30 02 29

#### **CORDOBA** Arfe, 16, bajos

14011 CORDOBA Tel.: 957 23 20 56 · Fax: 957 45 67 57

**GRANADA** Baza, s/n · Edificio ICR

Pol. Ind. Juncaril 18220 ALBOLOTE (Granada) Tel.: 958 46 76 99 · Fax: 958 46 84 36

**HUELVA** Tel.: 954 99 92 10 · Fax: 959 15 17 57

**JAEN** Paseo de la Estación, 60 Edificio Europa · Planta 1ª, puerta A 23007 JAEN Tel.: 953 25 55 68 · Fax: 953 26 45 75

**MALAGA** Pol. Ind. Santa Bárbara · Calle Tucídides Edificio Siglo XXI · Locales 9 y 10 29004 MALAGA Tel.: 95 217 22 23 · Fax: 95 224 38 95

#### **EXTREMADURA-BADAJOZ**

Avda. Luis Movilla, 2 · Local B 06011 BADAJOZ Tel.: 924 22 45 13 · Fax: 924 22 47 98

#### **EXTREMADURA-CACERES**

Avda. de Alemania Edificio Descubrimiento · Local TL 2 10001 CACERES Tel.: 927 21 33 13 · Fax: 927 21 33 13

#### **CANARIAS-LAS PALMAS**

Ctra. del Cardón, 95-97 · Locales 2 y 3 Edificio Jardines de Galicia 35010 LAS PALMAS DE G.C. Tel.: 928 47 26 80 · Fax: 928 47 26 91 E-mail: del.canarias@es.schneider-electric.com

**CANARIAS-TENERIFE** Custodios, 6 - 2° · El Cardonal 38108 LA LAGUNA (Tenerife) Tel.: 922 62 50 50 · Fax: 922 62 50 60

En razón de la evolución de las normativas y del material, las características indicadas por el texto y las imágenes de este documento no nos comprometen hasta después de una confirmación por parte de nuestros servicios.

La reproducción total o parcial de este documento está autorizada siempre y cuando se mencione la fuente.

#### **Schneider Electric España, S.A.**

**Sede Central:** Bac de Roda, 52, Edificio A · 08019 Barcelona · Tel.: 93 484 31 00 · Fax: 93 484 33 07 · http://www.schneiderelectric.es **Instituto Schneider Electric de Formación:** Planta 1 · Tel.: 93 433 70 03 · Fax: 93 433 70 39 · http://www.isefonline.es miembro de:

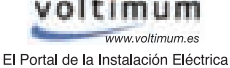